*& 2691*

# Bildmellung

**und**

# Luftbildwelen

**der Xteutfcfrn CMdUdjaft fût Photogrammetrie.** *Î3 \*

### **Beilage**

**3U**

**fjeft 7/8 áer OlUgemeinen IJermeflungo\*ftathrithten**

**üom p. iïîars 1943**

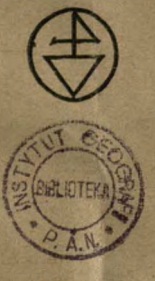

 $O(2)$ 

light i/2 XVIII April 1943

**Üerlag: Herbert HJirfjnianrt/ £erlin=(Srunetüalô**

# **Bildmessung und Luitbildwesen**

**Zeitschrift der Deutschen Gesellschaft für Photogrammetrie e. V.**

**XVIII - 1943 - 1/2**

### **Inhalt:**

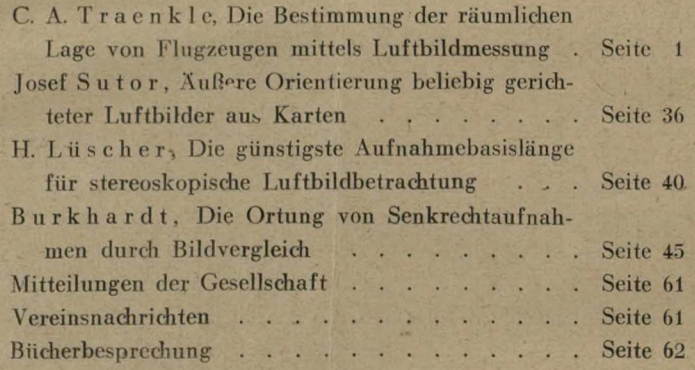

z

**in the case of the case of the case of the case of the case of the case of the case of the case of the case of the case of the case of the case of the case of the case of the case of the case of the case of the case of th** 

Bildmessung und Luftbildwesen erscheint zweimal im Jahre, Bezug durch die Deutsche Gesellschaft für Photogrammetrie e. V. Berlin SW 29, Flughafen oder als Beilage', der Allgemeinen Vermessungs-Nachrichten Verlag: Herbert Wichmann, Berlin-Grunewald, Rufnummer 97 19 93 Preis dieses Doppelheftes 4,— RM.

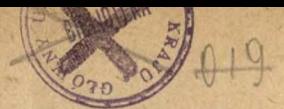

## <span id="page-2-0"></span>**Bildmessung und Luitbildwesen**

### **Zeitschrift**

### **der Deutschen Gesellschaft fiir Photogrammetrie e. V.**

Schriftwalter: W. Geßner, Berlin SW 29, Flughafen

Verlag Herbert Wichmann, Berlin-Grunewald, Königsallee 21, Fernsprecher 971993 Nadidruck nur mit ausdrücklicher Genehmigung gestattet

Aufsätze und Fachberichte für das nächste Heft bitten wir bis zum 1. Aug. 1943 an Dir. Geßner zu senden

**18. Jahrgang April 1943 Hoti 1/2**

### **Die Bestimmung der räumlichen Lage von Flugzeugen mittels Luftbildmessung**

Von C. A. Traenkle, Braunschweig.

Bericht aus dem Institut für Waffenforschung der Luftfahrtforschungsanstalt Hermann Göring.

Zusammenfassung.

Die Lage eines Flugzeuges im Raum kann durch Luftbildaufnahmen des überflogenen Geländes reproduzierbar festgelegt werden; die Aufnahmen werden von einer in das Flugzeug eingebauten Luftbildkammer gemacht. Der Vorteil der Luftbildmessung gegenüber dem bekannten Kinotheodolit-Verfahren von erdfesten Stationen aus liegt in dem geringen Aufwand an Personal und Gerät. — Die Auswertung der Luftbildaufnahmen gründet sich auf die Einpassung des reproduzierten Aufnahmestrahlenbündels auf die bekannte Kartenunterlage des überflogenen Geländes: sogenannter "räumlicher Rückwärtseinschnitt". Zur Lösung dieser Aufgabe werden zwei Verfahren angegeben, die rasch und genau arbeiten: Verfahren U, mit unverzerrten Strahlenbündeln, für das die bekannten photogrammetrischen Zweibild-Auswertegeräte benutzt werden können, und Verfahren V, mit verzerrten Strahlenbündeln, zur Durchführung auf Entzerrungsgeräten. Für jedes Verfahren ist eine einfache Einpaßsystematik aufgestellt, die rasch und zwangsläufig zum Ziel führt, und nach denen auch Hilfskräfte leicht angelernt werden können. Die Einpaßsystematik beruht darauf, daß die Einpassung nacheinander in zwei aufeinander senkrecht stehenden Ebenen, die durch die Achse des Bündels gehen ("Bündelebenen"), vorgenommen wird. Die Einpassung ist hiermit auf den ebenen Rückwärtseinschnitt zurückgeführt. Die aufeinanderfolgenden Einpassungen in den Bündelebenen beeinflussen sich nicht gegenseitig: "Komponentenprinzip". Die Einpaßsystematik ist für beliebig geneigte Aufnahmeachsen anwendbar, also für Senkrecht- und Schrägaufnahmen. — Der Aufnahmeort wird auf Grund der Ausmessung der Bildmarkenprojektionen der eingepaßten Aufnahmen bestimmt, "Prinzip der Bildmarkenmessung": auf diese Weise kommt man auch bei den Auswertegeräten mit einfachem und leichtem Gestellaufbau ungefähr an die Genauigkeit der Hochpräzisionsgeräte heian. — Für beide Verfahren wird eine genaue Fehleranalyse aufgestellt, und es wird gezeigt, wie sich der Gesamtfehler der Auswertung aus den Lagefehlern auf dem Film, auf der Karte und aus den Ablesefehlern der Einstellmaßstäbe zusammensetzt. Es ergibt sich, daß die Fehlertheorie des Verfahrens V auf die des Verfahrens U zurückgeführt werden kann. Die Gesamtfehler werden für übliche Geräteanordnungen ausgerechnet und in Tabellen zusammengestellt. Es zeigt sich, daß. sich besonders mit Weitwinkelaufnahmen Auswertegenauigkeiten erreichen lassen, die hinter denen des Kinotheodolit-Verfahrens nicht zurückstehen. — Die Ergebnisse der Fehlerunter-

ake, b. (195/64

suchung werden durch Auswerteversuche geprüft, und ihre Übereinstimmung mit der Theorie wird nachgewiesen. — Zur rationellen Durchführung der neuen Verfahren sind Zusatzvorrichtungen gebaut worden, die an Hand von Abbildungen beschrieben werden.

A. Grundlage des Aufnahme- und Auswertevorganges.

Eine wichtige Aufgabe der Versuchstechnik ist die Registrierung und Messung der räumlichen Lage eines Flugzeuges und, davon ausgehend, der Flugbahn, als zeitliche Aufeinanderfolge der einzelnen Lagen. Das übliche Verfahren zur Lösung dieser Aufgabe ist, das Flugzeug mittels Theodoliten von erdfesten Stationen aus nach Flöhen- und Seitenwinkeln anzuschneiden (sogenannter Vorwärtseinschnitt), Da das Ziel sich schnell bewegt, müssen die Zielwinkel der Theodolite photographisch registriert werden, und zwar streng gleichzeitig

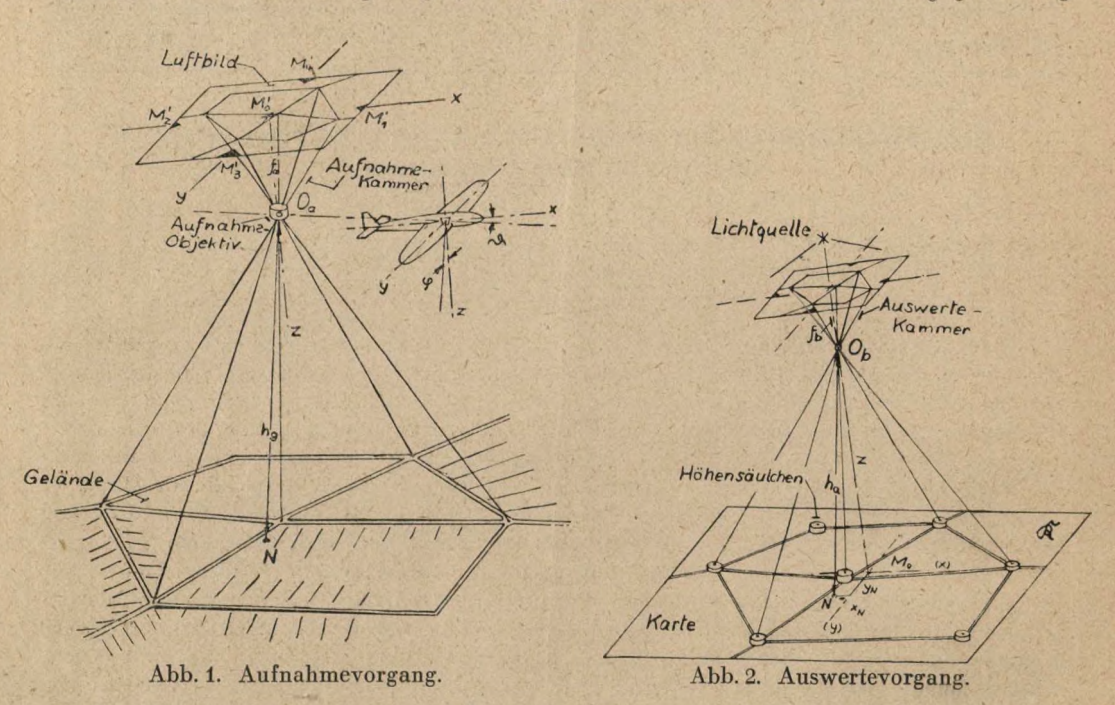

durch elektrische Auslösung oder elektrische Synchronisierung. Diese Aufgabe ist durch die bekannten Kinotheodolite gelöst.

Ein grundsätzlich anderer Weg, diese Aufgabe zu lösen, ist der, die Vermessung vom Flugzeug aus selbst vorzunehmen. Das wird dadurch gemacht, daß das überflogene Gelände von einer ins Flugzeug eingebauten Luftbildkammer aufgenommen und die Aufnahme nachträglich an Hand einer bekannten Karte des Geländes ausgewertet wird (Abb. <sup>1</sup> und 2). Die Luftbildaufnahme stellt nichts anderes dar als die Winkelmessung vom vorläufig der Lage nach unbekannten Aufnahmeort nach einer Anzahl bekannter Geländepunkte. Der dazugehörige Auswertevorgang wird in der Geodäsie als räumlicher Rückwärtseinschnitt bezeichnet.

In Abb. <sup>1</sup> ist angedeutet, wie die Luftbildkammer in das Flugzeug eingebaut wird, nämlich derart, daß die Aufnahmeachse parallel zur Hochachse (z-Achse) des Flugzeuges, die beiden Bildmarkenachsen  $M_f/M_p'$  und  $M_s/M_d'$  parallel zur x- und y-Achse sind<sup>1</sup>. Während des Fluges werden aufeinanderfolgende Aufnahmen des unten liegenden Geländes gemacht: das Gelände mit seinen markanten Einzelheiten, beispielsweise Systeme von Wegkreuzungen o. ä., wird

<sup>1</sup> Bezeichnungen nach DINVerm35 und DINL 100, (s. a. Anm. 12).

### Nr. 1/2 1945 Traenkle, Räumliche Lage von Flugzeugen...

über das Aufnahmeobjektiv O<sub>a</sub> als Zentralperspektive auf das Filmband der Kammer abgebildet und photographisch festgehalten. Da die innere Orientierung der Aufnahmekammer durch die Aufnahmebrennweite *f<sup>a</sup>* und die Bildmarken *<sup>M</sup>t'* bis Af/ festliegt, kann das Aufnahmestrahlenbiindel von den Geländepunkten nach *O<sup>a</sup>* für die Auswertung wiederhergestellt werden: der Aufnahmefilm (oder eine Verkleinerung davon) wird in die Auswertekammer eingelegt und von hinten durch eine Lichtquelle durchleuchtet (Abb. 2). Die Projektionsstrahlen von den Bildeinzelheiten her stellen die Reproduktion des Aufnahmestrahlenbündels dar. Der Auswertevorgang besteht nun grundsätzlich darin, das Strahlenbündel auf ein maßstäblich verkleinertes Geländemodell so einzupassen, daß sich die Projektionen mit den dazugehörigen Modelleinzelheiten decken. Zweckmäßig wird das Geländemodell mittels einer Grundrißkarte dargestellt, wobei die Höhen der einzelnen markanten Geländepunkte (Paßpunkte) über der Bezugsebene durch Säulchen maßstäblich aufgesetzt werden. Die so entstehende Kartenunterlage stellt eine Art "Punktreliefkarte" dar. - Ist das Strahlenbündel eingepaßt, so entspricht das Zentrum  $O_b$  des Strahlenbündels maßstäblich im Modellraum der Lage des Flugzeuges bei der Aufnahme2. Man kann also die Grundrißlage des Aufnahmeortes nach *N* (Nadir) in die Kartenebene herunterloten und die Absoluthöhe  $h_n$  über der Bezugsebene  $\Re$  abmessen. — Die Winkellage des Flugzeuges ergibt sich übersichtlich nach Abb. 3 durch

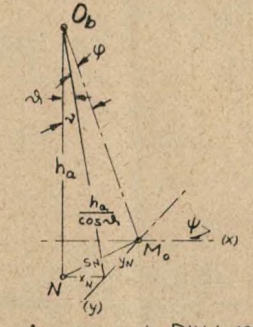

• -3. *und* c/> *nach* D/W *L 100*

Abb. 3. Auswertung der Winkel.

die Projektionen (x), *(y)* der Bildmarkenachsen *x, y* (Längs- und Querachse des Flugzeuges) auf die Kartenebene  $\Re$ ;  $M_o$  ist die Projektion des Bildmittelpunktes. Die Winkel  $\vartheta$  und  $\varphi$ folgen aus den Beziehungen<sup>3</sup>:

Längsneigung 
$$
\vartheta
$$
:  $\operatorname{tg} \vartheta = x_N/h_a$ ,  
Querneigung  $\varphi$ :  $\operatorname{tg} \varphi = y_N \cos \vartheta/h_a$ . (1)

Während des Fluges wird außerdem der Zeitpunkt jeder Aufnahme auf einem im Flugzeug eingebauten Zeitdrucker laufend registriert: der ablaufende Kammerverschluß betätigt im Augenblick der Belichtung einen elektrischen Kontakt, der einen Stromimpuls auf das Zeitdruckerwerk abgibt. Damit sind bei der Auswertung die aufeinanderfolgenden Flugzeugörter und Lagen als Funktion der Zeit bekannt. Die Bewegungsvorgänge sind damit festgelegt.

Der augenscheinlichste Vorteil der Flugzeugort- und -lagebestimmung mittels Luftbildmessung gegenüber der mittels Kinotheodoliten liegt in dem geringen Aufwand an Personal und Gerät. Es fehlte nicht an Bestrebungen, die Luftbildmessung zu diesem Zweck ein

<sup>2</sup> Genauer definiert sind die geländeseitigen Hauptpunkte von Aufnahme- und Auswerteobjektiv einander als Projektionszentren zugeordnet, nach anderen Definitionen die entsprechenden Knotenpunkte oder Pupillen.

<sup>3</sup> Über die Abweichungen zwischen den Achssystemen der Kammer und des Flugzeuges auf Grund elastischer Deformationen und Schwingungen des Kammeraufhängungsgestelles läuft eine besondere Untersuchung. Der Bericht hierüber wird in Kürze erscheinen.

zuführen<sup>45</sup>. Die breite Anwendung in der Praxis konnte sich aber nicht durchsetzen, da die dafür bekannten Auswerteverfahren nicht rasch und genau genug arbeiteten. — Diese Lücke wird durch die Ergebnisse vorliegender Arbeit geschlossen.

### B. Räumlicher Rückwärtseinschnitt mit un verzerrten Strahlenbündeln. Verfahren U.

#### 1. Verfahren des räumlichen Rückwärtseinschnitts.

Der Auswertevorgang ist am übersichtlichsten, wenn das Strahlenbündel bei der Auswertung kongruent dem der Aufnahme gemacht wird. Das geschieht dadurch, daß man die Luftbildaufnahme in eine Auswertekammer (Abb. 4) einlegt: der Abstand vom Auswerteobjektiv *O* ist gleich der Aufnahmebrennweite zu machen, und der Bildmittelpunkt ist auf die optische Achse einzustellen, d. h. es wird die "innere Orientierung" hergestellt. Für die Auswertung können die bekannten Zweibild-Instrumente zur Herstellung photogram-

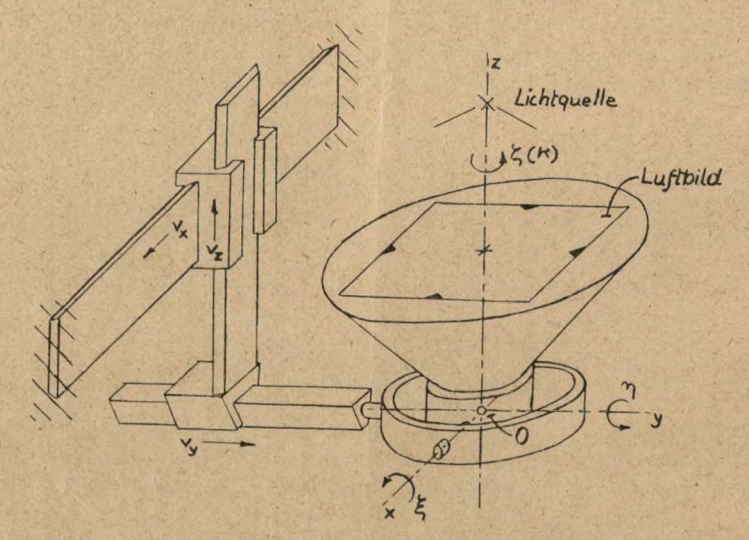

Abb. 4. Aufbauschema und Einstellgrößen einer Auswertekammer für unverzerrte Strahlenbündel (Typ "Multiplex-Projektor").

metrischer Karten benutzt werden, bei denen das Strahlenbündel im Modellraum, sei es durch optische Projektion oder mechanische Lenker, unverzerrt dargestellt wird". Am Multiplex-Projektor' sind die Vorgänge besonders klar zu übersehen. Bei ihm sind sowohl Bild wie Brennweite proportional verkleinert, um auf handlichere Abmessungen zu kommen: das Auswertestrahlenbündel bleibt unverzerrt8. — Für den Einpaßvorgang selbst ist es nötig, dem Strahlenbündel sämtliche Versdiiebungskomponenten relativ zur Karte erteilen zu können. Die Winkellage ist um die Achsen *x, y,* z um die Winkel *i, y, £* einstellbar; der Projektor ist

<sup>4</sup> O. Lacmann: Verfahren zur Bestimmung der Lage von Luftfahrzeugen während des Fluges. Bildmessung und Luftbildwesen 1930, S. 27.

<sup>5</sup> M. di Jorio: Determinazione dell' asseto di un aero mediante l'aerofotogrammetria. Atti di Guidonia 194t, Nr. 43. S. 20.

« Eine Übersicht gibt: K. Schwidefsky: Einführung in die Luft- und Erdbildmessung; Leipzig und Berlin, 1939.

' In dieser Arbeit wird auf folgende Luftbildgeräte Bezug genommen: Multiplex-Projektor, Stereoplanigraph, Entzerrungsgeräte SEGI und SEG II, Luftbildkammern WK 10/18 und NK 21/18. Hersteller: Zeiss, Jena.

<sup>8</sup> Uber eine Brennweitenkorrektur, s. Abschnitt C 6.

zu dem Zweck kardanisch gelagert. Die Punktlage wird durch Geradführungen nach drei Längsverschiebungskomponenten  $v_x$ ,  $v_y$ ,  $v_z$  eingestellt.

Für die Einpassung sind nun dem Strahlenbündel solche Verschiebungskomponenten zu erteilen, daß sich die Projektionen der Bildeinzelheiten mit den zugehörigen Kartenlagen decken. Man wird sich dabei auf besonders markante Einzelheiten — sogenannte Paßpunkte konzentrieren. — Aus der Theorie ist bekannt, daß für den Einpaßvorgang mindestens drei Paßpunkte erforderlich sind: d. h., wenn die Paßlage der drei Paßpunkte erreicht ist, so ist sie es von selbst auch für sämtliche übrigen Paßpunkte (Abb. 3). Für den Fall dreier Paß-

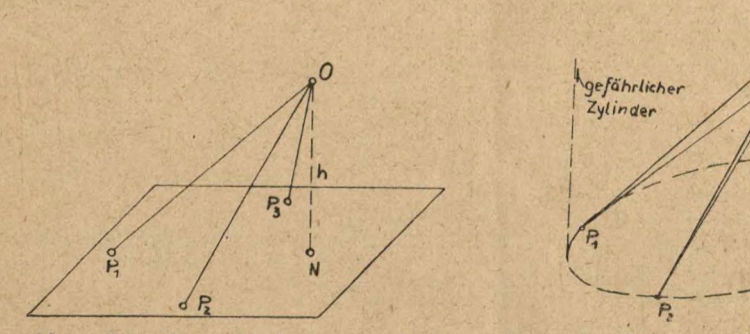

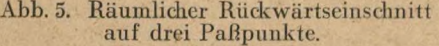

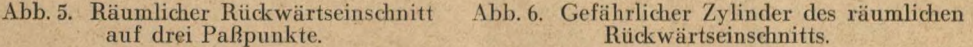

*n*

punkte ist ein Einpaßverfahren angegeben worden, das darauf beruht, daß die Verschiebungen der Paßpunktprojektionen durch systematische Veränderungen der Einstelldaten der Auswertekammer zur Berechnung von Verbesserungen benutzt werden<sup>9</sup>.

Der Zeitaufwand hierfür ist jedoch beträchtlich und die Genauigkeit nicht befriedigend. Dies rührt hauptsächlich auch daher, daß für die üblichen Auswertefälle der Praxis, den genäherten Senkrechtaufnahmen, der Aufnahmeort häufig in der Nähe des gefährlichen Zylinders liegt, in dessen Grenzfall der räumliche Rückwärtseinschnitt unbestimmt wird (Abb. 6j.

Um diese Schwierigkeit zu umgehen, hat man auf das Verfahren der stereoskopischen Relativorientierung zweier aufeinanderfolgender Aufnahmen zurückgegriffen, wie es in der Zweibildmessung zur Herstellung von Luftbildkarten benutzt wird4. Die Relativorientierung ist an sich sehr genau, da sie stereoskopische Einstellungen anwendet. — Statt der einen Aufnahme, deren Aufnahmeort bestimmt werden soll, ist aber jetzt noch eine zweite nötig, die in einem zweckmäßigen Überdeckungsabstand gemacht werden muß; dies bedeutet eine lästige, einengende Bedingung bei der Durchführung der Versuchsflüge. Außerdem ist nach der Relativorientierung noch die Absolutorientierung auf die Geländekarte zu machen. Diese Einpassung wird innerhalb des stereoskopischen Bildfeldes durchgeführt, das naturgemäß kleiner als das gesamte Bildfeld einer Einzelaufnahme ist; die Auswertegenauigkeit wird daher nicht die Grenze erreichen können, die bei Benutzung des gesamten Bildfeldes möglich wäre. - Dieser Umweg führt demgemäß nicht zu befriedigenden Ergebnissen.

Die hier mitzuteilenden neuen Verfahren beziehen sich auf die Einpassung von Einzelaufnahmen: Das Problem des räumlichen Rückwärtseinschnittes wird auf dasjenige des ebenen Rückwärtseinschnittes zurückgeführt dadurch, daß zwei Gruppen von je drei Paßpunkten in zwei ungefähr aufeinander senkrecht stehenden Bündelebenen  $\mathfrak{B}_1$ ,  $\mathfrak{B}_2$  für den Einpaßvorgang herausgegriffen werden (Abb. 7). Die Einpassung wird für jede Bündelebene für sich durch-

<sup>9</sup> O. v. Gruber: Entzerrung von Luftaufnahmen und die optisch-graphische Lösung des Rückwärtseinschneidens im Raume. Int. Arch. Photogramm. 6, 1923, S. 112.

geführt, ein als ebenes Problem übersichtlicher Vorgang. Die Einpassungen von  $\mathfrak{B}_1$  und  $\mathfrak{B}_2$ stören sich wegen ihrer senkrechten Lage nicht gegenseitig - "Prinzip der Einpassung nach unabhängigen Komponenten". Zweckmäßig wird ein Paßpunkt  $P<sub>o</sub>$  in der Mitte des Bildfeldes gewählt, der gleichzeitig für SBt und gemeinsam ist; die übrigen Paßpunkte *Pt, P2, P<sup>3</sup>, P<sup>4</sup>* werden möglichst an den Rand des Bildfeldes gelegt. Es werden also fünf Paßpunkte benutzt. Die Überbestimmung dient zur inneren Kontrolle des Einpaßvorganges und zur Fehlermittlung. Sind weitere Paßpunkte vorhanden, so werden sie zweckmäßig nach Abb. 8 verteilt.

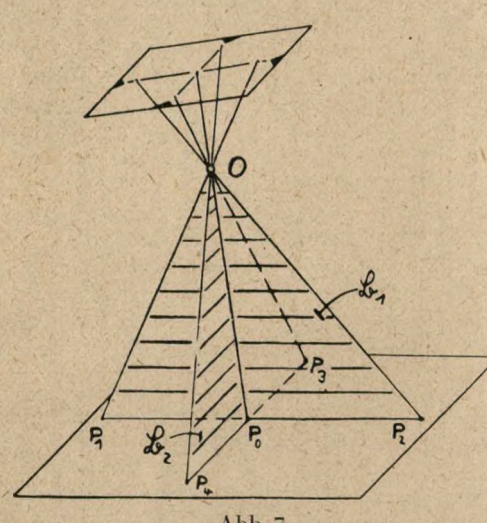

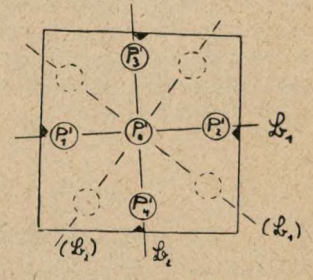

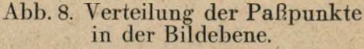

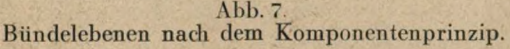

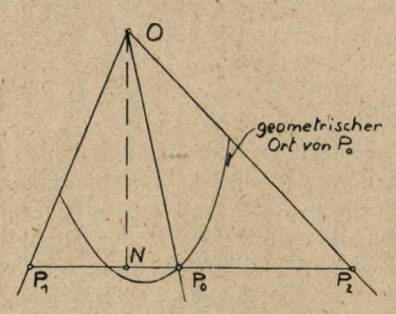

Abb. 9. Ebener Rückwärtseinschnitt.

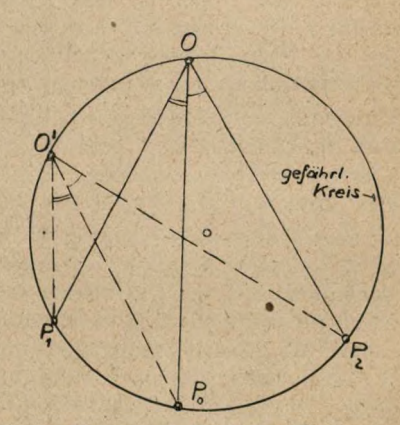

Abb. 10. Gefährlicher Kreis<br>des ebenen Rückwärtseinschnitts.

Dadurch, daß das Problem auf den ebenen Rückwärtseinschnitt zurückgeführt ist, kommt der Fall des gefährlichen Zylinders von vornherein nicht mehr zur Wirkung. Der ebene Rückwärtseinschnitt ergibt eine eindeutige und scharfe Lösung, wie man aus Abb. 9 anschaulich ersieht; der geometrische Ort von P<sub>o</sub> (Ellipsenbogen) entsteht dadurch, daß die Endpunkte *Pj, P<sup>2</sup>* der Strecke *P, P<sup>2</sup>* auf den äußeren Strahlen entlanggleiten. — Eine Unbestimmtheit tritt nur dann ein, wenn die Paßpunkte und der Aufnahmeort auf einem Kreis, dem gefährlichen Kreis, liegen (Abb. 10). Dieser Fall kommt aber praktisch nicht vor, da in einem Versuchsgelände mit derartigen Höhenunterschieden nicht zu rechnen ist, wie es für die Lage des Aufnahmeortes auf einem gefährlichen Kreis notwendig wäre.

### Nr. 1/2 1945 Traenkle, Räumliche Lage von Flugzeugen...

2. Einpaßsystematik nach dem Komponenten prinzip.

Der Vorgang besteht aus der Einpassung auf je drei Punkte der Bündelebenen  $\mathfrak{B}_1$  und  $\mathfrak{B}_2$ , die nacheinander vorgenommen werden und die unabhängig voneinander sind und sich nicht gegenseitig beeinflussen.

Für die rationelle Dosierung der Bildkippungen ist es wichtig, die Punktverschiebungen

 $\overline{z}$ 

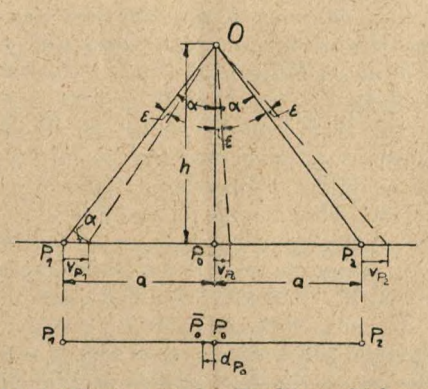

Abb. 11. Geometrie der Punktverschiebungen eines ebenen Strahlenbündels durch Kippen.

von Mitten- und Randstrahlen herzuleiten; sie folgen aus Abb. <sup>11</sup> für den kleinen Kipp winkel  $\varepsilon$  und den wichtigen Anwendungsfall der genäherten Senkrechtaufnahmen<sup>10</sup>:

$$
v_{P_0}=h\varepsilon;
$$

aus ähnlichen Dreiecken:  $o_{P_1} = o_{P_2} = \frac{h\epsilon}{\cos^2\alpha} = h\epsilon\left(1 + \frac{a^2}{h^2}\right).$ 

 $Differenzverschiebung:$ 

$$
d_{P_0} = v_{P_I} - v_{P_0} = h\epsilon \left(\frac{a}{h}\right)^2 = v_{P_0} \left(\frac{a}{h}\right)^2;
$$
  

$$
v_{P_0} = c \cdot d_{P_0}, \text{ we } c = \left(\frac{h}{a}\right)^2 = \left(\frac{f}{a'}\right)^2 = \frac{1}{\epsilon g^2 a}.
$$
 (2)

Es ergibt sich, daß die Relativverschiebung  $d_{Po}$  der Bildmitte, die man auch als Einpaßdifferenz deuten kann, proportional der Kippung ist. Die Proportionalitätskonstante ist abhängig vom Winkelabstand *a* der benutzten Paßpunkte.

Die Einpaßsystematik wird an Hand der Auswertungsvorschrift U <sup>1</sup> in aufeinanderfolgenden Schritten durchgeführt. Werden die Kippungen des Projektors nach Vorschrift dosiert, so zeigt die Erfahrung, daß bereits nach einem einzigen Durchgang der Schrittfolge genaue und vollständige Paßlagc erreicht wird. Das Verfahren konvergiert sehr schnell.

3. Ausmessung der räumlichen Lage des Aufnahmestrahlenbündels nach dem Prinzip der Bildmarkenmessung.

Beim Stercoplanigraphen<sup>7</sup> oder ähnlichen Auswertemaschinen ist die Ausmessung der Lage der Auswertekammer besonders einfach: Die Grundrißkoordinaten, die Flöhe, die Kippwinkel werden an dafür vorgesehenen Skalen abgelesen. Die Präzisionsausführung des Gerätes und die genaue Grundjustierung der Skalen nadi dem Koordinatensystem des Modellraumes ermöglichen diesen direkten Weg.

<sup>10</sup> Vgl. auch O.v. Gruber: Luftbild und Luftbildmessung Nr. 15, S. 10, Hansa Luftbild, Berlin 1937.

Traenkle, Räumliche Lage von Flugzeugen... 1943 Nr. 1/2

Derartige Grundskalen sind am Aeroprojektor Multiplex (und Geräten ähnlichen Typs) wegen des andersartigen und leichteren Gestellaufbaus nicht vorhanden. Da aber andererseits dieses Gerät besonders übersichtlich und daher schnell einzustcllen geht, für das hier beschriebene Auswerteverfahren also gut geeignet ist, besteht der Wunsch, auch hiermit die Ausmessung mit vergleichbarer Genauigkeit auszuführen.

Zu diesem Zweck wird die Grundrißprojektion *N* des Projektionszentrums *O* dadurch auf der Kartenebene St festgelegt, daß man sie mit dem Projektor selbst, der in seiner kardanischen Lagerung senkrecht gestellt wird, herunterprojiziert; die optische Achse des Projektors, dargestellt durch den Strahl durch die Mittenmarke  $M_o$ , schneidet dann  $\Re$  in *N*. Der Projektor könnte z. B. mittels Aufsatzlibelle senkrecht gestellt werden, wobei zuvor die Kartenebene ebenfalls zu horizontieren wäre. Beim Senkrechtstellen des Projektors mittels Aufsatzlibelle muß aber der schwere Kondensortopf zuvor abgenommen werden, wobei dann infolge des leichten Aufbaus des Gestells merkliche Deformationsdifferenzen entstehen, die die Auswertegenauigkeit vermindern. Dieser Nachteil wird durch die Einstellung nach den Bildmarken vermieden — "Prinzip der Bildmarkenmessung", siehe Auswertungsvorschrift U 2: Der Projektor steht dann senkrecht, wenn die projizierten Bildmarkenabschnitte gleich groß sind,  $M_q M_l = M_q M_2$  und  $M_q M_3 = M_q M_q$ . Das läßt sich durch genau dosiertes Kippen in den beiden aufeinander senkrecht stehenden Bildmarkenebenen erreichen (nach dem Vorgang von Abschnitt B 2). Die Kippung ergibt sich wieder — nach Abb. <sup>11</sup> und Gl. (2)— als proportional der Mittendifferenz d — das ist die Strecke zwischen der Projektion *M<sub>oP</sub>* der Mittenmarke und dem Halbierungspunkt der Randmarkenstrecke. Die Mittendifferenz wird mit dem Mittenmaßstab ausgemessen — das ist ein Maßstab, bei dem von der Mitte aus nach beiden Seiten gleiche Teilungen aufgetragen sind; der Maßstab wird so eingestellt, daß die Randmarken auf gleichen Skalenteilen liegen. — Nachdem der Projektor senkrecht gestellt ist, kann die Höhe *h<sup>a</sup>* von *O* über dem Bezugsniveau Ä der Kartenebene aus der Bildmarkenprojektion  $M_1 M_2$  (oder  $M_3 M_4$ ) berechnet werden:

$$
h_a = b \cdot \frac{f}{b'} = \frac{b}{2 \text{ tgr}}, \text{ wo } b = \overline{M_f M_2}.
$$
 (3)

Statt die Umrechnung von *Mj M.,* auf *h<sup>a</sup>* durchzuführen, kann der Einfachheit halber gleich ein proportional geteilter Höhenmaßstab angelegt werden, an dem *h<sup>a</sup>* unmittelbar abgelesen werden kann. — Die Winkelkoordinaten des Projektors ergeben sich aus *x<sup>N</sup>, y\* nach Abb. <sup>3</sup> und Gl. (1).

### 4. Fehleraufbau und Auswertegenauigkeit.

Die Genauigkeit des Auswerteergebnisses setzt sich aus einer Reihe von Einzelfehlern zusammen, deren Aufbau aus den Elementarfehlern der Punktlagen auf Film und Karte nach Maßgabe der Rechnungsoperationen der Auswertungsvorschriften U <sup>1</sup> und U 2 festgestellt wird. *a) Filmfehler m<sup>F</sup>.*

Die Richtungsgenauigkeit  $\Delta a$  eines Zielstrahls wird durch den mittleren Lagefehler seines Bildpunktes in der Filmebene festgelegt und werde daher als Filmfehler *m<sup>F</sup>* bezeichnet. Es seien darunter die Einflüsse der Filmunschärfe, der unregelmäßigen Schrumpfung des Films und der Verzeichnungsdifferenzen zwischen Aufnahme- und Auswerteobjektiv zusammengefaßt. Nach dem Stand der Technik ist  $m_F \approx 0.03$  mm erreichbar. — Betrachtet wird nun die Einpassung auf die drei Paßpunkte einer Bündelebene (Abb. 12). Der Mittenstrahl *OM<sup>o</sup>* sei die Bezugsrichtung. Die Randstrahlen *()P,* und *OP,* sind dann mit Richtungsfehlem da behaftet, deren Zusammenhang mit *m<sup>F</sup>* und *f* aus- der Abbildung hervorgeht. Es werde für die Fehlerbetrachtung die Konstruktion von *O* mittels Faßkreisen zugrunde gelegt: *O* ergibt sieh als Schnittpunkt der beiden Faßkreise für a über a<sub>1</sub> und a<sub>2</sub>. Durch Antragen der Richtungsfehler ± da ergeben sich die benachbarten Fehler-Faßkreise, die um *O* einen Fehlerbereich als Kreisbogenviereck abgrenzen. Die äußersten Grenzen dieses Fehlerbereichs ergeben den Lagefehler  $\pm m_{NF}$  im Grundriß und den Höhenfehler  $\pm m_{HF}$ .

Die Fehler  $m_{NF}$  und  $m_{HF}$  werden an Hand der Maßbeziehungen der Abb. 12 graphischrechnerisch für verschiedene Nadirdistanzen *v* ausgewertet (*v* ist der resultierende Winkel von  $\vartheta$  und  $\varphi$ ).' Für den wichtigen Sonderfall der genäherten Senkrechtaufnahmen ( $r \to 0$ ) ergibt sich in geschlossener Form:

$$
\frac{m_{NF}}{h} = \frac{m_F}{f} \cdot \frac{1}{tg^2 \alpha},
$$
\n(4) 
$$
\frac{m_{HF}}{h} = \frac{m_F}{f} \cdot \frac{1}{tg \alpha}.
$$
\n(5)

Diese Gleichungen lassen sich auch unmittelbar aus der Betrachtung der Punktverschiebnngen auf Grund der Einpaßsystematik U <sup>1</sup> ableiten. Gl. (4) folgt aus der Kippungskorrektur, wenn auf  $P_I$  und  $P_2$  eingepaßt und bei  $P_o$  eine restliche Einpaßdifferenz  $d = m_F \frac{h}{f}$  vorhanden ist; nach (2) ist

$$
v_{P_0} = m_{NF} = m_F \frac{h}{f} \cdot \frac{1}{tg^2 \alpha}, \quad \text{oder} \quad \frac{m_{NF}}{h} = \frac{m_F}{f} \cdot \frac{1}{tg^2 \alpha}, \text{ wie Gl. (4).}
$$

Gl. (5) folgt aus der Höhenkorrektur bei gleichsinniger Verschiebung von *Pt* und *P<sup>2</sup>* um  $m_F \cdot \frac{h}{f}$  beide nach außen oder beide nach innen (auf  $P_o$  bezogen), wie leicht zu übersehen.

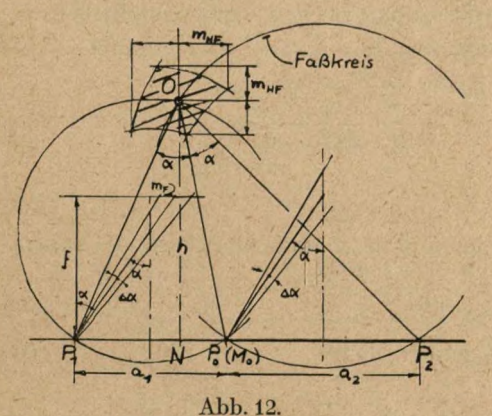

Einfluß des Filmfehlers auf Auswertegenauigkeit.

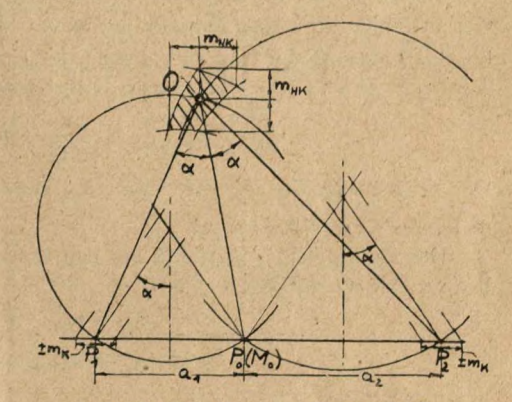

Abb. 13. Einfluß des Kartenfehlers auf Auswertegenauigkeit.

### b) *Kartenfehler mK.*

Die Lage der Paßpunkte in der Kartenunterlage sei mit einem mittleren Fehler  $m_K$  behaftet; er wird auf die Modellhöhe *h<sup>m</sup>* bezogen (Flughöhe im Modellmaßstab). Im Fehler *mp* sei die Einstellschärfe der Paßlage zwischen Projektion und Kartenlage gleichzeitig mit enthalten. Ein guter und erreichbarer Wert ist  $m_K \approx 0.2$  mm.

In Abb. <sup>13</sup> ist dargestellt, wie sich *m<sup>K</sup>* auf die Lage von O auswirkt: Zugrunde gelegt ist wieder die Einpassung in einer Bündelebene und die Konstruktion mittels Faßkreisen. In bezug auf  $P$ <sup>*o*</sup> seien  $P$ <sup>*t*</sup> und  $P$ <sup>2</sup><sup>*2*</sup> mit den Lagefehlern  $\pm m_K$  behaftet. Es ergeben sich wieder Fehler-Faßkreise, die ein Kreisbogenviereck um O als Fehlerbereidi abgrenzen. Aus den Beziehungen, die aus der Abb. 13 abgeleitet werden können, folgen die Fehler  $m_{NK}$  und  $m_{HK}$ für verschiedene Nadirdistanzen *v* durch graphisch-rechnerische Auswertung. Für den Sonder-

fall  $\nu \to 0$  stimmen die Formeln mit Gl. (4) und (5) überein, falls  $\frac{m_F}{f}$  durch  $\frac{m_K}{h_m}$  ersetzt wird:

$$
\frac{m_{NK}}{h} = \frac{m_K}{h_m} \cdot \frac{1}{\text{tg}^2 a},\tag{6}
$$

(6) 
$$
\frac{m_{HK}}{h} = \frac{m_K}{h_m} \cdot \frac{1}{\text{tg } a} \,. \tag{7}
$$

### c) *Ablesefehler des Mitten- und Höhenlineals.*

Der Grundriß des Aufnahmeortes wird nach Auswertungsvorschrift U 2 optisch auf die Karte herunterprojiziert: Zu diesem Zweck sind die Meßmarken *M,* und *M<sup>2</sup>* auf gleiche Einstellungen des Mittenmaßstabes zu bringen. Die Genauigkeit, mit der dies geschieht, habe je für  $M<sub>1</sub>$  und  $M<sub>2</sub>$  den Einstell- und Ablesefehler  $m<sub>L</sub>$ , beispielsweise  $m<sub>L</sub> \approx 0.1$  mm. Der Fehlereinfluß einer Meßmarkeneinstellung auf den Mittelpunkt der Strecke *<sup>M</sup>t<sup>M</sup><sup>s</sup>* ist je:

$$
\overline{m}_M = \frac{1}{2} m_L.
$$

*lier Gesamtfehler* beider Meßmarkeneinstellungen auf die Lage des Mittelpunktes ist nach der quadratischen Fehlerfortpflanzung  $m_M = \sqrt{2} \, \overline{m}_M = \frac{1}{V^2} m_L$ . – Daraus folgt der Lagefehler des Nadirpunktes durch fehlerhafte Lotrichtung (Lot fehl er), mit Gl. (2):

$$
v = \frac{1}{tg^2 \gamma} \cdot d, \text{ wo } v = m_{NL}, d = m_M;
$$
  

$$
m_{NL} = \frac{1}{\sqrt{2}tg^2 \gamma} \cdot m_L; \qquad \frac{m_{NL}}{h} = \frac{1}{\sqrt{2}tg^2 \gamma} \cdot \frac{m_L}{h_m}.
$$
 (8)

Die Höhe des Aufnahmeortes folgt nach Gl. (3) aus der Strecke *b* des Höhenlineals. Der Gesamtfehler Ab in der Ausmessung der Strecke b setzt sich aus den beiden Einzelfehlern  $m_L$ bei der Ablesung der Endpunkte der Strecke zusammen:  $\Delta b = \gamma^2 \cdot m_l$ . Damit ergibt sich als Ablese-Höhenfehler durch Differenzieren von Gl. (3):

$$
m_{HL} = \frac{\Delta b}{2 \text{ tg } \gamma} = \frac{1}{\sqrt{2} \text{ tg } \gamma} \cdot m_L; \qquad \frac{m_{HL}}{h} = \frac{1}{\sqrt{2} \text{ tg } \gamma} \cdot \frac{m_L}{h_m}. \tag{9}
$$

Der Elementarfehler  $m<sub>L</sub>$  tritt hinter  $m<sub>K</sub>$  zurück.

### *Gesamter Lagefehler oon O.*

Der Gesamtfehler baut sich aus den Einzelfehlern a), b), c) nach dem Gesetz der quadratischen Fehlerfortpflanzung auf:

$$
m_N^2 = m_{NF}^2 + m_{NK}^2 + m_{NL}^2, \qquad (10)
$$

$$
m_H^2 = m_{HF}^2 + m_{IIK}^2 + m_{IIL}^2 \tag{11}
$$

### *Winkeifehler.*

Die Winkelkoordinaten des Projektors sind nach Abb. 3 durch  $\vartheta$ ,  $\varphi$ ,  $\psi$  definiert. — Der resultierende Neigungswinkel *v* aus  $\vartheta$  und  $\varphi$  ist:  $\nu \approx \frac{s_N}{h}$ . Durch Differenzieren ergibt sich:

$$
\varDelta v = \frac{\varDelta s_N}{h} - v \frac{\varDelta h}{h}.
$$

Die beiden Fehlerglieder sind quadratisch zu addieren; bei  $v \lesssim 30^{\circ}$  kann daher das 2. Glied vernachlässigt werden. Damit ergibt sich der Fehler  $m_{\nu}$  der Neigungswinkel, da  $\Delta \nu = m_{\nu}$ und  $\Delta s_N = m_N$ :

$$
m_{\nu} = m_{\vartheta} = m_{\varphi} = \frac{m_N}{h}.
$$
 (12)

Der kleine Fehlerwinkel *mv* kann an der Abb. 3 anschaulich abgelesen werden, wenn man s,y als Lagefehler *my* deutet.

Die Fehleranteile der Kursrichtung  $\psi$  ergeben sich an Hand der Einpaßsystematik U1, als Querablage des Paßpunktes <sup>1</sup> gegen *O* bei der Einkantung:

Elimfehler

\n
$$
m_{\psi F} = \frac{m_F}{a'} = \frac{m_F}{f} \cdot \frac{1}{\lg a} = \frac{m_{HF}}{h}, \text{ s. Gl. (5)}
$$
\nKartenfehler

\n
$$
m_{\psi K} = \frac{m_K}{a} = \frac{m_K}{h_m} \cdot \frac{1}{\lg a} = \frac{m_{HK}}{h}, \text{ s. Gl. (7)}
$$

### Nr. 1/2 <sup>1943</sup> Traenkle, Räumliche Lage von Flugzeugen .. .

Es besteht Übereinstimmung zwischen den Fehleranteilen von  $m_{\nu}$  und  $m_{H}$ , wenn man vollends  $m_{HL}/h$  nach Gl. (9) als Fehleranteil der Nullbezugsrichtung  $m_{WL}$  von  $m_{\psi}$  auffaßt. Dies ist zulässig, da dieses Glied zahlenmäßig von untergeordneter Bedeutung gegen die beiden ersten ist. Somit:

$$
m_{\psi} = \frac{m_H}{h} \,. \tag{13}
$$

### *Darstellung der Ergebnisse.*

Nach den obigen Überlegungen wurden nun die Einzelfehler der Einpassung für zwei normale Kammertypen ausgerechnet — für eine Weitwinkelkammer der Brennweite 10 cm

| Einzelfehler                                                    | $\nu$                                                           |      |      |      |  |  |  |  |
|-----------------------------------------------------------------|-----------------------------------------------------------------|------|------|------|--|--|--|--|
| der Einpassung                                                  | $\circ$                                                         | 75   | 30   | 45   |  |  |  |  |
| $\frac{m_{\text{NE}}}{h}$ : $\frac{m_{\text{E}}}{f}$            | 1.56                                                            | 4.39 | 1.08 | 4.32 |  |  |  |  |
| $\frac{m_{HF}}{h}$ : $\frac{m_{F}}{f}$                          | 7.25                                                            | 1,25 | 1.37 | 7.75 |  |  |  |  |
| $\frac{m_{\text{NK}}}{h}$ ; $\frac{m_{\text{K}}}{h_{\text{M}}}$ | 1.56                                                            | 1.00 | 0.43 | 1.00 |  |  |  |  |
|                                                                 | 7.25                                                            | 1.35 | 7.64 | 7.25 |  |  |  |  |
| $\frac{m_{\text{NF}}}{h}$ . $\frac{m_{\text{F}}}{f}$            | 6.9                                                             | 5.6  | 3.9  | 2,9  |  |  |  |  |
| $\frac{m_{HF}}{h}$ $\frac{m_F}{f}$                              | 2.6                                                             | 3.b  | 6.0  | 7,7  |  |  |  |  |
| $\frac{m_{N}}{h}$ ; $\frac{m_{K}}{h_{m}}$                       | 6.9                                                             | 4.9  | 2.2  | 7.4  |  |  |  |  |
| $\frac{m_{HK}}{h}$ $\frac{m_{K}}{h_{m}}$                        | 2.6                                                             | 3.6  | 4.7  | 3.6  |  |  |  |  |
|                                                                 | $\frac{m_{\text{HF}}}{h}$ : $\frac{n_{\text{K}}}{h_{\text{H}}}$ |      |      |      |  |  |  |  |

Tabelle 1. Einzelfehler der Einpassung.

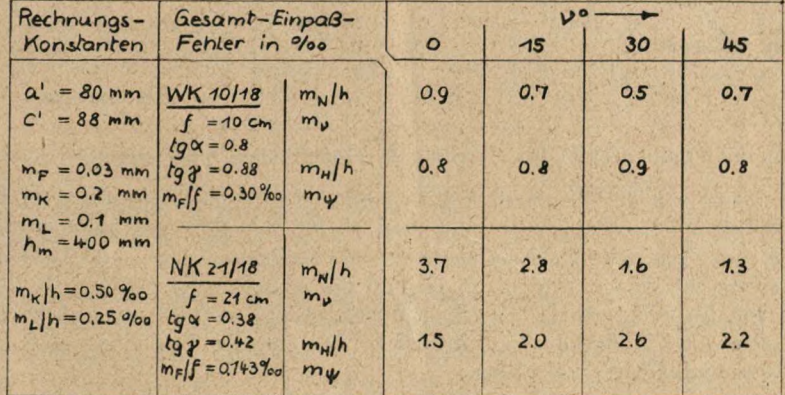

Tabelle 2. Gesamt-Einpaßfehler für günstige Modellhöhe (Film- und Kartenfehler ungefähr von gleicher Größe).

(Topogon 1:6,3) und Format 18X18 cm (Abkürzung WK 10/18) und eine Normalwinkelkammer der Brennweite 21 cm (Orthometar 1:4,5), Format 18×18 cm (Abkürzung NK 21/18)7. Die Ergebnisse sind als Verhältniszahlen in Tabelle <sup>1</sup> für verschiedene Nadirdistanzen *v* zu

 $11$ 

sammengestellt. Davon ausgehend, werden die Gesamtfehler nach Gl. (10) und (11) berechnet, unter Annahme von Durchschnittswerten der Elementarfehler  $m_F$  und  $m_K$ ; die Ergebnisse stehen in Tabelle 2 und sind in Abb. 14 graphisch aufgetragen.

Man ersieht aus Abb. 14 anschaulich daß die Weitwinkelkammer mit einem Fehler von im Mittel  $\lt 1^0$ <sub>/00</sub> bemerkenswert gute Ergebnisse liefert, während die Normalwinkelkammer trotz der doppelt so großen Brennweite ungefähr einen vierfach so großen Lagefehler des Nadirpunktes liefert. Die Fehlerkurven nach Lage  $(m_N)$  und Höhe  $(m_H)$  sind außerdem bei der WK außerordentlich gut ausgeglichen; es ist dies eine Folge des großen Bildwinkels. — Die Weitwinkelkammer ist somit zur Vermessung der Flugzeuglage besonders geeignet.

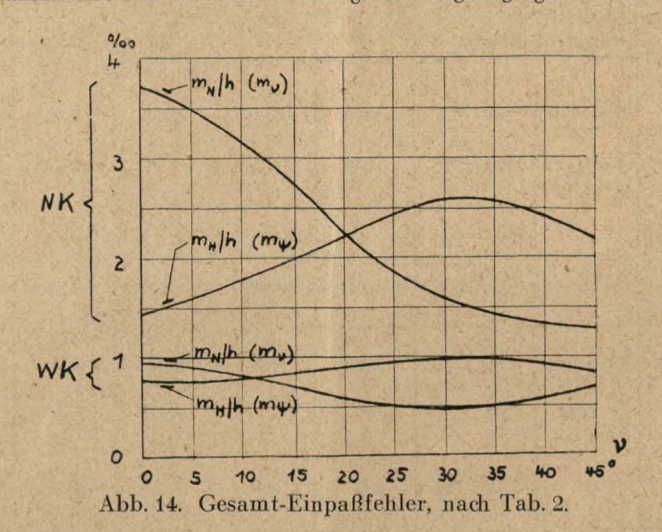

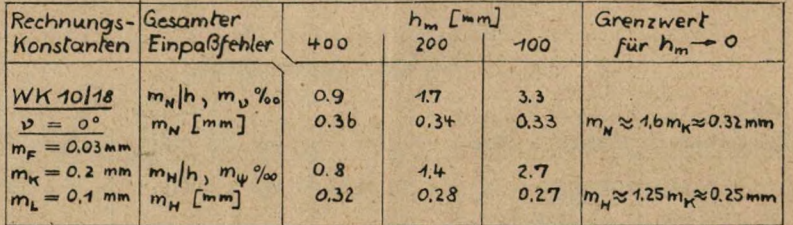

Tabelle 3. Gesamt-Einpaßfehler für abnehmende Modellhöhen (überwiegender Kartenfehler).

Die Ergebnisse von Tabelle 2 nach Abb. 14 beruhen auf einer passend gewählten Modellhöhe derart, daß die Elementarfehler *mFlf* und *mRlh<sup>m</sup>* ungefähr von gleicher Größe sind. Dies läßt sich durch geeignete Wahl des Maßstabes der Kartenunterlage stets erreichen. — Läßt man die Modellhöhe kleiner werden, so wachsen die prozentualen Fehler: der Einfluß des Filmfehlers verschwindet, während der Kartenfehler-Anteil nach GL (6) und (7) überwiegt. Die Verhältnisse sind in Tabelle 3 zu übersehen. Die linearen Fehler  $m_N$  und  $m_H$  streben dem Grenzwert nach Gl. (6) und (7) zu.

Ein anderer Grenzfall ergibt sich dann, wenn der Kartenfehler *mRlh<sup>m</sup>* gegenüber dem Filmfehler zu vernachlässigen ist: Diese Verhältnisse liegen zum Beispiel bei der Auswertung mittels Stereoplanigraphen vor, wenn die Einpassung auf Grund der Maschinenkoordinaten berechnet wird. Aus Gl. (4) und (5) ergibt sich, für WK 10/18,  $v \rightarrow 0$ ,  $m_K = 0$ ,  $m_L = 0$ ,  $m_F = 0.03$  mm:

$$
m_N/h = 0.47 \, \frac{\text{0}}{\text{0}} \tag{14}
$$
\n
$$
m_H/h = 0.37 \, \frac{\text{0}}{\text{0}} \tag{14}
$$

5. Prüfung des Auswerteverfahrens und der Auswertegenatigkeit.

Zur Prüfung der theoretisch zu erwartenden Genauigkeiten nach Tabelle 2 wurden Einpafiversuche durchgeführt: Die Pafipunkt-Normanordnung nach Abb. <sup>15</sup> wurde für *<sup>v</sup>* = <sup>0</sup> und eine Modellhöhe  $h_m = 380$  mm sorgfältig auf einen Metrigraph-Bogen aufgezeichnet. Darauf ist von der Vorlage mittels einer Reproduktionskamera ein Negativ für die Bildweite 100 mm entsprechend der Brennweite einer WK 10/18 hergestellt worden, und davon dann eine Um-

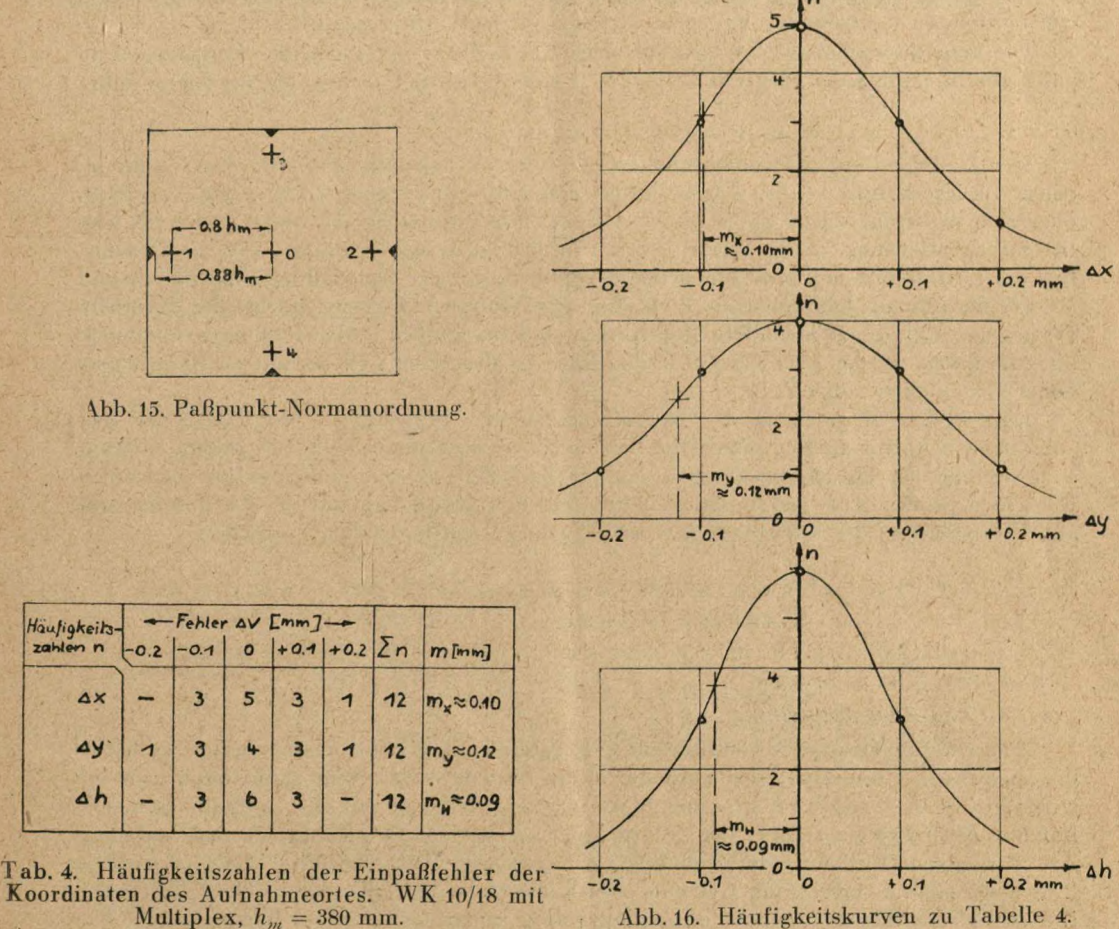

Abb. 16. Häufigkeitskurven zu Tabelle 4.

bildung für den Multiplex-Projektor in dem dafür vorgesehenen Umbildegerät. Dieses Strahlenbündel hat man darauf mehrfach in die ursprüngliche Vorlage nach den Vorschriften U <sup>1</sup> und U2 eingepafit und ausgemessen. Die Ausmessung ergibt den Lagefehler des Aufnahmeortes gegen seinen bekannten theoretischen Wert. Die Häufigkeitszahlen der Fehler sind in Tabelle 4 zusammengestellt und ihre Häufigkeitskurven in Abb. 16 aufgezeichnet. Man sieht, daß es normale Gaußsche Verteilungen sind. Die mittleren Fehler werden an den Wendepunkten abgegriffen. Sie sind wesentlich geringer als die nach Tabelle 2:<br> $m_v/h$   $\frac{9}{900}$   $m_v/h$   $\frac{9}{900}$  $m_{\nu}/h$   $0/\omega$ 

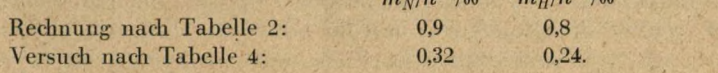

Der Grund liegt darin, daß die Elementarfehler *mr* und *m<sup>K</sup>* hier entsprechend kleiner sind als die der Tabelle 2 zugrunde gelegten Werte: der Kartenfehler ist nämlich hier an sich Null, da eine Reproduktion der ursprünglichen Vorlage zur Einpassung benutzt wird; es bleibt nur noch die Einstellschärfe von  $m<sub>K</sub> \approx 0.1$  mm; durch sorgfältige Reproduktion ist auch der I'ilmfehler *rrip* entsprechend kleiner gehalten. — Der Fehler der Einpaßversuche erscheint bereits ungefähr auf das Streumaß nacheinander vorgenommener Einpassungen heruntergedrückt. Diese Werte haben sich auch bei wiederhollten Einpassungen von Geländeaufnahmen als Streumaß bestätigt, bei denen ja der Bezug auf die: wahren Werte der Einpassung mangels einer absoluten Kontrollmessung (siehe nächster Abschnitt) nicht möglich ist.

Die Versuchsergebnisse erbringen den Nachweis, daß das hier abgeleitete Verfahren <sup>1</sup> bis auf Fehler innerhalb der ebenfalls bestätigten Fehlertheorie auf richtige Meßergebnisse führt.

### 6. Vergleich mit Kinotheodolitmessung.

Der Zielfehler bei der Kinotheodolitvermessung ist ungefähr 1' bis 2'. Das ergibt bei einem Basisverhältnis von <sup>1</sup> :5 (z. B. Basis 1km, Schrägentfernung 5 km) einen Lagefehler quer zum Zielstrahl von  $\approx 0.5\frac{0}{\omega}$  bis 1 % und in Richtung Zielstrahl von  $\approx 2.5\frac{0}{\omega}$  bis 5 % der Schrägentfernung. — Im Vergleich mit Tabelle 2 ist daraus ersichtlich, daß die Genauigkeit der Luftbildmessung nicht hinter der Lagegenauigkeit der Theodolitmessung zurüekstelrt.

Darüber hinaus kann aber die Winkellage des Flugzeugachsensystems bei der Theodolitvermessung nur durch besondere Maßnahmen und bei großen Zielentfernungen überhaupt nicht bestimmt werden. Bei der Luftbildmessung ist dies ohne weiteres mit gleichbleibender hoher Genauigkeit möglich.

Eine weitere Abgrenzung der Anwendungsgebiete ergibt sich aus der Länge der auszumessenden Anflugstrecken: übersteigt ihre Länge ein bestimmtes Maß, beispielsweise 10 km. so müssen bei der Theodolitmessung hintereinander gestaffelte Standlinien aufgebaut werden, was einen großen Aufwand bedeutet. Demgegenüber lassen sich mit der Luftbildmessung nach Vorbereitung der Kartenunterlage beliebig lange Anflugstrccken bearbeiten.

### C. Räumlicher Rückwärtseinschnitt mit verzerrten Strahlenbündeln. Verfahren V.

1. Perspektive Umformung des Aufnahmestrahlenbündels bei der Entzerrung.

### *Übersicht und Aufgabenstellung.*

Eine wichtige Gruppe der Luftbildauswertegeräte sind die- Entzerrungsgeräte. Sie leisten die perspektive Umformung des Aufnahmebildes (Filmnegativs). Eine solche- kann man sich entstanden denken durch Schnitt einer beliebig geneigten Ebene mit dem Aufnahmestrahlenbündel. Besonders interessiert der Schnitt mit einer horizontalen Ebene, da man auf diese Art von einem Aufnahmestrahlenbündel mit geneigter Aufnahmeachse eine perspektive Projektion auf eine horizontale Gelände- oder Kartenebene herstellen kann. Die Entzerrungsgeräte sind für diesen Zweck der Kartenherstellung gebaut. — Darüber hinaus besteht hier die Aufgabe, aus dem eingepaßten Entzerrungsstrahlenbündel die Daten des Aufnahmebündels (Flugzeugort und -winkellagen) zu bestimmen.

Die Entzerrungsgeräte sind insofern als "Universalgeräte" zu bezeichnen, als mit dem eingebauten Entzerrungsobjektiv der Brennweite *f<sup>e</sup>* Aufnahmen beliebiger Aufnahmebrennweiten *f<sup>a</sup>* entzerrt werden können. Das Strahlenbündel im Entzerrungsgerät ist daher im allgemeinen gegen den Aufnahmezustand stark verzerrt: an dem aufgezeichneten Beispiel der Abb. 17 ist anschaulich zu sehen, wie völlig verschieden die beiden Bündel sind, im besonderen sowohl hinsichtlich der Lage der Projektionszentren O<sub>a</sub> und O<sub>e</sub> als auch der Neigung der Bündelachsen. Es ist dabei zu beachten, daß die Filmnegative in  $\mathfrak{B}_a$  und  $\mathfrak{B}_e$  identisch sind und ebenfalls die Perspektiven in St für beide Bündel übereinstimmen. — Aber trotz der völligen Verschiedenheit der Bündel ist es möglich — wie hier gezeigt werden soll —, auf über

### Nr. 1/2 <sup>1943</sup> Tracnkle, Räumliche Lage von Flugzeugen ... <sup>15</sup>

sichtliche Weise, nach vollzogener Einpassung auf die Kartenunterlage, die obige Aufgabe zu lösen.

### *Berücksichtigung der Geländehöhen.*

Die ineinander umformbaren Perspektiven sind stets ebene Gebilde: sie werden jeweils von einer Schnittebene aus dem Aufnahme- oder Entzerrungsstrahlenbündel herausgeschnitten. — Dies gilt auch für das aufgenommene Gelände selbst, das vom Projektionszentrum O<sub>n</sub> der Aufnahme auf die waagerechte Bezugsebene *S*t (Kartenebene) projiziert zu

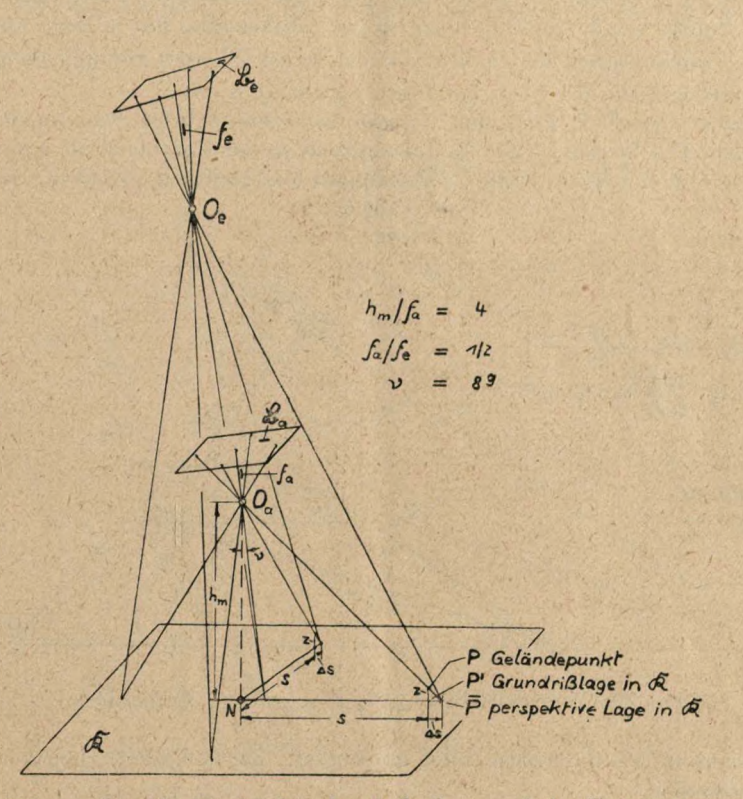

Abb. 17. Strahlenbündel bei der Aufnahme und der Entzerrung.

denken ist. Hat ein Geländepunkt P einen Höhenunterschied z über dem Bezugsniveau R, so erfährt er eine perspektive Verschiebung  $\Delta s$  auf dem Fahrstrahl *NP'* von *P'* nach  $\overline{P}$  (Abb. 17). Aus ähnlichen Dreiecken folgt:

$$
\Delta s = z \frac{s}{h} \tag{15}
$$

Diese Perspektivverschiebung ist an der Kartenlage der Paflpunkte vor der Einpassung an zubringen. Zur Berechnung von 4s nach (15) ist eine erste Näherungsannahme von *N* und *ll* zu machen, deren genaue Werte sich nach der Einpassung ergeben. Falls nötig, kann das Verfahren mit den neuen Werten so lange wiederholt werden, bis sich keine Unterschiede mehr zeigen: da es sich um kleine Korrekturen handelt, genügt aber praktisch der erste Schritt.

### *Grundlagen des Entzerrungsgerätes.*

Um die Geschlossenheit der Darstellung zu wahren, wird eine gedrängte Zusammenfassung der geometrischen Grundlagen und der Maßbeziehungen des Entzerrungsgerätes gegeben, soweit es für das hier entwickelte Verfahren nötig ist<sup>11</sup>.

Bei der Aufnahme stehen Bild  $\mathfrak{B}_q$  und Gelände oder Karte  $\Re$  über dem Projektionszentrum  $O_a$  in perspektiver Lage (Abb. 18). Es gibt noch andere Lagen, z. B.  $\Re$ ,  $O_e$ ,  $\mathfrak{B}_e$ , bei denen die Bedingung der Perspektiven Lage erfüllt ist. Die Erfüllung der Perspektivbedingung im allgemeinen Fall ist durch folgende Sätze umrissen (Abb. 18):

- 1. Ebene  $\mathfrak{B}_e$  klappt um die Spurgerade S um einen beliebigen Winkel gegen  $\mathfrak{R}$ .
- 2. Die Punkte von  $\Re$  und  $\Re$ , bleiben bei der Aufklappung fest in ihren Ebenen liegen.
- 3. Das Projektionszentrum *O<sup>e</sup>* liegt auf der freien Ecke des mitaufgeklappten Fluchtparallelogramms *SVFlO<sup>a</sup>* mit festen Seitenlangen.

Zieht man also den Strahl  $P_e' O_e$ , so muß er  $\Re$  in dem ursprünglichen Kartenpunkt  $P_a$  (zu  $O_a$ gehörig) treffen. Der Beweis für die Punktkoordinate in der Hauptlotebene ergibt sich leicht aus den in der Abb. 18 angeschriebenen Proportionen aus ähnlichen Dreiecken; für die Punkt-

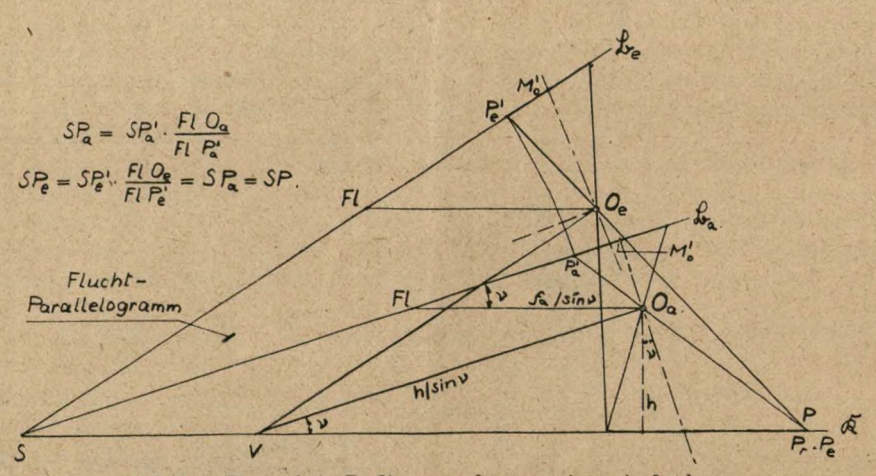

Abb. 18. Perspektiv-Bedingung für geneigte Aufnahmen.

koordinate senkrecht Hauptlotebene folgt er ebenfalls aus ähnlichen Dreiecken, wie ohne weiteres zu übersehen.

Aus dieser Betrachtung ersieht man, daß unendlich viele perspektive Lagen  $\mathcal{R}, O, \mathcal{B}$  bei der Entzerrung einer bestimmten Aufnahme möglich sind. Es wird diejenige davon benutzt, bei der die Scharfabbildung von <sup>33</sup> auf  $\Re$  durch das Entzerrungsobjektiv der Brennweite  $f_e$ erfolgt. In Abb. 19 sind die Zusammenhänge dargestellt, und zwar für den wichtigen Fall der Ausrichtung auf die optische Achse des Entzerrungsobjektivs12. — Die Ebene <sup>23</sup> wird dann auf eine Ebene Ä scharf abgebildet, wenn für zwei Punktpaare des Hauptschnittes die Scharfabbildung erfüllt ist. Für das eine Punktpaar, clas mit *S* zusammenfällt. ist die Scharfabbildung ohne weiteres erfüllt, falls sich die drei Ebenen 23, St und <sup>211</sup> (Mittelebene des

<sup>11</sup> Uber die Theorie der Entzerrungsgeräte, siehe K. Schwidefsky: Das Entzerrungsgerät; Berlin 1935.

<sup>12</sup> Bezeichnungen im allgemeinen nach DIN Verm35: Die Bezeichnungen von Strecken im Gegenstandsraum (St) ohne Strich, im Bildraum (B) mit Strich sind unter Bezug auf den Aufnahmevorgang — nicht den Projektionsvorgang — festgelegt. Daher wird auch folgerichtig *OA* als Gegenstandsweite *a* bezeichnet.

Objektivs) in ein und derselben Spurgeraden *S* treffen<sup>13</sup>: "Scheimpflug-Bedingung". Das andere Punktpaar *A' A* auf der optischen Achse hat die Linsengleichung zu erfüllen:

$$
\frac{1}{a} + \frac{1}{a'} = \frac{1}{f_e} \tag{16}
$$

Die Brennpunkte *F' F* des Objektivs ergeben sich durch Loten von *Fl* und *V* auf die optische Achse. Der Beweis hierfür folgt unmittelbar aus der Abbildung des unendlich fernen Punktes von  $\Re$  und  $\Re$  im Gaußschen Raum: Der unendlich ferne Punkt von  $\Re$  wird abgebildet durch das Parallelstrahlenbündel *A' S* und *OV.* Strahl *A' S* wird abgebildet in Strahl *SA* (nach Voraussetzung), während Strahl *OV* als llauptstrahl durch das Objektiv ungebrochen weiter-

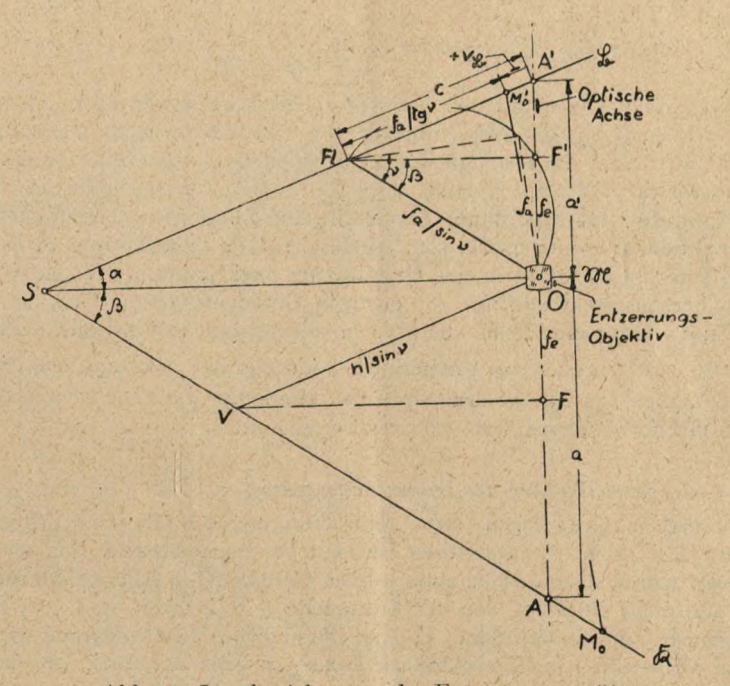

Abb. 19. Lagebeziehungen des Entzerrungsgeräts.

läuft. Der Schnittpunkt V ist somit das Bild des unendlich fernen Punktes von <sup>33</sup> und liegt daher auf der Brennebene des Objektivs. — Wenn auch die Gaußsche Abbildung nur für einen fadenförmigen Raum um die optische Achse physikalische Gültigkeit hat, so sind die in der Beweisführung benutzten steilen Strahlen formal doch zulässig, da sie tangensrichtig überhöht sind. — Der Beweis für den unendlich fernen Punkt von R wird entsprechend geführt.

Nach dieser Vorbereitung lassen sich nunmehr aus Abb. 18 folgende Lagebeziehungen ableiten:

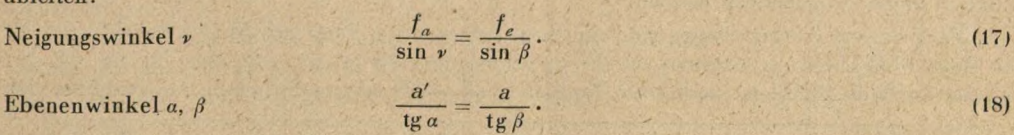

<sup>13</sup> Zur Vereinfachung sind die beiden Hauptebenen des Objektivs als zusammenfallend in  $\mathfrak{M}$  gezeichnet.

### Vergrößerungszahl *n*

$$
n = \frac{a}{a'} \tag{19}
$$

Verschiebung  $v_{3}$  der Bildmitte<sup>14</sup>  $v_{3} = c - \frac{f_a}{\lg v} = a' \frac{\cos \beta}{\sin (a + \beta)} - \frac{f_a}{\lg v}$ . (20)

Die Gleichung (20) ist für die Zahlenrechnung für kleine Werte  $\nu$  nicht geeignet, da sie für  $r \rightarrow 0$  in die unbestimmte Form  $\infty - \infty$  übergeht. Gleichung (20) wird daher in eine Reihe entwickelt, und da ihre beiden Differenzglieder sich fast aufheben, müssen die trigonometrischen Funktionen bis zur dritten Potenz der Winkel einschließlich entwickelt werden. — Es ergibt sich aus (17) bis (20), nach Herausfallen und Kürzen von Gliedern, bis auf Fehler klein von höherer Ordnung<sup>15</sup>:

$$
\nu_{\mathfrak{B}} = \frac{f_e}{2} \left[ \left( \frac{f_a}{f_e} \right)^2 + \frac{1}{n^2} - 1 \right] \cdot \beta = \frac{f_e}{2} \left[ \left( \frac{f_a}{f_e} \right)^2 + \left( \frac{f_e}{a - f_e} \right)^2 - 1 \right] \cdot \beta \,. \tag{21}
$$

Aus Gründen der prakt. Anwendung am Gerät ist  $v_A$  in den Einstellgrößen a u.  $\beta$  ausgedrückt. Aus (21) läßt sich somit  $v_{\mathfrak{B}}$  für jeden vorgegebenen Fall berechnen. Es können positive oder negative Werte auftreten; die Klammer hat eine Nullstelle. — Zur Arbeitsvereinfadiung ist in Auswertungsvorschrift V 3 der Wert  $v_{\mathfrak{R}}$  nach (21) in Form eines graphischen Rechenblattes für eine gebräuchliche Geräteanordnung dargestellt. Die Kurven für den Parameter  $\beta$  = const sind durdi Funktionsstreckung in Geraden verwandelt. Die Geradenschar im 3. Quadranten für negative Werte von  $v_{\mathfrak{B}}$  ist durch eine Drehung um zwei Rechte in der Zeichenebene in den 1. Quadranten hereingedreht und mit der dortigen Geradenschar zur Deckung gebracht. — Zur Nachprüfung wurden eine Reihe von Werten sowohl nach (20) als auch nach (21) berechnet. Für  $\beta$  bis zu $\gtrsim 20^{\text{s}}$  ergaben sich Unterschiede höchstens von  $\gtrsim 0.2$  mm; dies stellt ungefähr die Einstellgenauigkeit von  $p_{\mathcal{B}}$  auf dem Bildträger überhaupt dar. Die Übereinstimmung der Näherung (21) mit dem genauen Wert (20) ist also sehr gut.

### *Aufbausdiema und Einstellgrößen des Entzerrungsgerätes.*

Die theoretischen Grundlagen eines Entzerrungsgerätes, dessen Aufbau nach der optischen Achse des Objektivs ausgerichtet ist, sind besonders übersichtlich, wie im vorigen Abschnitt gezeigt wurde. Der Aufbau eines solchen Gerätes ist in Abb. 20 skizziert: Der Film wird in den Bildträger eingelegt, von der Lichtquelle durchleuchtet und vom Objektiv auf den Projektionstisch scharf abgebildet. Es sind verschiedene Freiheitsgrade der Einstellung der Projektion vorgesehen; die Einstellungen können jeweils an Skalen abgelesen werden:

- 1. Projektionsabstand *a,* oder Vergrößerung;
- 2. Tischkippung *ß;*
- 3. Kantung « des Bildträgers;
- 4. Bildverschiebung  $v_{\mathfrak{B}}$  (senkrecht Kippachse).

Zum Betätigen der Einstellungen sind Spindeln, Handräder, Fußscheiben vorhanden; die Scharfabbildung von B auf fi, umschrieben durch die Scheimpflug-Bedingung und die Linsengleichung für die Schnittweiten auf der optischen Achse, wird durch besondere Steuerungen (Inverseren) automatisch erzwungen. Diese Bauglieder sind in dem Schema der Übersichtlichkeit halber weggelassen worden.

Nach diesem Aufbauschema sind die Entzerrungsgeräte vom Typ SEG I und II gebaut<sup>7</sup>. — Beim SEG II ist aus Gründen der Raumaufteilung lediglich der Strahlengang um <sup>1</sup> R geknickt. - Beim SEG I ist noch ein 5. Freiheitsgrad - Objektivverschiebung in Richtung der

<sup>14</sup> Die Bezeichnung müßte nach Anm. 12 vollständig  $v_{\mathcal{S}}'$  heißen, da es sich um eine Strecke in der Bildebene <sup>3</sup>B handelt. Der Einfachheit halber wird aber hier der Strich weggelassen. <sup>15</sup> Vgl. auch R. Burkhardt: Entzerrung nach Einstellwerten? B. u. L. 1942, Heft 3/4, Gl. (18).

Kippadise — vorgesehen, der aber bei der hier allein behandelten Einpassung auf eine horizontale Bezugsebene (Kartenebene) nidit gebraucht wird. — Für die Perspektivbedingungen nach Gl. (20) oder (21) sind beim SEG I und 1<sup>1</sup> keine Steuerungen vorgesehen1'1.

2. Einpaßsystematik nach dem Komponenten prinzip, (Vl).

Der Vorgang besteht — wie in U <sup>1</sup> — aus den voneinander unabhängigen Einpassungen auf je drei Paßpunkte der Bündelebenen  $\mathfrak{B}_t$  und  $\mathfrak{B}_2$  (Abb.7). Es ist vorteilhaft, wenn auch nicht zwingend nötig, daß die Bündelebenen ungefähr zur Kippadise ausgeriditet sind. — Bei Entzerrungsgeräten, deren Projektionstisdi um zwei zueinander senkrecht stehende Achsen kippbar

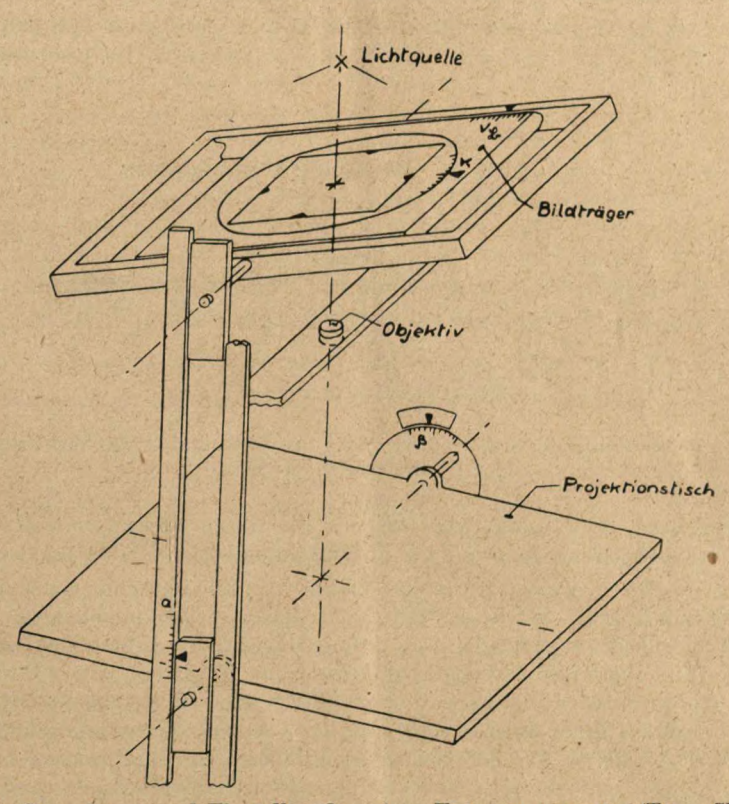

Abb. 20. Aufbauschema und Einstellgrößen eines Entzerrungsgeräts (Typ "SEG I u. II").

ist, kann im großen Ganzen die Auswertungsvorschrift Ü <sup>1</sup> übernommen werden. — Bei den Geräten vom Typ SEG I und II ist die zweite Kippachse durch den Freiheitsgrad der Bildkantung *x* ersetzt. Die Besonderheiten für die Einpaßsystematik, die sich dadurch ergeben, sind in der Auswertungsvorschrift V <sup>1</sup> übersichtlich festgelegt: Es wird gezeigt, wie sich die fiktive Kippung um die nicht ausgeführte Kippachse auf eine Kantung zurückführen läßt, deren Vorzeichen und ungefähre Größe man mittels eines geschätzten Vektorendreiecks angeben kann.

Höhenunterschiede im Gelände werden durch die Perspektivverschiebung nach Gl. (15) berücksichtigt. — Ist nach einer ersten Schrittfolge die Projektion eingepaßt, so werden die Einstellgrößen *a* und  $\beta$  abgelesen (Abb. 20) und damit die Bildverschiebung  $v_{\mathfrak{B}}$  aus V 3 be-

<sup>16</sup> Auf Grund der Gleichung (21) läßt sich ein Inversor bauen, der die Perspektivverschiebung am Gerät automatisch berücksichtigt; siehe C. A. Traenkle: Die Perspektivbedingung bei Entzerrungsgeräten, Photogrammetria, Heft 3/42.

stimmt, die anschließend am Gerät als Korrektur eingestellt wird<sup>17</sup> Die Einpassungen werden so lange wiederholt, bis aufeinanderfolgende Einpassungen keinen Unterschied mehr zeigen. Das Verfahren konvergiert sehr schnell, so daß praktisch nur eine Einpaßwiederholung nötig ist, auf die häufig auch noch verzichtet werden kann, beispielsweise bei der Bearbeitung gleichartiger Aufnahmeserien, bei der sich  $v_{\mathcal{B}}$  von Aufnahme zu Aufnahme erfahrungsgemäß wenig ändert.

3. Ausmessung der räumlichen Lage des Aufnahmestrahlenbündels nach dem Prinzip der Bildmarkenmessung.

Die Daten des Aufnahmestrahlenbündels ließen sich grundsätzlich nach den Gleichungen (17) bis (21) aus den Einstellgrößen der Einpassung berechnen, die man an den Skalen des

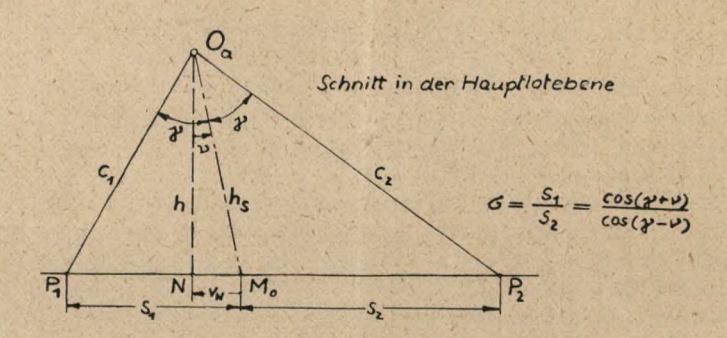

Abb. 21. Bestimmung der Achsneigung eines Strahlenbündels aus der Projektion der Bildmarkenabschnitte.

Gerätes ablesen kann. Auf diesem Weg läßt sich aber keine befriedigende Genauigkeit erzielen wegen der mangelnden Konstanz des Justierzustandes der Skalen am Gerät.

Diese Schwierigkeiten werden durch das Prinzip der Bildmarkenmessung nach Auswertungsvorschrift V 2 beseitigt, durch das sich hohe Genauigkeiten unabhängig vom Justierzustand der Skalen und übersichtliche Auswertung ergeben: Die Bildmarken werden als ein Bestandteil des Bildinhalts der Aufnahme aufgefaßt. Die Projektionen von Bildmarken und Gelände auf die Kartenebene durch das eingepaßte Entzerrungsstrahlenbündel haben auf Grund der Perspektivgesetze dieselbe Lage, als ob sie vom Aufnahmestrahlenbündel unmittelbar projiziert wären. Aus der Größe der Bildmarkenabschnitte kann man aber die Daten des Aufnahmestrahlenbündels eindeutig herleiten. Die Beziehungen werden besonders einfach, wenn die Bildmarken nach der Hauptlotebene ausgerichtet sind, was sich durch eine geeignete Bildkantung x stets erreichen läßt. Dies entspricht beim Aufnahmestrahlenbündel einer Drehung um die Achse O<sup>a</sup> *M<sup>o</sup>* (s. Abbildungen von Auswertungsvorschrift V 2). An der Lage des Aufnahmeortes *O<sup>a</sup>* und der Achsneigung v der Aufnahme wird dadurch nichts geändert. Die Achsneigung v wird aus der Abb. 21 hergeleitet. Nach dem Sinussatz ist:

$$
c_1 = s_1 \frac{\cos v}{\sin v}, \qquad c_2 = s_2 \frac{\cos v}{\sin v}.
$$
  
Gleichsetzen von *h* ergibt: 
$$
h = c_1 \cos (\gamma - v) = c_2 \cos (\gamma + v),
$$
  
und  $c_1$ ,  $c_2$  eingesetzt 
$$
s_1 \cos (\gamma - v) = s_2 \cos (\gamma + v).
$$
  
Smith 
$$
\sigma \equiv \frac{s_1}{s_2} = \frac{\cos (\gamma + v)}{\cos (\gamma - v)}.
$$
 (22)

 $17$  Beim SEGII ist für  $v_{\mathcal{B}}$  nur der positive Verstellbereich vorgesehen; er muß zuvor auf den negativen Teil erweitert werden.

Das Verhältnis der Bildmarkenstrecken ist also eine eindeutige Funktion von *r.* Die Funktion (22) ist in Auswertungsvorschrift V2 tabelliert. Für kleine Winkel *v* ergibt die Reihenentwicklung von (22) die Näherungslösung

$$
\sigma \approx 1 - 2 \text{ tg } \gamma \cdot v. \tag{23}
$$

— Der Gang der Auswertung einschließlich Bestimmung von Flughöhe und Nadir ist in der Auswertungsvorschrift V 2 übersichtlich zusammengestellt.

### 4. Fehleraufbau und Auswertegenauigkeit.

Die Genauigkeit des Auswerteergebnisses setzt sich auch für das Verfahren <sup>V</sup> aus einer Reihe von Einzelfehlern zusammen, die im Anschluß an die Fehlerbetrachtungen des Verfahrens U (Abschnitt B 4) durchgenommen werden.

Es wurde auf Grund der Perspektivgesetze nachgewiesen, daß die Projektion des gesamten Bildinhalts einschließlich Bildmarken des eingepaßten Entzerrungsstrahlenbündels dem Aufnahmestrahlenbündel zugeordnet werden darf. Dasselbe gilt auch für die Elementarfehler  $m_F$  und  $m_K$  der Film- und Kartenebene; sie werden unmittelbar auf das Aufnahmestrahlenbündel bezogen. F <sup>i</sup> <sup>1</sup> <sup>m</sup> <sup>f</sup> <sup>e</sup> <sup>h</sup> <sup>1</sup> <sup>e</sup> r und Kartenfeh le r sind also dieselben wie beim Verfahren U und können daher von Abschnitt B 4 übernommen werden. Das Entzerrungsstrahlenbündel spielt somit nur die Rolle einer Hilfsgröße, die beim Schlußergebnis herausfällt.

Der Lotfehler  $m_{NL}$  ergibt sich auf Grund der Rechenoperationen nach Auswertungsvorschrift V2 aus dem Fehler  $\Delta\sigma$  des Streckenverhältnisses  $\sigma = \frac{s_f}{s_o}$  der Bildmarkenabschnitte, deren Ausmessung mit dem Elementarfehler  $\Delta \sigma = m_L$  behaftet sei. Es ist

$$
\Delta \sigma = \frac{s_f + | \Delta s |}{s_2 + | \Delta s |} - \sigma = \left| \frac{\Delta s}{s_f} \right| - \left| \frac{\Delta s}{s_2} \right|, \text{ we für } v \to o: \quad s_f = s_2 = s = h \cdot \text{tg } v.
$$

Durch quadratische Fehleraddition ergibt sich damit:  $d \theta = \sqrt{2} \frac{ds}{s} = \sqrt{2} \frac{m_L}{h} \frac{d \theta}{dx}$ 

Mit Hilfe von Gl. (23), die differenziert wird, folgt:

$$
\Delta v = (-) \frac{\Delta \sigma}{2 \text{ tg } \gamma} = \frac{1}{\sqrt{2} \text{ tg}^2 \gamma} \cdot \frac{m_L}{h_m}, \quad \text{oder, da} \qquad \Delta v = \frac{m_{NL}}{h} \text{ ist:}
$$

$$
\frac{m_{NL}}{h} = \frac{1}{\sqrt{2} \text{ tg}^2 \gamma} \cdot \frac{m_L}{h_m}.
$$
(24)

Gl. (24) stimmt mit der entsprechenden Gl. (8) von Abschnitt B4 völlig überein. Die Ableitung des Ablese-Höhenfehlers *mIIL* kann wörtlich von dort übernommen werden (unter Bezug auf Auswertungsvorschrift V 2):

$$
\frac{m_{HL}}{h} = \frac{1}{\sqrt{2} \, \text{tg } \gamma} \cdot \frac{m_L}{h_m}.
$$
\n(9)

### *Fehler in der Bildoersdiiebung*

Ein Fehler in der Bildverschiebung  $v_{\mathcal{R}}$  nach Gl. (21) hat Verlagerungen der Projektionen der Bildpunkte zur Folge, die ebenfalls am übersichtlichsten am Aufnahmestrahlenbündel selbst statt am Entzerrungsstrahlenbündel verfolgt werden; die Zulässigkeit dieses Austausches wurde bereits weiter oben begründet.

In Abb. 22 ist ein solcher kleiner Fehler  $\text{Jv}_3 = m_B = u_o'$  dargestellt. Er bedeutet ein Auseinanderfallen des Bildmittelpunktes *Mo'* mit dem Bildhauptpunkt *II'* (Durchstoßpunkt der optischen Achse), also einen Fehler der inneren Orientierung. — Die Untersuchung wird für den wichtigsten Anwendungsfall der genäherten Senkrechtaufnahmen gemacht, <1. h. *r* ist klein von 1. Ordnung.

Definitionsgemäß sei 
$$
\varepsilon_o \equiv \frac{u_o'}{f_a}
$$
 (klein von 1. Ordnung) (25)

Dann folgt aus ähnlichen Dreiecken der Abb. 22:

$$
\varepsilon_r = \varepsilon_o \cos^2 \alpha \tag{26}
$$

und für Projcktionsverlagerungen:

$$
u_1 = \varepsilon_r \frac{h}{\cos^2{(a - v)}} = h \varepsilon_o \cdot \frac{\cos^2{\alpha}}{\cos^2{(\alpha - v)}},
$$
  

$$
u_1 \approx h \varepsilon_o \cdot (1 - 2 \lg{\alpha} v),
$$

in Reihe entwickelt:

$$
u_2 \approx h \varepsilon_o \cdot (1 + 2 \operatorname{tg} \alpha \ v), \tag{28}
$$

$$
\frac{\overline{u}_3}{u_o} = \frac{h \cdot \text{tg } a}{h/v} = \text{tg } a \cdot v, \quad \overline{u}_3 = \overline{u}_4 = h \varepsilon_o \text{ tg } a \cdot v, \text{ da } u_o = h \varepsilon_o. \tag{29}
$$

Für die Einpassung und Fehlerbeurteilung sind allein die Relativverschiebungen der Projektionen *Pju* gegen ihre Ausgangslage P; maßgebend; sie sind in Abb. 23 aufgezeichnet.

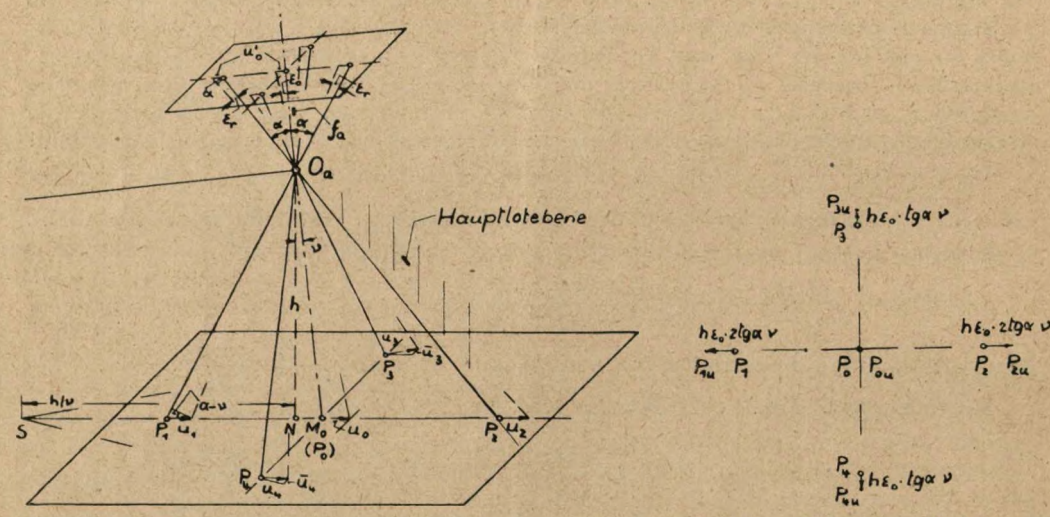

Abb. 22. Projektionsverlagerungen durch Verschiebung des Bildes in seiner Ebene (Verschiebung u<sub>o</sub>' senkrecht Kippachse)

Abb. 23. Relativverschiebungen der Projektionen.

(27)

Man sieht, daß sie durch eine Höhenverschiebung  $\Delta Z$  des Aufnahmeortes ausgemittelt werden können; eine solche Ausmittlung der Zwänge in der Einpassung ist am naheliegendsten:

$$
- h \varepsilon_o \cdot 1,5 \text{ tg } a \cdot v = \text{tg } a \cdot \Delta Z.
$$
  
oder 
$$
\frac{\Delta Z}{h} = - 1,5 \varepsilon_o v.
$$
 (30)

Die Ausmittlung hat einen Flughöhenfehler d/i zur Folge, der im Anschluß an die Auswertungsvorschrift V 2 aus der Veränderung der Bildmarkenabschnitte zu beredmen ist.

 $tg\gamma$ 

Flughöhe nach 
$$
V
$$
 2:

\n
$$
h = \frac{b}{2 \tan y} = \frac{c}{\tan y},
$$
\ndurch Differenzieren tolgt:

\n
$$
A h = \frac{A c}{4 \pi x}.
$$

Veränderung der Bildmarkenstrecke c, durch Bildverschiebung u<sub>o</sub>':

$$
\Delta c_u = h \varepsilon_o \text{tg } \gamma \nu;
$$

Veränderung der Bildmarkenstrecke *c,* durch Höhenverschiebung *AZ:*

 $\Delta c_z = \Delta Z \text{ tgy} = -1.5 h \varepsilon_o \cdot \text{ tg} \gamma \nu.$ 

Resultierende Veränderung:  $\Delta c = \Delta c_u + \Delta c_z = -0.5 h \epsilon_o$  tg $\gamma \nu$ , und oben eingesetzt:  $\frac{Ah_u}{h} = -0.5 \epsilon_o \nu$  (klein von 2. Ordnung). (31) Die Widersprüche in der Decklage der Paßpunkte nach der Ausmittlung betragen:  $\Delta s/h = 0.5$  tg  $\alpha \cdot \varepsilon_0 \nu$ . (32)

Durch die Relativverschiebungcn der Punkte 0, 1, 2 ändert sich das Streckenverhältnis *o* der Bildmarkenabschnitte vom ursprünglichen Wert  $\sigma_0 = \frac{s_f}{s_2}$  auf  $\sigma_u = \frac{s_f + r}{s_2 + r}$ , wo  $r = h\varepsilon_o \cdot 2$ tg  $\alpha$  v.<br>Die Ausrechnung ergibt mit Gl. (23):  $A\sigma = \sigma_u - \sigma_o = 4$ tg  $\gamma \varepsilon_o v^2$ , und als Neigungsfehler, nach Gl. (23):  $\Delta v = (-) 2 \epsilon_0 v^2$  (klein von 3. Ordnung). (33)

Der Lagefehler des Nadirpunktes ergibt sich aus dem Flughöhenfehler *Ali* nach Gl. (31) und dem Neigungsfehler *Av* nach Gl. (33):

Anteil durch Höhenfehler:  $A v_{\text{N}u} = v \cdot A h = 0.5 h \epsilon_0 v^2$ , (klein v. 3. Ordng. (34) Anteil durch Neigungsfehler:  $\Delta v_{Nu} = h \cdot A v = 2 h \epsilon_o v^2$ .

Als Ergebnis ist herauszuheben, daß die Einpaßfehler durch Fehler in der Bildverschiebung klein von höherer Ordnung sind. Restfehler von *Av^ — u"' <* 0,2 mm, die sich bei sorgfältigem Arbeiten mit dem Rechenblatt V 3 einhalten lassen, verursachen also keine: zusätzlichen Einpaßfehler.

Damit können die Ergebnisse der Fehlerrechnung des Verfahrens U nach Tabelle <sup>1</sup> bis 3 und Abb. 14 ohne weiteres für das Verfahren V übernommen werden. Beide Verfahren sind also hinsichtlich der erreichbaren Auswertegenauigkeit gleichwertig.

Für den oben behandelten Fall der Einpassung nach dem Verfahren <sup>V</sup> bei einem Fehler in der Bildversdiiebung läßt sich jetzt auch übersehen, daß es für die Auswertegenauigkeit an sich vorteilhafter ist, die Decklage der Paßpunkte nicht durch eine Höhenverschiebung *AZ* nach Gl. (30) auszumitteln, sondern nur die Decklage der Paßpunkte *P<sup>3</sup> Pt* auf der Hauptwaagerechten (Kippachse) einzustellen und die Widersprüche auf der Hauptsenkrechten iu  $P_t$  und  $P_s$  in voller Größe zu belassen. In diesem Fall ergibt sich:  $Ac_u = Ac_s$ ,  $Ac = 0$ ,  $Ah = 0$ . *Der* Höhenfehler verschwindet also völlig; der Lagefehler nach Gl. (24) ist sowieso unmerklich, da er klein von 3. Ordnung.

Die Beziehungen zwischen den Relativverschiebungen der Paßpunktsprojektionen nach Abb. 23 ergeben ein Kriterium für die Feinkorrektur von *<sup>d</sup>#* — falls man kein Rechenblatt nach <sup>V</sup> <sup>3</sup> zur Hand hat —, in folgendem Satz: Eine positive Bildversdiiebung *<sup>u</sup>o'* (in Richtung. auf Spur *S)* bewirkt in der Hauptsenkrechten eine Vergrößerung des Abstandes der Paßpunktsprojektionen gegenüber dem in der Hauptwaagerechten, und umgekehrt<sup>18</sup>.

5. Prüfung des Auswertungsverfahrens und der Auswertegenauigkeit.

Auch das Verfahren V wurde mittels der Normanordnung der Paßpunkte nach Abb. 15 geprüft: Durch das zu Abb. 15 für  $f = 100$  mm gehörige Negativ ist ein Strahlenbündel festgelegt, für das die Lage der Paßpunkte und des Nadirpunktes im Modellraum für *h<sup>m</sup> =* 100 und <sup>200</sup> mm und die Achsneigung *<sup>v</sup>* = 0, 2, 4 und <sup>8</sup><sup>8</sup> genau berechnet und auf Metrigraphbogen genau aufgezeichnet wurden. Darauf ist das Strahlenbündel in einem SEG II nach den Auswertungsvorschriften V 1, V 2, V 3 zu vielfach wiederholten Malen auf die gezeichneten Punktanordnungen eingepaßt und ausgemessen worden. Die Auswertung ergibt Nadirpunkt und

<sup>18</sup> Zur Vollständigkeit wird erwähnt, daß bei Bildverschiebungen in Richtung Kippachse (Entzerrungsgeräte Typ SEG I) die Punkte *Pt* und P<sup>2</sup> gleiche und entgegengesetzte Relativverschiebungen senkrecht zu ihrer Verbindungslinie erfahren, entsprechend einer Torsionsdeformation der Elastizitätslehre. — Die Einpaßsystematik nach Auswertungsvorschrift V 2 und V 3 und den hier angeführten Kriterien ist auch für Entzerrungen zur Herstellung von Luftbildplänen das rationelle Arbeitsverfahren; in Ermangelung eines solchen wird durchweg nach Gefühl gearbeitet.

Modellhöhe, und aus dem Vergleich mit den bekannten theoretischen Werten ergeben sich die Auswertefehler. Die Häufigkeitszahlen der Fehler sind in Tabelle 5 zusammengestellt und ihre Häufigkeitskurven in Abb. 24 aufgezeichnet. Dabei sind alle Ergebnisse obiger Modellhöhen und Achsneigungen zusammengeworfen; dies ist nach Abschnitt B 4 zulässig, da für kleinere Modellhöhen und genäherte Senkrechtaufnahmen die Fehler dem Grenzwert nach Gl. (6) und (7) zustreben (s. Tabelle 3). Die Häufigkeitskurven stellen normale Gaußsche Ver-

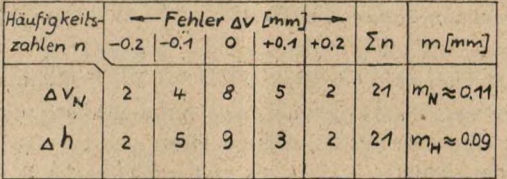

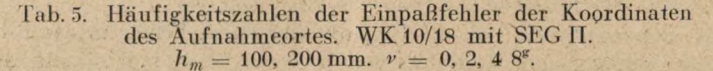

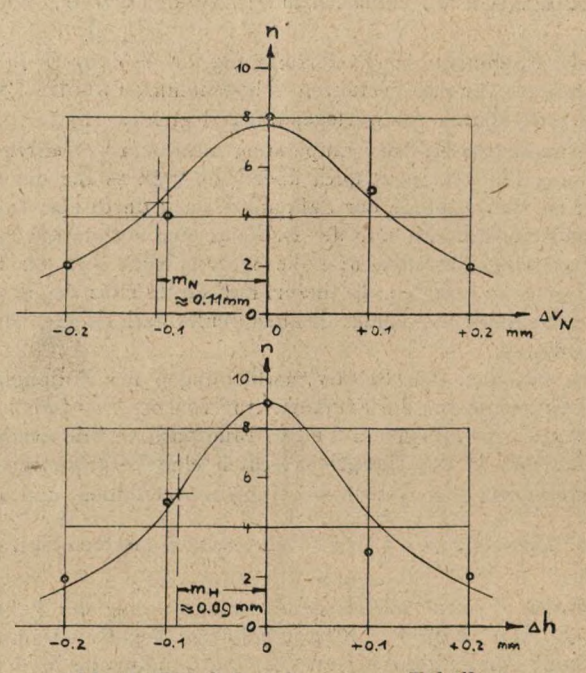

Abb. 24. Häufigkeitskurven zu Tabelle 5.

teilungen dar. Die daraus abgegriffene mittleren Fehler sind wesentlich kleiner als die Werte der Tabelle 3:

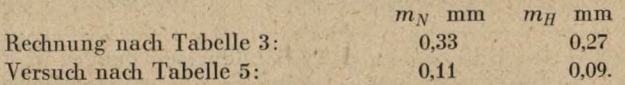

Der Grund hierfür liegt in der Elimination der Kartenfehler, ein Umstand, der in Abschnitt B 5 bereits ausführlich diskutiert wurde.

Die Richtigkeit der Bildverschiebung  $v_{\mathfrak{B}}$  nach Gl. (21) wurde weiterhin dadurch geprüft, daß die systematischen Fehler *Ah<sub>u</sub>* und  $A_{\nu}$  nach Gl. (31) und (34) bei großen Abweichungen  $\Delta v_{\rm B} = u_o'$  von mehreren Millimetern durch Einpaßversuche gemessen wurden. — Der Gesamthöhenfehler *Ah* wird aufgeteilt in den systematischen Fehleranteil *Ah<sub>u</sub>* nach Gl. (31) und den Restfehler  $\varDelta h_R$ .

Die Ergebnisse einer Reihe von Einpaßversuchen sind in Abb. 25 graphisch dargestellt: Man sieht, daß die Meßpunkte für *Ahn* innerhalb eines Fehlerstreifens von ± 0,1 mm liegen; der Fehler stimmt mit dem von Tabelle 5 überein. Hiermit ist nachgewiesen, daß *Ahn e\*u* zufälliger Restfehler mit Gaußscher Verteilung ist. — Für die Lage des Nadirpunktes ergeben die Einpaflversuche, daß kein systematischer Fehler innerhalb der Meßgenauigkeit von 0,1 mm nachweisbar ist, in Übereinstimmung mit Gl. (34).

Durch die Versuche werden die Ergebnisse der Fehlertheorie bestätigt und der Nachweis erbracht, daß das Verfahren V innerhalb dieser Fehlergrenzen richtige Meßergebnisse liefert.

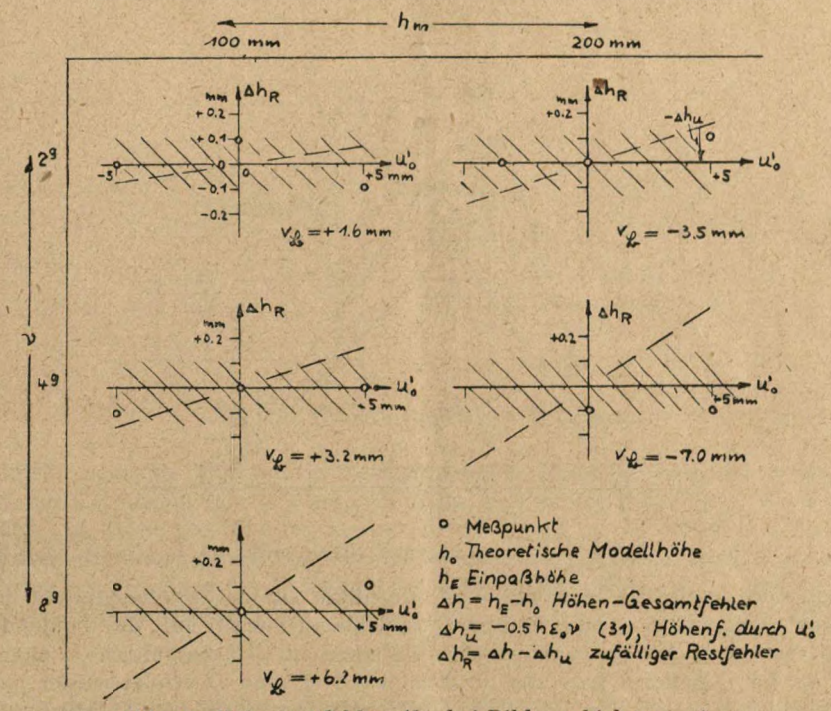

Abb. 25. Höhenrestfehler  $Ah_R$  bei Bildverschiebung  $u_0'$ .

6. Auswertung verzerrter Strahlenbündel im Multiplex-Projektor.

Die Bildweite der Multiplex-Projektoren ist starr ausgeführt, aus Gründen einer einfachen Bauausführung. Das hat zur Folge, daß der Bildwinkel der Bildmarken (tg  $\gamma$ ) im Projektor im allgemeinen infolge Filmschrumpfung kleine Abweichungen gegenüber dem der Aufnahmekammer zeigt. Der Bildwinkel der Bildmarken einer in den Projektor eingelegten Aufnahme kann durch Ausmessung des Abstandes der Bildmarken-Projektionen bei verschiedenen Modellhöhen exakt bestimmt werden. Die relativen Abweichungen von tg y gegenüber dem Wert der Aufnahmekammer liegen bei ungefähr 1%. — Damit entsteht eine Verzerrung des Auswerte-Strahlenbiindels, was gleichbedeutend mit Verlagerungen des gesuchten Projektionszentrums *O* (Aufnahmeort) ist. — Eine weitere Anwendung der Verzerrung kommt durch die Aufgabe, Aufnahmen von geringer Aufnahmehöhe auszuwerten; die Modellhöhe, also der Projektionsabstand, würde hier für die Schärfenabbildung zu klein werden. Man kann nun den

Projektionsabstand erheblich vergrößern, wenn man das Strahlenbündel der Höhe nach streckt, beispielsweise dadurch, daß eine Aufnahme mit WK 10/18 in einen Projektor größerer Bildweite wie NK 21/18 eingelegt wird. — Im folgenden wird die Systematik der Verlagerungen des Projektionszentrums bei Verzerrungen der Bildweite des Strahlenbiindels aufgestellt, und es wird gezeigt, wie sich damit auch diese Fälle exakt auswerten lassen.

Der Aufnahmefilm der Brennweite *f<sup>0</sup>* wird in einer Auswertekammer der Bildweite *f* ausgewertet. In Abb. 26 sind die dazugehörigen Strahlenbündel aufgezeichnet; die Größen des Aufnahmestrahlenbündels werden mit Index *o,* die des verzerrten Bündels ohne Index bezeichnet. Die Untersuchung beschränkt sich auf den wichtigen Sonderfall der genäherten Senkrechtaufnahmen, d. h. die Neigung *v0* ist klein von 1. Ordnung. Als Folge davon kann die Bildverschiebung  $v_{\mathbb{R}}$  nach Gl. (21) vernachlässigt werden (s. Abschnitt C4), d. h. der Bild-

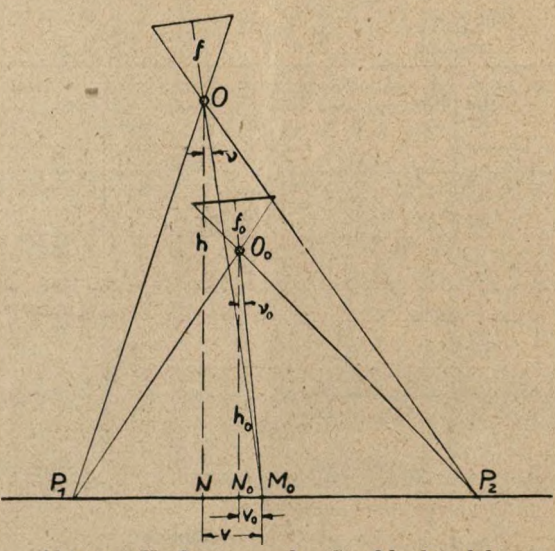

Abb. 26. Umformung der Strahlenbündel.

mittelpunkt der eingelegten Aufnahme wird wie üblich auf den Bildhauptpunkt der Auswertekammer eingestellt. — Das verzerrte Strahlenbündel wird auf die Paßpunkte der Kartenunterlage nach Auswertungsvorschrift U <sup>1</sup> eingepaßt (Höhensäulchen s. unten). Die Ausmessung der räumlichen Lage der Strahlenbündel *O<sup>0</sup>* und *O* erfolgt wieder nach dem Prinzip der Bildmarkenmessung: die Bildmarkenprojektionen von *O<sup>o</sup>* und *O* fallen auf Grund der Perspektivgesetze zusammen. Man stellt nun nach Auswertungsvorschrift U 2 die Achse des Bündels *O* senkrecht und zeichnet den verzerrten Nadirpunkt *N* in die Karienunterlage ein. Die Flughöhe *h<sup>o</sup>* ergibt sich bis auf Fehler klein von 2. Ordnung aus dem Bildmarken-

abstand *b* (identisch mit 
$$
b_o
$$
) zu:  $h_o = \frac{v_o}{2 \text{ tg } r_o}$ ,

*"\* yo* wie in U 2, d. h. die Verzerrung fällt bei der Höhenbestimmung überhaupt heraus.

$$
\text{Die verzerrte Höhe ist.} \qquad h = \frac{b_o}{2 \text{ tg } \gamma}, \quad \text{somit } \frac{h}{h_o} = \frac{\text{tg } \gamma_o}{\text{tg } \gamma} = k \,, \tag{35}
$$

$$
k \equiv \frac{\text{tg}\,\gamma_o}{\text{tg}\,\gamma} = \frac{f}{f_o} \cdot \text{Vercerrungsfaktor}.
$$
 (36)

Das Verhältnis *o* der Bildmarkenabschnitte ist für beide Bündel identisch. Damit berechnen sich nach Gl. (23) die Neigungswinkel:

$$
v=\frac{1-\sigma}{2\t\,\mathrm{tg}\,\gamma},\ \ v_{\varrho}=\frac{1-\sigma}{2\t\,\mathrm{tg}\,\gamma_{\varrho}},
$$

### Nr. 1/2 1945 Traenkle, Räumliche Lage von Flugzeugen... 27

$$
\frac{v}{v_o} = \frac{\text{tg}\,\gamma_o}{\text{tg}\,\gamma} = k \,,\tag{37}
$$

und die Nadirabstände:  $M_o N \equiv v \approx h \cdot v$ ,  $M_o N_o \equiv v_o \approx h_o v_o$ daraus, mit (35) und (37)  $\frac{v}{v_o} = \frac{h}{h_o} \cdot \frac{v}{v_o} = k^2$ . (38)

Der wahre Nadir  $N_o$  kann also auf  $M_o$  *N* durch Abtragen der Strecke  $v_o = \frac{v}{L^2}$  eingezeichnet werden.

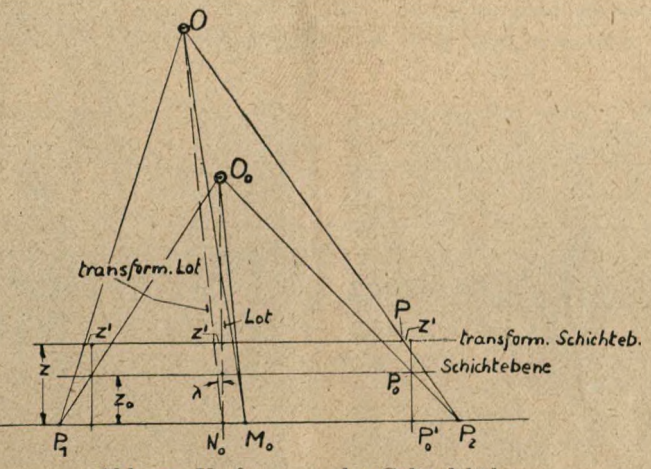

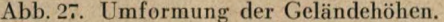

Es bleibt noch, die Umformung (Verzerrung) der Geländehöhen z<sub>o</sub> zu untersuchen. In Abb. 27 sind Geländepunkte mit der Geländehöhe  $z<sub>o</sub>$  über der Bezugsebene  $\Re$  eingezeichnet; sie stellen also einen Punkthaufen in der Schicht ebene z<sub>o</sub> dar. Nach den Gesetzen der Perspektiven Umformung muß sich diese Schichtebenc im verzerrten Strahlcnbündel bei unveränderter relativer Lage des Punkthaufens wiederfinden. Daraus folgt, daß die verzerrte Schichtebene in einem Abstand

$$
z = z_o \frac{h}{h_o} = z_o \cdot k \tag{39}
$$

liegt, wobei der Nadirpunkt der Schichtebene sich längs des "transformierten" Lotes (Abb. 27) bewegen muß. Jeder Punkt der Schichtebene erfährt also noch eine Zusatzverschiebung in Richtung *M<sup>o</sup> N* vom Betrag

 $z' = z \lambda$  ( $\lambda$  Neigungswinkel des transformierten Lotes). (40)

Sind die Geländehöhen  $z_0$  klein gegen die Flughöhe  $h_0$ , so wird für den vorausgesetzten Fall genäherter Senkrechtaufnahmen z' klein von 2. Ordnung und kann daher vernachlässigt werden19. Die verzerrten Geländehöhen werden hier also einfach dadurch berücksichtigt, daß die Höhensäulchen des Verfahrens U maßstabsrichtig nach Gl. (39) überhöht werden.

<sup>19</sup> Bei Schrägaufnahmen muß z' berücksichtigt werden; siehe H. Roussilhe: Emploi de la photographie aérienne aux levers topographiques à grande échelle; Paris 1930. Roussilhe beschreibt in dieser Arbeit Höhensäulchen, mit Einstellkomponenten für z und z'. Da aber z' mit Neigungswinkel *v* und Nadirpunkt N der jeweiligen Aufnahme veränderlich ist, geht der ursprüngliche Vorteil der Höhensäulchen, die Geländehöhen für beliebige Aufnahmen zu erfassen (Verfahren U), verloren. Es wird dann einfacher, den Einfluß der Geländehöhen durch die Perspektivverschiebungen (nach Abschnitt C 1) zu erfassen; die Hilfsvorrichtung hierfür, die "Paßknöpfe", werden in Abschnitt D beschrieben.

### D. Praktische Handhabung der Verfahren und Zusatzvorrichtunge n.

Zur rationellen Durchführung der Verfahren U und V sind Zusatzvorrichtungen gebaut worden, die an Hand der Abb. 28 bis 33 beschrieben werden:

Abb. <sup>2</sup> 8. Der Multiplex-Projcktor für Weitwinkelaufnahmen ist auf die Karten unter läge nach Verfahren <sup>U</sup> eingepaßt. Die Karte der Kartenunterlage ist auf Leichtmetallplatten aufgeklebt, um ihre Maßhaltigkeit und ebene Lage genau zu wahren. Auf den markanten Geländepunkten sind Höhensäulchen aufgesetzt, die die Geländehöhen über der Kartenebene maßstabsrichtig darstellen. Der Auswerter muß alle Paßpunkte gleichzeitig überblicken, wenn er die notwendigen Einstellungen zur Herstellung der Paßlage vornimmt. Sein Auge wird sich daher ungefähr auf der Höhe des Projektors befinden, in

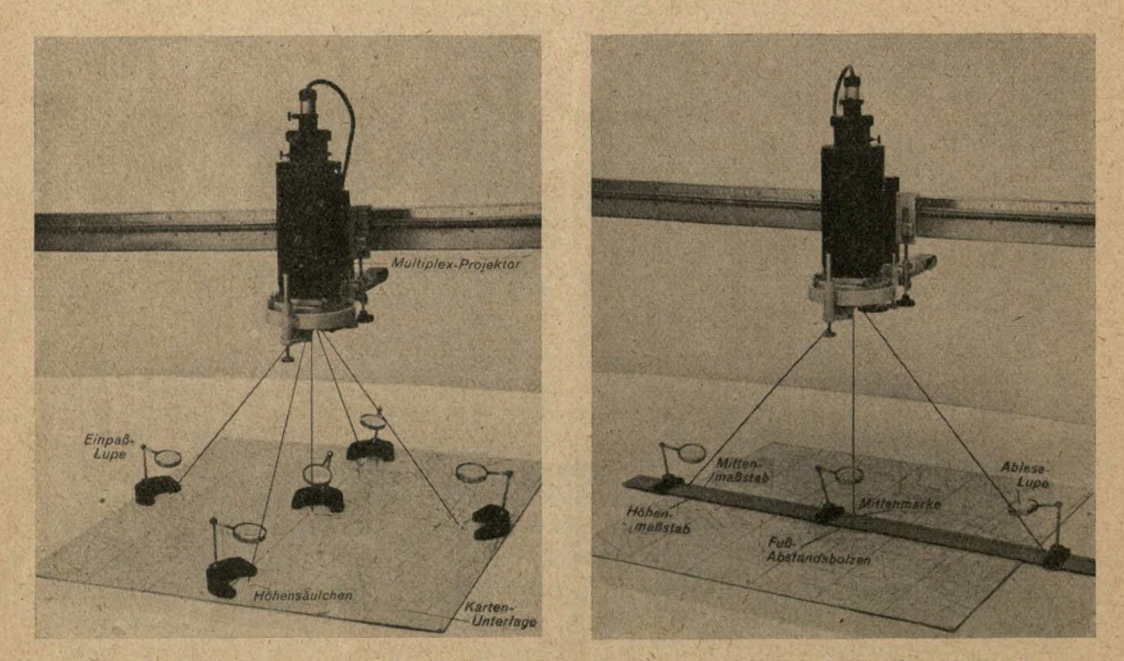

Abb. 28. Einpassung eines Multiplex-Projektors. Abb. 29. Mittenlineal.

einem Betrachtungsabstand von den Paßpunkten durchschnittlich ungefähr von 50 cm und mehr. Um trotzdem eine Einstellgenauigkeit von  $\approx$  0,1 mm zu erreichen, sind die Einpaßlupen mit Stativ und Kugelgelenk vorgesehen, die über den Paßpunkten aufgesetzt und vom Auswerter auf seinen Blickpunkt zu gedreht werden.

Abb. <sup>2</sup> 9. Der Projektor wird nach Auswertungsvorschrift U2 mit Hilfe des Mittenlineals senkrecht gestellt. Auf der Metallschiene des Mittenlineals ist von der Mittenmarke aus nach beiden Seiten die Maßstabsteilung aufgebracht. Auf der Schiene befinden sich Ableselupen mit Gleitschieber und Kugelgelenk, zur Erhöhung der Ablesegenauigkeit aus den bereits oben erwähnten Gründen, und außerdem der Höhenmaßstab, an dem die Flughöhe abgelesen werden kann. — Das Mittenlineal wird auf die Kartenunterlage gesetzt, auf der sich bereits die verschiedenfliehen Höhensäulchen befinden. Deshalb ist dasselbe mit Fußabstandsbolzen versehen, derart, daß die größten vorkommenden Höhensäulchen unter dem Mittenlineal Platz haben. Die Abstandsbolzen sind so abgestimmt, daß die Oberseite des Mittenlineals mit den Teilungen ("Ableseniveau") eine runde Anzahl

von Millimetern über der Kartenebene liegt. Dieser Niveauunterschied ist natürlich bei der <sup>I</sup> lohenablesung im Modellmaßstab zu berücksichtigen.

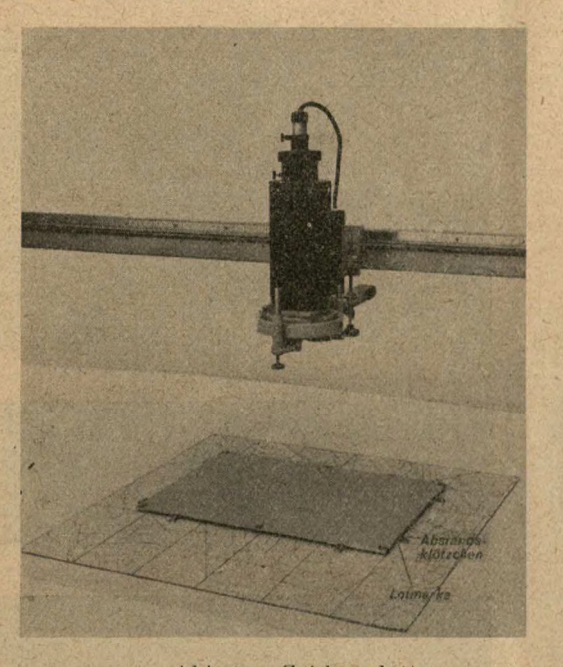

Abb. 30. Zeichenplatte.

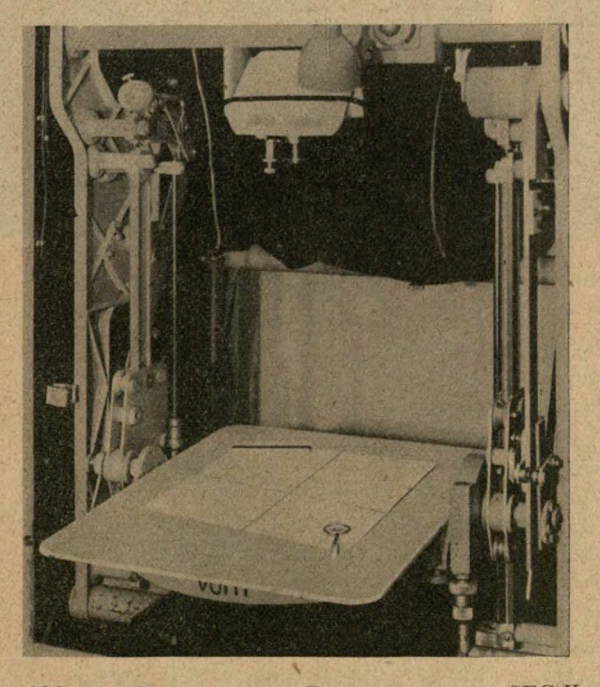

Abb. 31. Einpassung im Entzerrungsgerät SEG II.

A b b. 3 0. Nachdem der Projektor senkrecht gestellt ist, wird der Nadirpunkt auf dem Zeichen blatt markiert. Das Zeichenblatt ist auf einer Zeichen platte aufgespannt, die durch Abstandsklötzchen auf der Kartenunterlage in einem solchen Abstand aufsitzt, daß die größten Höhensäulchen noch darunter Platz haben. — "Zeichenniveau" und "Ableseniveau" (Abb. 29) stimmen überein. Die Zeichenplatte ist mittels der <sup>L</sup> ot marken der Abstandsklötzchen nach dem Gaufi-Krüger-Koordinatensystem der Kartenunterlage ausgerichtet.

A b b. 31. Die Aufnahme einer Weitwinkelkämmer ist in das Entzerrungsgerät SEG II eingelegt und das verzerrte Strahlenbündel auf die Karten unterläge nach Verfahren V eingepaßt. Bei den Paßpunkten wird die Perspektivverschiebung mittels der P a ß k n ö p f e (s. unten) berücksichtigt. Die genaue Paßlage wird mittels Einpaßlupen oder Stiellupen beobachtet.

A b b. 3 2. Nach vollzogener Einpassung werden die Bildmarken durch Kanten nach der Hauptlotebene ausgerichtet und auf das Bildmarkenblatt zur Ausmessung nach<br>Auswertungsvorschrift V 2 über-Auswertungsvorschrift V 2 tragen.

A b b. 3 3. Die Karte der Kartenunterlage ist auf Leichtmetallblech aufgezogen und in Einzelplatten nach den Koordinatenlinien zerschnitten. Eiir eine Einpassung wird der jeweils benötigte Bereich der Kartenunterlage mittels verdeckter Klammern zusammengesetzt oder angebaut. Der Auswerter wird somit nicht durch überstehende und im Augenblick unbenutzte Enden der gesamten Kartenunterlage behindert, was die Arbeit wesentlich erleichtert.

Ein auf der Kartenunterlage zu setzender Paßpunkt nach Verfahren U wird mit Hilfe des Paßpunktkörners markiert. Hierauf wird ein Höhensäulchen von der Höhe

gleich der Modell-Geländehöhe des Paßpunktes auf die Paßpunktnadel aufgefädelt (die Höhensäulchen sind zu diesem Zweck zentral durchbohrt) und mit dieser in die Körnervertiefung eingesetzt und festgeklebt.

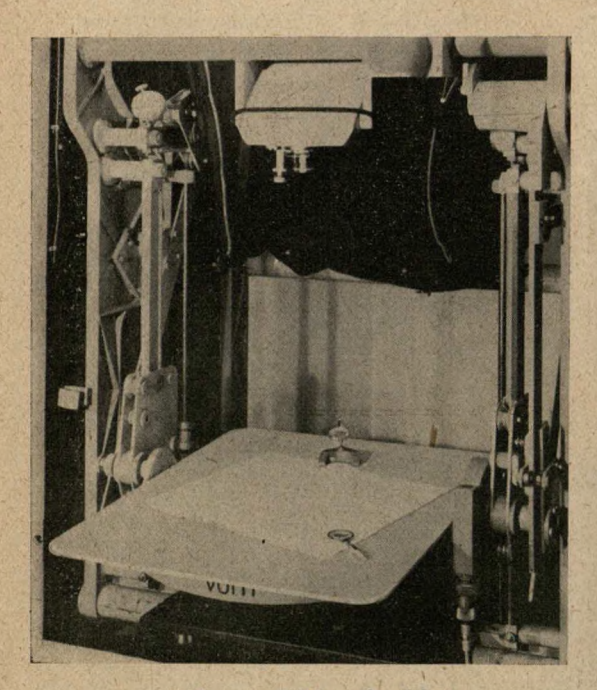

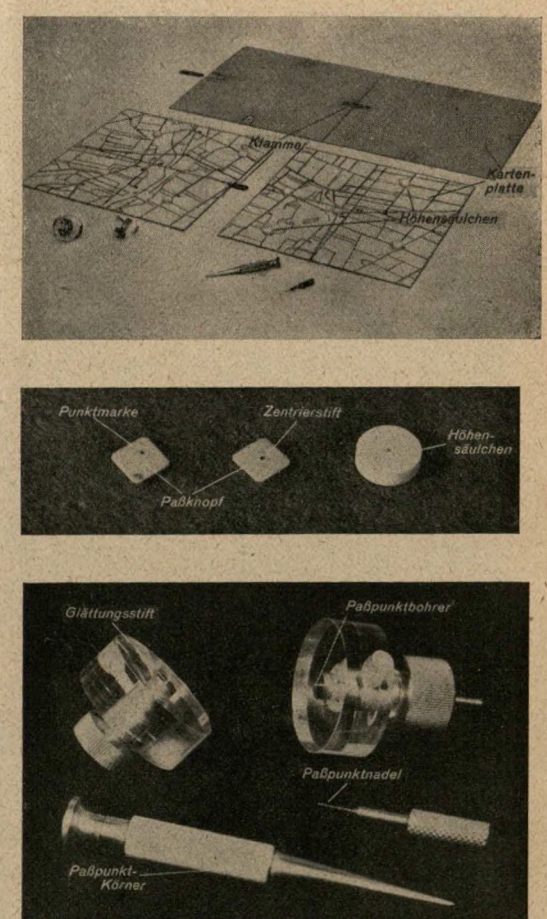

Abb. 32. Bildmarkenblatt. Abb. 33. Kartenunterlage.

Die Paß knöpfe des Verfahrens <sup>V</sup> zur Berücksichtigung der Perspektivverschiebung sind flache quadratische Scheibchen, an deren Unterseite ein Zentrierstift angedreht ist. Auf der Oberseite ist die P u n k t m a r k e im Abstand ds vom Zentrierstift in der Diagonalrichtung angebracht. Der Pafiknopf mit dem vorgeschriebenen Is nach Gl. (15) wird einem Vorratskasten entnommen, mit dem Zentrierstift in die Zentrierbohrung des Paßpunktes auf der Kartenunterlage eingesetzt und so gedreht, daß die Diagonale nach dem Nadirpunkt weist. — Die Bohrung auf der Kartenunterlage wird nach Vorkörnung mit Hilfe des Paßpunktbohrers hergestellt, und der aufgeworfene Grat wird mittels des Glättungsstiftes verrieben.

Auswertungsvorschrift <sup>U</sup> 1: Einpaßsystematik nach dem Komponentenprinzip für unverzerrte Strahlenbündel (Darstellung für Multiplex-Projektor).

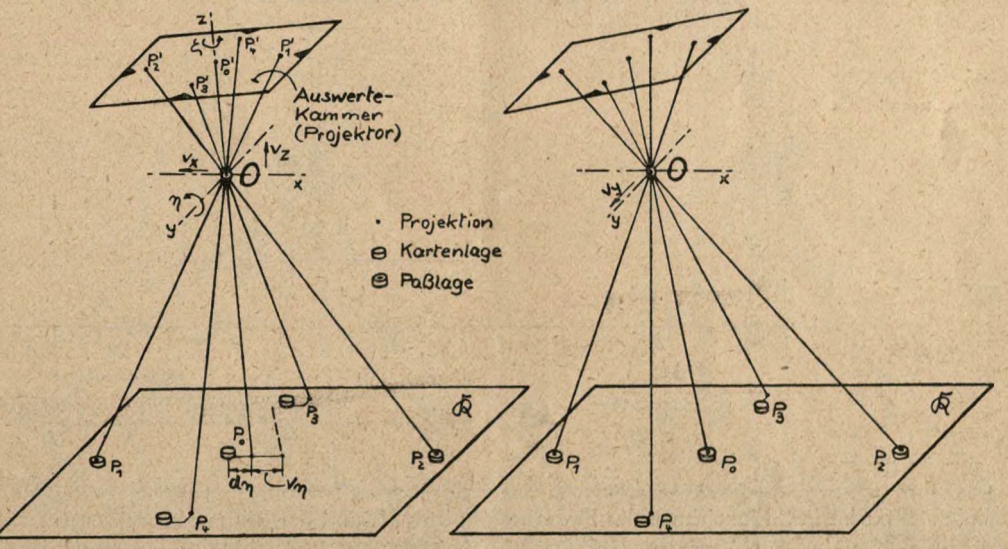

Links: 1. Schritt. Einpassen von *P<sub>1</sub>* und *P<sub>2</sub>* durch Höhenverstellung *v<sub>2</sub>* des Projektors und Verkanten ζ um die z-Achse. — Messen der Einpaßdifferenz *d<sub>n</sub>.* Kippen des Projektors um die *y*-Achse um den Winkel  $\eta$  oder die Projektionsverschiebung  $v_n = c \cdot d_n$ . Herstellung der Paßlage von  $P_o$  durch die Längsverschiebung  $v_x$  des Projektors. — Rechts: 2. Seh ritt.<br>Mit der Paßlage von  $P_o$  sind auch die Höhenverstellung und Verkanten. — Herstellung der Paßlage von *P3P4* durch Querverschiebung Dy des Projektors. *Po, Plt P<sup>2</sup>* zeigen nun Einpaßdifferenzen in der Querrichtung.

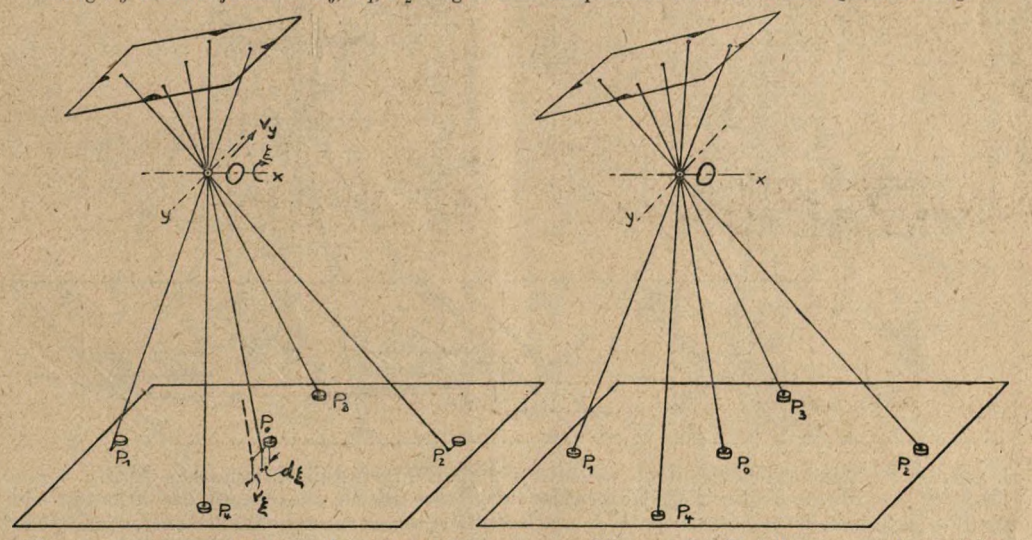

Links: 3. Schritt. Messen der Einpaßdifferenz  $d_{\xi}$ . Kippen des Projektors um die x-Achse um den Winkel  $\zeta$  oder die Projektionsverschiebung  $v_{\zeta} = c \cdot d_{\zeta}$ . Herstellung der Paßlage von  $P_o$  durch die Querverschiebung  $v_y$  des Projektors. — Rechts: 4. Schritt. Mit der Paßlage<br>von  $P_o$  sind auch die von  $P_1$ ,  $P_2$ ,  $P_3$ ,  $P_4$  hergestellt. — Restdifferenzen werden durch Wiederholung des Verfahrens beseitigt.

Verschiebungskonstante. Weitwinkelkammer 10/18:  $c \approx 1.6$ .<br>Normalwinkelkammer 21/18:  $c \approx 7.0$ . Normalwinkelkammer 21/18:  $c \approx 7.0$ .

Auswertungsvorschrift <sup>U</sup> 2: Ausmessung der räumlichen Lage des eingepaßten Projektors nach dem Prinzip der Bildmarkenmessung (Darstellung für Multiplex-Projektor).

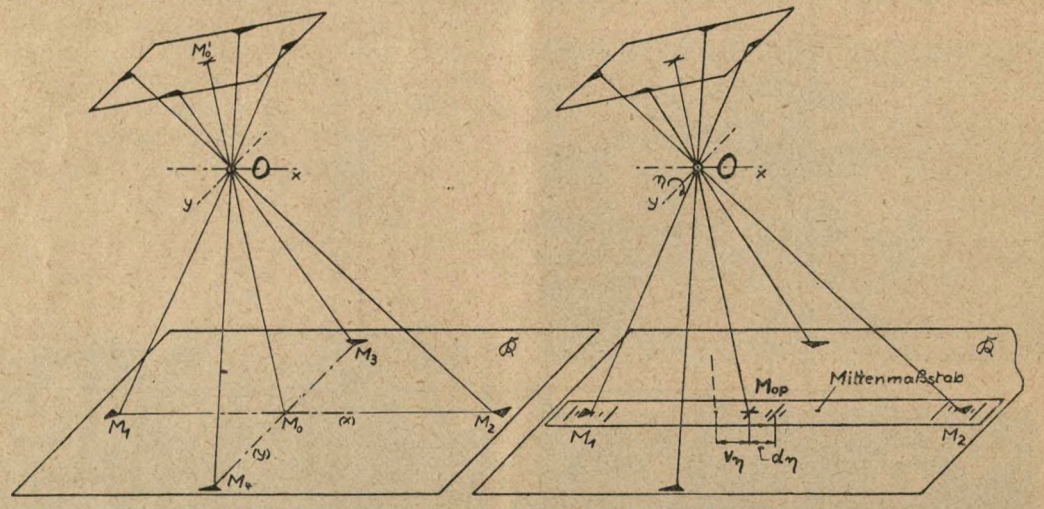

Links: 1. Schritt. Einzeichnen des Bildmittelpunktes  $M<sub>o</sub>$  und der Bildmarkenachsen (x), (y) auf die eingepaßte Karte. — Rechts: 2. Schritt. Anlegen des Mittenmaßstabes an die Bildmarken  $M_I$  und  $M_2$  auf gleiche Maßstabseinstellung. Messen der Mittendifferenz  $d_{\eta}$ . Kippen<br>des Projektors um die  $y$ -Achse um den Winkel  $\eta$  oder die Projektionsverschiebung  $\mathbf{p}_{\eta} = k \cdot d_{\eta}$ Damit werden die Bildmarkenabstände *M"pMt* und *MoPM<sup>2</sup>* gleich groß.

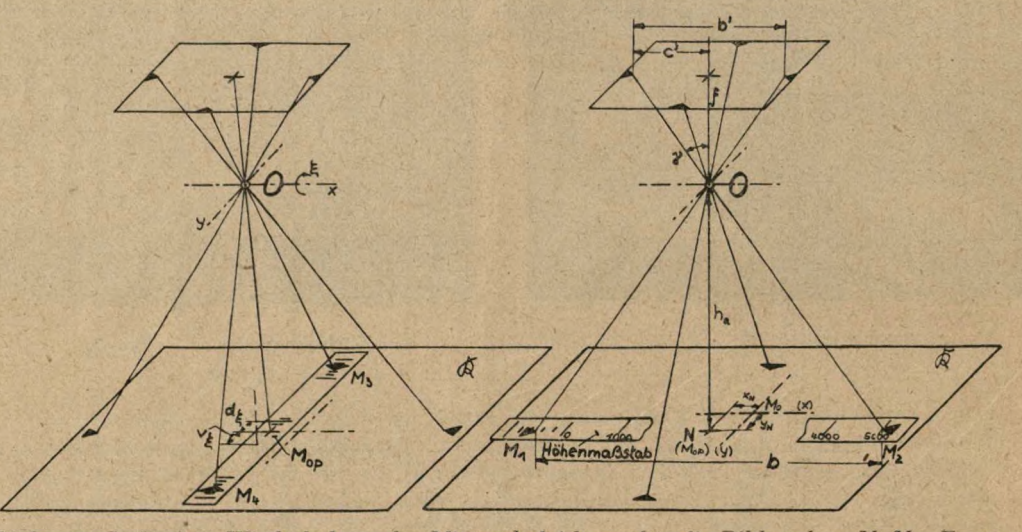

Links: 3. Schritt. Wiederholung der Mittenabgleichung für die Bildmarken *<sup>M</sup>2M4.* Es ergibt sich eine Mittendifferenz  $d_{\xi}$ . Kippen des Projektors um die x-Achse um den Winkel  $\xi$  oder die Projektionsverschiebung  $v_{\overline{g}} = k \cdot d_{\overline{g}}$ .  $-$  Restdifferenzen werden durch Wiederholung des Verfahrens beseitigt.  $-$  Rechts: 4. S c h r i t t, Einzeichnen der mittig abgeglichenen, projizierten Mittenmarke  $M_{o$ Aufnahmeortes O. — Änlegen des Höhenmaßstabes an  $M_I M_2$  und Äblesen der Höhe  $h_a$  des Aufnahmeortes über NN. — Die Winkellagen folgen aus den Koordinaten  $x_N$ ,  $y_N$  und der Lage der projizierten Achse (x).

 $Verschiebungskonstante. Weitwinkelkammer 10/18:  $k \approx 1.3$ .$  $(c' = 88 \text{ mm})$  Normalwinkelkammer 21/18:  $k \approx 5.5$ .

Auswertungsvorschrift <sup>V</sup> 1: Einpaßsystematik nach dem Komponentenprinzip für Entzerrungsgeräte (Darstellung für SEG II).

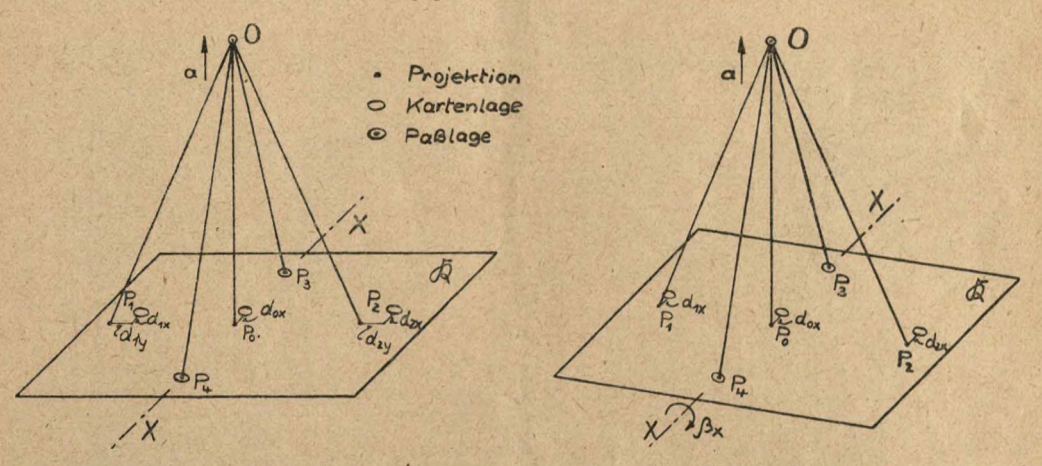

Links: 1. Schritt. Einpassen von  $P_3$  und  $P_4$  (auf der Kippachse XX des Projektionstisches) durch Änderung der Vergrößerung (Einstellung a) und Verschieben des Kartenblattes in der Ebene R. — Berücksichtigung der Perspektivverschiebungen nach (15) durch Einstelllung mittels Paßknöpfe. — Rechts: 2. Schritt. Beseitigung der Komponenten  $d_{I}$  und  $d_{2}$  der Einpaßdifferenzen von  $P_I$  und  $P_2$  durch Kippen des Projektionstisches um die Kippachse XX um den<br>Winkel  $\beta_x$ . Projektionen  $P_I$  und  $P_2$  bewegen sich i n Fallrichtung. — Nachkorrektur von  $P_{3}P_{4}$ 

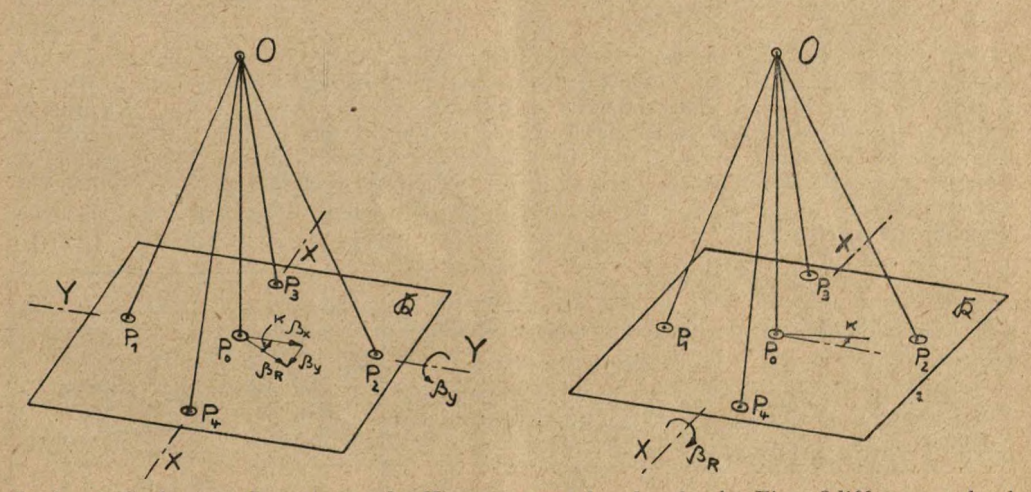

Links: 3. Schritt. Beseitigung der Komponenten *d]x, d2x* der Einpaßdifferenzen durch eine gedachte Kippung *ßy* des Projektionstisches um die Achse *YY* senkrecht *XX. —* Projektionen  $P_0$ ,  $P_1$ ,  $P_3$  bewegen sich gegen Fallrichtung. — Darstellung der Winkel  $\beta_x$ ,  $\beta_y$  durch Vektoren senkrecht zu ihrer Kippachse. Die Resultierende  $\beta_R$  gibt die einzustellende Fallrichtung des Projektionstisches an, die um den Kantungswinkel x gegen die Fallrichtung der Achse *XX* herausgedreht ist. — Die Dreieckskonstruktion wird nur geschätzt. — Rechts: 4. Schritt. An Stelle der gedachten Kippung wird der Bildträger um den nach 3. geschätzten Winkel z verkantet. — Die Einpaßdifferenzen sämtlicher Punkte verschwinden. — Ablesung der Einstellungen a und  $\beta_R$  und Korrektur von  $\sigma_{\mathcal{B}}$  nach Gl. (21). — Restdifferenzen werden durch Wiederholung des Verfahrens beseitigt.

Auswertungsvorschrift V 2: Ausmessung der räumlichen Lage des Aufnahme-<br>strahlenbündels nach dem Prinzip der Bildmarkenmessung der eingepaßten Entzerrung (für SEG II).

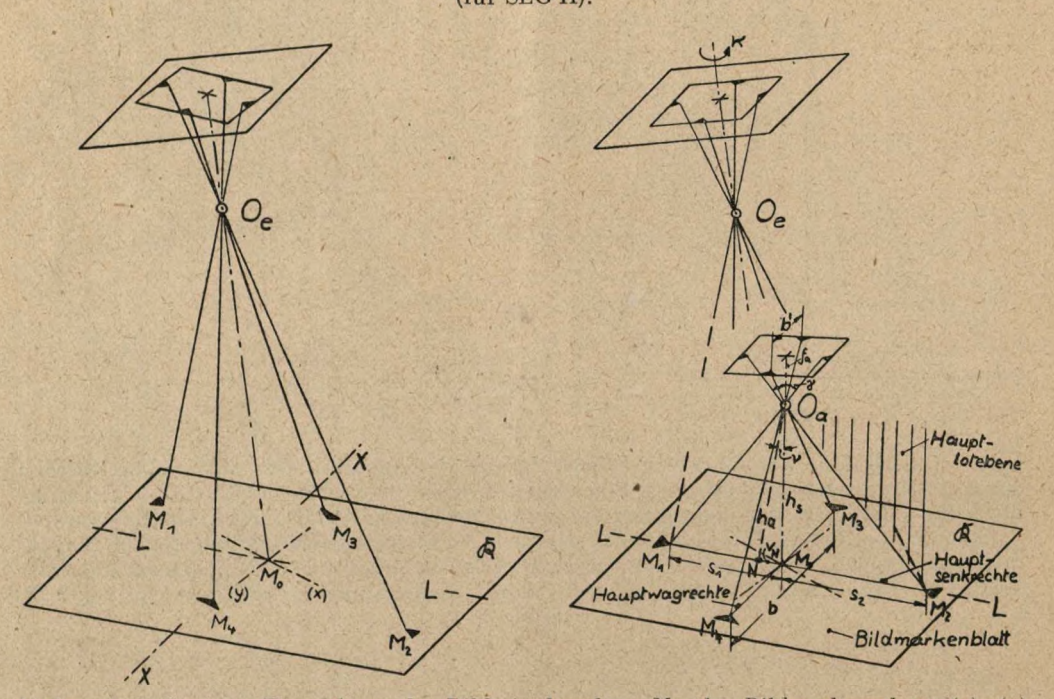

Links: 1. Schritt. Einzeichnen des Bildmittelpunktes  $M_o$ , der Bildmarkenachsen (x), *(y)* und der Fallrichtung *LL* des Projektionstisches auf der eingepaßten Karte R. - Rechts: 2. Schritt. Drehen des Entzerrungsstrahlenbündels um die Achse *<sup>O</sup><sup>e</sup> <sup>M</sup><sup>o</sup>* (Verkantungswinkel  $z$ ), so daß eine Bildmarkenachse ( $M_I M_2$ ) in die Fallrichtung *LL* fällt. — Markieren der Bildmarkenabschnitte s<sub>1</sub>, s<sub>2</sub>, *b* auf dem Achsenkreuz des Bildmarkenblattes. — 3. Schritt. Den entzerrten Bildmarkenabschnitten wird das Aufnahmestrahlenbündel zugeordnet. Damit werden die Lage von  $O_a$  und die Winkel der Aufnahmeachsen nach den folgenden Beziehungen berechnet:

Neigungswinkel *v.* Aus dem Verhältnis  $\sigma \equiv s_{1}/s_{2}$  der Bildmarkenabschnitte und nebenstehender Tabelle.

$$
\sigma = \frac{\cos(y + v)}{\cos(y - v)}, \text{ we }\text{tg } \gamma = \frac{b'}{2f_a}.
$$
  
So  $\ln r$  is  $\text{g h } \ddot{o}$   $\text{h } e$   $h_s$ .  $h_s = b \frac{f_a}{b'} = \frac{b}{2 \text{ tg } \gamma}$ .  
H  $\ddot{o}$   $\text{h } e$   $h_a$  über Kartenebene.  
 $h_a = h_s \cdot \cos v.$ 

 $G$ rundrißlage *N* (Nadir) von  $O_a$ . Verschiebungsstrecke  $M_o N = v_N$  liegt in Fallr. LL.

$$
v_N = h_s \cdot \sin v \approx h_a \cdot v.
$$

Winkellagen der Aufnahmeachsen folgen aus den Komponenten von  $v_N$  nach (x), (y) aus Gl. (1).  $b = 176$  mm;  $f_a = 99.6$  mm.

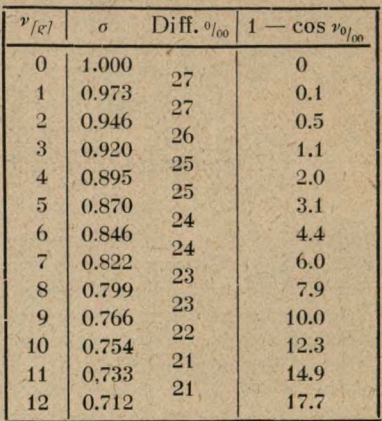

 $1 rad = 63.79.$ 

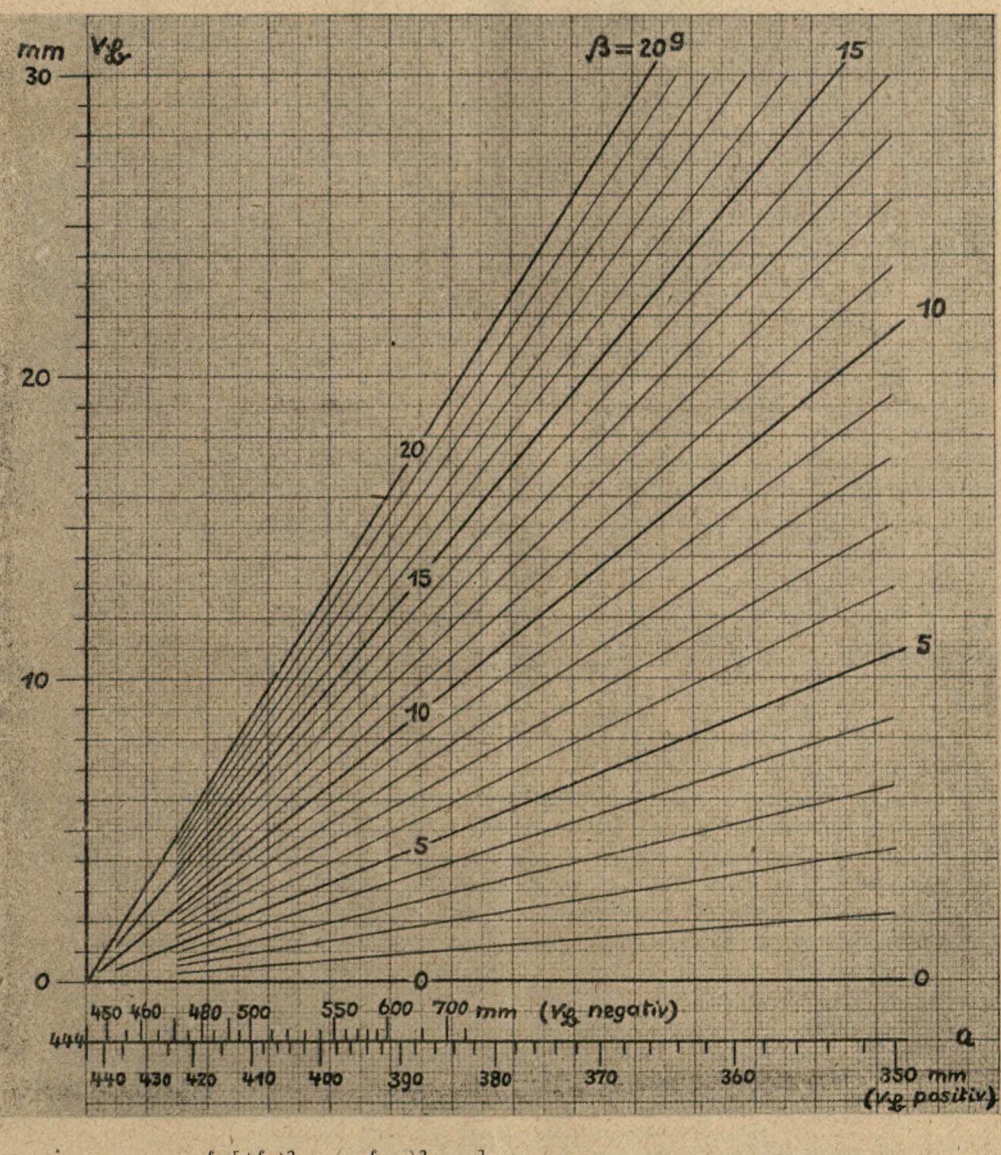

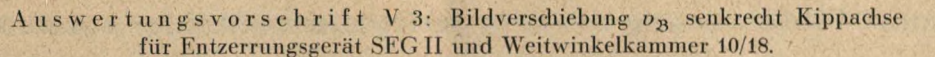

 $\sigma_{\mathfrak{B}}=\frac{f_e}{2}\biggl[\Bigl(\frac{f_a}{f_e}\Bigr)^{\!2}+\Bigl(\!\frac{f_e}{a-f_e}\!\Bigr)^{\!2}-1\biggr]\cdot\beta;~~f_a=100\ {\rm mm},~~f_e=207\ {\rm mm}.$ 

### <span id="page-37-0"></span>**Äußere Orientierung beliebig gerichteter Luftbilder aus Karten**

Von Dr.-Ing. Josef Sutor, z.Z. im Wehrdienst.

Im vorigen Heft dieser Zeitschrift beschreibt Burkhardt ein Verfahren zur Bestimmung der äußeren Ortung aus Karten. Die dort abgeleiteten Gleichungen gelten nur für kleine Nadirdistanzen und bleiben daher auf Senkrechtaufnahmen beschränkt. In Ergänzung hierzu werden ähnlich gebaute Formeln entwickelt, die aber streng und für beliebige Nadirdistanzen gelten. Abschließend werden praktische Beispiele nach beiden Verfahren durchgeführt und die Ergebnisse gegenübergestellt. Aus den Abweichungen ergibt sich der Anwendungsbereich der Burkhardtschen Formeln. Da eine besonders hohe Genauigkeit wegen der Kartenfehler im allgemeinen nicht gefordert wird, dürfte bis zu einer Nadirdistanz von 10® nach dem Näherungsverfahren, darüber hüiaus nach dem strengen Verfahren zu rechnen sein.

Während beim Burkhardtschen Verfahren die Festlegung eines Punktes die ungefähre Lage der anderen drei Punkte bestimmt, werden beim strengen Verfahren zwei Punkte willkürlich ausgewählt. Verbindet man diese beiden Punkte mit dem Bildhauptpunkt, dann gilt für die Wahl der beiden anderen Punkte die Forderung, daß sie ebenfalls auf diesen Richtungen, sonst aber beliebig, auszusuchen sind. Je größer der Abstand der Punkte auf der Geraden ist, desto genauer lassen sich die gesuch-

Zunächst werde angenommen, eine der Geraden falle mit der Richtung der Bildhauptsenkrechten *<sup>d</sup>'d'* zusammen. Dann gelten die Verhältnisse der ersten Abbildung.

ten Elemente ermitteln.

*P<sub>i</sub>*, *P<sub>2</sub>*<sup>'</sup> sind die gegebenen Punkte auf der Bildhauptsenkrechten. *II'* der

Bildhauptpunkt (zugleich der Schnittpunkt mit der zweiten Geraden) und *N'* der Bildnadir, Ohne Beistrich beziehen sich die Punkte auf de n Schnitt der Flauptlotebene mit der Kartenebene. Gemäß Abbildung sind gegeben: *c, c', d, d'* und Brennweite *f.* Gesucht sind: Bildnadirabstand *n'* bzw. *v* und Höhe *h.*

Zieht man durch das Perspektivitätszentrum *O* die Parallele zu *P, P2,* so müssen die Doppelverhältnisse der Punkte *P2',H',Pi',X'* und *P2,H,Pt,X* (X: unendlich ferner Punkt) übereinstimmen. Es besteht also folgende Gleichung:

$$
\frac{d'}{c'} : \frac{d' + x'}{x' - c'} = \frac{d}{c}
$$
\n
$$
x' = \frac{c + d}{\frac{c}{c'} - \frac{d}{d'}}
$$
\n
$$
(1)
$$

Für das rechtwinklige Dreieck *O N'X'* mit der Höhe *OH' —* f gilt:

$$
f^2 = n' \cdot x'. \tag{2}
$$

Hieraus ergibt sich die gesuchte Gleichung (3) für *r* bzw. für den Abstand *n'* des Bildnadirs vom Bildhauptpunkt:

$$
\operatorname{tg} v_o = f \cdot \frac{\frac{c}{c'} - \frac{d}{d'}}{c + d} \qquad n_o' = f^2 \cdot \frac{\frac{c}{c'} - \frac{d}{d'}}{c + d} \qquad (3)^{\#}
$$

\* Der Index o soll den Hauptvertikalschnitt kennzeichnen.

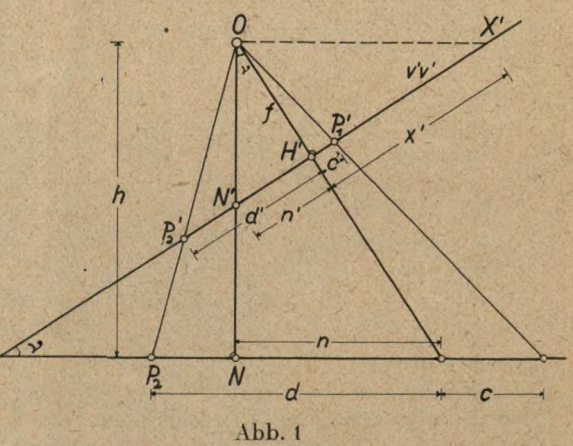

٠

Nr. 1/2 <sup>1943</sup> Sutor, Äußere Orientierung beliebig gerichteter Luftbilder <sup>37</sup>

Weiterhin müssen die Doppelverhältnisse der Punkte P»', *N', II', P<sup>4</sup>* und *P2,* A, *II. Pt* übereinstimmen. Es gilt also:

$$
\frac{d'}{c'} : \frac{d' - n'}{c' + n'} = \frac{d}{c} : \frac{d - n}{c + n}
$$
\n
$$
\frac{n_o}{n_o'} = \frac{c' + d'}{c(d' - n_o') + \frac{d'}{d}(c' + n_o')} = m_o
$$
\n(4)\*

Aus der .Ähnlichkeit der Dreiecke *O NH* und *O N' IP* folgt:

$$
h_o = f \cdot \frac{n_o}{n_o'} \tag{5}^*
$$

Die Zusammenfassung der letzten beiden Gleichungen ergibt die gesuchte Gleichung für die Höhe über Grund:

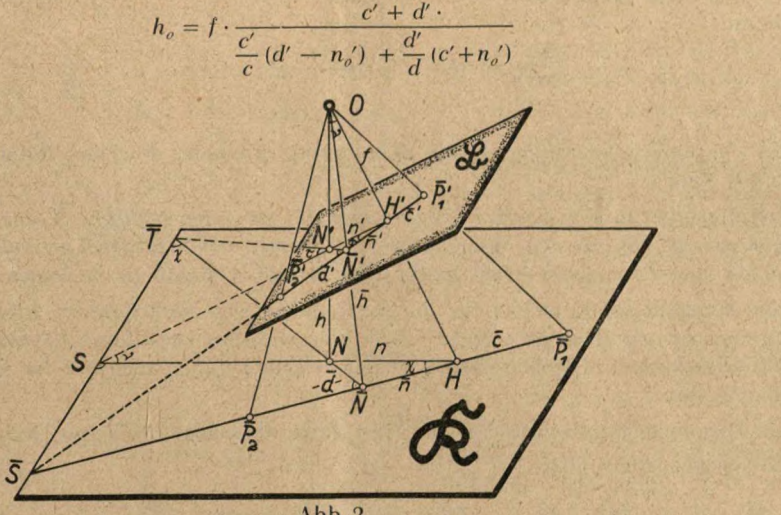

Abb. 2

Definiert man die Maßstabszahl *m* eines Luftbildes durch die Beziehung *m = h : f,* so gibt (4) außerdem unmittelbar die Maßstabszahl *m* an.

Es mögen nun die Verhältnisse für eine beliebige Vertikalebene untersucht werden. Die Ebene enthält die Aufnahmeachse und schließe mit der Hauptlotebene den Winkel o ein. Betrachtet man wieder zwei Punkte auf der Schnittgeraden der Vertikalebene mit der Bildebene als gegeben, so gelten ebenfalls die vorhin entwickelten Formeln. Allerdings ist zu beachten, daß nun *N',N,h,n'* und *<sup>v</sup>* zunächst ihre spezielle Bedeutung als Nadirpunkte, Flughöhe, Nadirabstand und -winkel verloren haben. In den vorangegangenen Formeln sind daher *n, n', m* und *h* mit einem Querstrich zu kennzeichnen, wenn der Vertikalschnitt unter beliebigem Winkel *o* geführt ist. Die verallgemeinerten Formeln lauten daher:

$$
\overline{n'} = f^2 \cdot \frac{\frac{c}{c'} - \frac{d}{d'}}{c + d}
$$
\n
$$
\overline{h} = f \cdot \frac{c' + d'}{\frac{c'}{c}(d' - \overline{n}') + \frac{d'}{d}(c + \overline{n}') } = f \cdot \overline{m}
$$
\n(8)

Es besteht nun die Aufgabe, über  $\overline{n}'$  und  $\overline{h}$  die gesuchten Größen  $n'$  und  $h'$  zu ermitteln.

 $(6)$ <sup>\*</sup>

Die geometrischen Verhältnisse sind in Abbildung 2 dargestellt. Der Punkt *N* ist der Fußpunkt des Lotes von *N* auf  $\overline{SH}$ , womit die Bedingung  $\overline{SH} \perp O\overline{N}$  gemäß Abbildung 1 erfüllt ist. Verbindet man die Punkte *N'* und *N'* der Bildebene miteinander, so läßt sich zeigen, daß auch in dieser Ebene *SH'* <sup>I</sup> *N' N'.* Hierzu sind aus den rechtwinkligen Dreiecken der Abbildung 2 folgende Beziehungen zu entnehmen:

*g° SH' S S SN SH' SN C0Sv~ SH ~ SN'*

Hieraus:

$$
\text{tg } \sigma = \frac{\text{tg } \chi}{\cos \nu} = \text{ctg } \tau = \text{tg } (1009 - \tau)
$$
\n
$$
\sigma + \tau = 1009
$$

Mit der letzten Gleichung ist die Behauptung erwiesen. Für das Aufsuchen des Bildnadirs gilt also:

*Errichtet man in dem durch Rechnung nach (7) gefundenen Punkt N' das Lot, so ist dies der geometrische Ort für den Nadirpunkt N'. Bei zwei verschiedenen Vertikalschnitten erhält man daher zwei Lote, deren Schnittpunkt der gesuchte Bilclnaclir ist (Strenges Verfahren).*

Eine weitgehende Kontrolle für die Bestimmung des Nadirpunktes wird durch Hinzunahme einer dritten Geraden erreicht. Audi hier muß das zugehörige Lot durch den Nadirpunkt hindurchgehen. Die betreffende Fehler zeigende Figur weist auf die Genauigkeit der Bestimmung hin.

Der Zusammenhang zwischen *li* und *h* ist durch die beiden ähnlichen Dreiecke *O N N* und  $\overline{O} \ \overline{N'} \ N'$  gegeben, somit gilt:

$$
\frac{h}{h} = \frac{\overline{N}'O}{N'O} \qquad \overline{N}'O = \sqrt{f^2 + \overline{n}'^2} \ ; \quad N'O = \sqrt{f^2 + n'^2}
$$
\n
$$
h = \overline{h} \cdot \sqrt{\frac{f^2 + \overline{n}'^2}{f^2 + n'^2}}
$$
\n(9)

Unter Berücksichtigung, daß

$$
n' = f \cdot \text{tg } v \qquad \qquad \overline{n'} = f \cdot \text{tg } v \cdot \cos \sigma
$$

kann für (9) auch geschrieben werden:

$$
h = \overline{h} \cdot \sqrt{1 - \sin^2 v \cdot \sin^2 \sigma} \tag{10}
$$

Führt man noch die Bildstrecke *N'*  $\overline{N'} = r'$  in Gleichung (9) ein, so erhält man als Näherungsformel:

$$
h = \overline{h} \cdot \left(1 - \frac{r'^2}{2f^2}\right) \tag{11}
$$

Aus (10) und (11) ist ersichtlich, daß die Gleichung (8) für *h* bereits die Glieder 1. Ord. nung bezüglidi *h* berücksichtigt; somit stellt (8) bereits eine Näherungsformel für *li* bei Senkrechtaufnahmen dar. Sie läßt sich noch wesentlich vereinfachen, wenn man die Glieder 2. Ord nung bezüglich *h* in (6) entfernt. Man erhält dann als recht brauchbare einfache Näherungsformel für *h* bei Senkrechtaufnahmen:

$$
h \approx f \cdot \frac{c}{c'} \cdot \frac{d}{d'} \cdot \frac{c' + d'}{c + d} \approx m \cdot f \tag{12}
$$

Da die Ermittlung der äußeren Ortung immer zwei Vertikalschnitte voraussetzt, ist es zweckmäßig, die Höhe aus jedem Vertikalschnitt zu bestimmen, womit zugleich eine Kontrolle für Unterlagen und Rechnung verbunden ist.

Für die Berechnung der äußeren Ortung ergibt sich somit folgendes Verfahren:

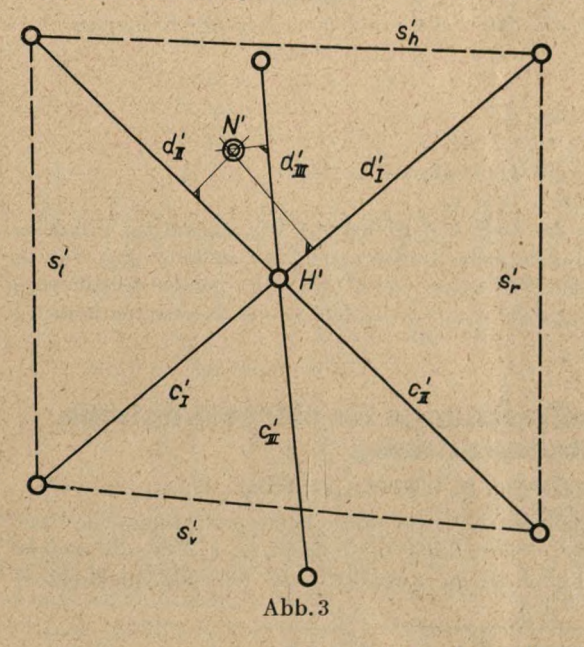

- 1. Berechnung von  $\overline{n}'$  nach (7) für mindestens zwei Vertikalschnitte.
- 2. Absetzen der n'-Werte und Aufsuchen des Bildnadirs.
- Bei Senkrechtaufnahmen Berechnung von *h* nach (12) für jeden Vertikalschnitt mit anschließender Mittlung. hohe Genauigkeit erwünscht, so ist nach (8) und (tl) zu rechnen. Ist

Bei Steilaufnahmen Berechnung von *h* nach (8) und (11). Bei Schrägaufnahmen Berechnung von *h* nach (8) und (9).

Bei Flachaufnahmen wird der Abstand zwischen Bildhauptpunkt und Bildnadir übermäßig groß, so daß hierfür die Bestimmung des Bildhorizontes nach dem Rudelschen Verfahren\* vorzuziehen ist.

Für die Anwendung der entwickelten Formeln sei ein Beispiel gegeben (*f =* 320,00 mm):

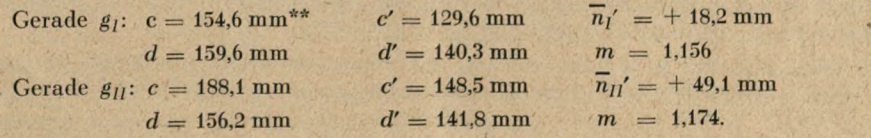

Zur Kontrolle ist eine dritte Gerade hinzugenommen:

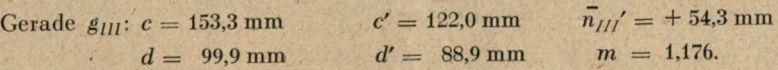

In Abbildung 3 sind unter Berücksichtigung des Vorzeichens (d' positive, c' negative Richtung) die errechneten  $\overline{n}'$  abgesetzt und die Lote auf den entsprechenden Geraden errichtet. Der Schnittpunkt ist der gesuchte Bildnadir mit  $n' = 55.6$  mm ( $\nu = 10^8,97$ ). Unter Beachtung des Kartenmaßstabes ergibt sich als mittlere Maßstabszahl:  $1,169 \cdot 12\ 500 = 14\ 610$ .

\* H. Lüscher: Photogrammetrie, S. <sup>103</sup>—105; Verlag B. G. Teubner in Leipzig und Berlin, 1920.

\*\* Kartenmaßstab <sup>1</sup> : 12 500.

Bei Berechnung nach den genaueren Formeln (8) und (11) gilt:

Hieraus:  $m_l = 1,146$   $m_{ll} = 1,147$   $m_{lll} = 1,142$ .  $m$  (gemittelt) = 1,145, mittlere Bildmaßstabszahl  $= 14310$ . Flughöhe  $h = 4575$  m.

Die für die Geraden *g]* und *gn* ausgewählten Punkte werden gleichfalls zur Berechnung der Ortung nach Burkhardt benutzt:

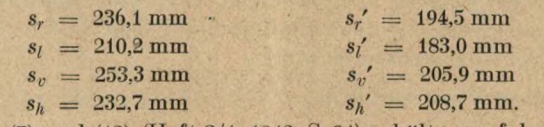

Nach den Formeln (7) und (13) (Heft 3/4, 1942, S. 94) erhält man folgende Ergebnisse:

 $v_v = 10^{\circ},38$  $m = 1,152$  $v_r = 5^{\circ}, 35$  $m = 1,164.$  $v = 11^{\circ}$ ,68  $m$  (gemittelt)  $= 1,158$ 

 $mittlere Bildmaßstabszahl = 14480$ 

 $Flughöhe = 4640$  m.

Die Fehler betragen 6,5 % bezüglich der Nadirdistanz und 1,1 % bezüglich der Flughöhe, womit der Geltungsbereich der Näherungsformeln umrissen ist. Der Zeitaufwand für die Nadirpunktbestimmung dürfte bei beiden Verfahren gleich sein. Die genaue Bestimmung der Flughöhe nach (8), (9) bzw. (11) beansprucht etwas mehr Zeit als die Berechnung nach (12) oder den Burkhardtschen Formeln.

### **Die günstigste Aufnahmebasislänge für stereoskopische Luftbildbetrachtung<sup>1</sup>**

Von Ministerialrat Dr.-Ing. FI. <sup>L</sup> <sup>ü</sup> <sup>s</sup> <sup>c</sup> <sup>h</sup> <sup>e</sup> r, Berlin.

Im allgemeinen ergibt sich bei senkrechten Reihenluftaufnahmen der Abstand der Aufnahmeorte aus der gewählten gegenseitigen Überdeckung der Folgebilder und dem Bildwinkel der Aufnahmekammer. Aus Bild <sup>1</sup> liest man für die Aufnahmebasis folgende Gleichung ab:

$$
b=\frac{a\cdot h}{f}\cdot (1-n).
$$

Darin bedeuten: n die Überdeckung, <sup>a</sup> die Seite des Bildformates in der Flugrichtung, *f* die Aufnahmebrennweite, *h* die Flughöhe und *b* die Basislänge.

Für ein Bildformat 30 X 30 cm und eine Aufnahmebrennweite von 20 cm (Weitwinkelkammer) erhalten wir bei 60 % Überdeckung eine Basis von

$$
b = \frac{30 \cdot h}{20} \cdot 0.4 = 0.6 h
$$

Für eine Aufnahmekammer gleicher Brennweite im Format  $18 \times 18$  mm ergibt sich dagegen nur eine Basis von

$$
b = \frac{18 \cdot h}{20} \cdot 0.4 = 0.36 h
$$

. Für die gleiche Flughöhe und Aufnahmebrennweite erhalten wir also eine ganz verschiedene Basis und bei Verwendung zweier Folgebilder für stereoskopische Betrachtung damit  $\mathcal{L}_\mathcal{L} = \{ \mathcal{L}_\mathcal{L} \mid \mathcal{L}_\mathcal{L} \}$  , where  $\mathcal{L}_\mathcal{L} = \{ \mathcal{L}_\mathcal{L} \mid \mathcal{L}_\mathcal{L} \}$  , where  $\mathcal{L}_\mathcal{L} = \{ \mathcal{L}_\mathcal{L} \mid \mathcal{L}_\mathcal{L} \}$ 

<span id="page-41-0"></span>

Hieraus:

<sup>1</sup> Die hier aufgestellten Forderungen entspringen dem stereoskopischen Grundsatz der zwanglosen Verschmelzung beider Luftbilder; zu diesen kommen gegebenenfalls solche, die noch für das Maß der Übertreibung der Plastik und für die Genauigkeit der stereoskopischen Ausmessung erhoben werden.

zwei Stereobilder von verschieden starker Plastik, die durch den stereoskopischen Index =  $\frac{n}{b}$ ausgedrückt wird<sup>2</sup>. Diese Art der Ermittlung des'Abstandes der Aufnahmeorte aus der mit 50—75 % angenommenen Überdeckung ist also für Zwecke der Stereobetrachtung nicht eindeutig. Sie läßt außerdem auch einige wichtige Grundgesetze der Stereoskopie, insbesondere physio-psychologischer Natur, außer Betracht. Wenn nun auch im allgemeinen im Flachund Hügelland die durch diese Vernachlässigung auftretenden Erscheinungen bei der Betrachtung nicht besonders stören, so können sic doch beim Auftreten großer Höhenunterschiede, vor allem im Hochgebirge, eine zwanglose Verschmelzung der Teilbilder stark beeinträchtigen.

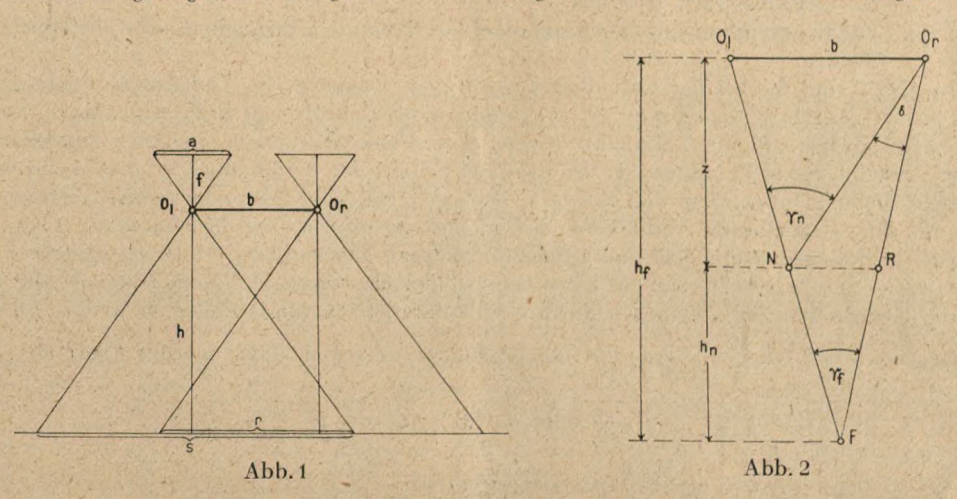

### Die stereoskopische Tiefenzone.

Um zu einer einwandfreien Bestimmung der stereoskopischen Basis zu gelangen, müssen wir uns zunächst die Grundgesetze des beidäugigen Sehens vergegenwärtigen. Die Abweichungen der beiden Netzhautperspektiven in Richtung der Augenbasis (stereoskopische Parallaxen) sind bekanntlich um so größer, je näher die Gegenstände dem Auge liegen, und nehmen mit zunehmender Entfernung ab. Eine zwanglose Verschmelzung der Bildunterschiede zu einem geschlossenen räumlichen Eindruck findet jedoch nur dann statt, wenn ihre Größe auf der Retina einen gewissen Grenzwert nicht überschreitet. Dieser physiologisch bedingte Wert beläuft sich erfahrungsgemäß auf etwa 0,2 mm oder, im Winkelmaß ausgedrückt, auf rund 70 Minuten<sup>3</sup>. Überschreitet die Differenz der Konvergenzwinkel der Sehstrahlen nach nahen und fernen Punkten diesen Betrag, so tritt Zerfall des Raumeindruckes in Doppelbilder ein<sup>4</sup>. Beim freien Sehen werden wir uns dieser Erscheinung infolge des stetigen Wechsels der die Umgebung abtastenden Blickrichtung und dabei stattfindenden Resonanz von Konvergenz der Sehstrahlen und Akkomodation im allgemeinen kaum bewußt. Anders liegen jedoch die Verhältnisse bei der Betrachtung von Stereobildern im Stereoskop oder auf der Projektionswand. Hier schaltet die natürliche Anpassung der Akkomodation an die Konvergenz aus, da erstere stets konstant bleibt, und cs treten leicht Verschmelzungsstörungen und Bildzcrfall auf. Vom Vorhandensein solcher Doppelbilder auch bei freiem Sehen kann man sich leicht überzeugen, wenn man beispielsweise zwei Bleistifte hintereinander in etwa 30—40 cm Entfernung vor sich hält und mit beiden Augen anblickt. Durch Abstandsänderung der beiden

stereoskopischen Tiefenzone; Das Raumbild 1937.

<sup>2</sup> Vgl. D r ii n e r : Über den stereoskopischen Index; Der Stereoskopiker 1934, Nr. 8.

<sup>3</sup> Vgl. L ii s c h e r : Über die Plastik des räumlichen Sehens und die stereoskopische Tiefenzone; Der Stereoskopiker 1930, Nr. 6. <sup>4</sup> Vgl. Calo v: Über die Ursachen der Verschmelzungsstörung bei Überschreitung der

Stifte wird man leicht die Grenze feststellen, wo noch Verschmelzung zu einem einheitlichen Raumeindruck bzw. Bildzerfall eintritt. Bei diesem nahen Betrachtungsabstand ist letzteres bereits der Fall, wenn die beiden Stifte weiter als 3—5 cm voneinander entfernt werden.

### Rechnerische Basisermittlung.

Für die Wahl der stereoskopischen Aufnahmebasis sind sonach folgende Grundbedingungen zu erfüllen5:

- 1. Die von der Aufnahmeentfernung abhängige Plastik bzw. der "stereoskopische Index" soll möglichst groß sein.
- 2. Für die zu erfassende Raumzone darf die 70-Minuten-Bedingung nicht überschritten werden.

In Abb. 2 sind die bei der Aufnahme auftretenden geometrischen Verhältnisse dargestellt. Es bedeuten darin O; den linken, *O<sup>r</sup>* den rechten Aufnahmeort und *b* die Basislänge. *N* sei der nächstgelegene Punkt (Nahpunkt). *F* der fernste Punkt (Fernpunkt) im Aufnahmebereich. Der Abstand des Nahpunktes von der Basis sei *hn,* der des Fernpunktes *hf.* Der aufzunehmende Ticfenbereich, reicht von *N* bis *F* und ist gleich der stereoskopischen Tiefenzone  $z = h_0 - h_n$ . Um einfache Verhältnisse in der Figur zu erzielen, sind die Punkte  $O_e$ , *N* und *F* als in einer Richtung auf dem linken Sehstrahl liegend angenommen. Dann ist nämlich  $\delta$  in  $O_r = \gamma_n - \gamma_f$  = der Differenz der Konvergenzwinkel der Sehstrahlen nach *F* und *N*. die 70' nicht überschreiten soll. Wenn wir durch *'N* eine Parallele zur Basis ziehen, so ist ihre Länge

näherungsweise:  $NR = H_n \cdot \frac{\delta}{\rho'}$ . Für die Basislänge liest man dann aus der Figur ab:

$$
b = \frac{\delta}{\varrho'} \cdot \frac{h_f \cdot h_n}{h_f - h_n} \text{ oder da für} = 70' = \frac{\delta}{\varrho'} = \frac{70}{3450} \sim \frac{1}{50};
$$
  

$$
b = \frac{h_\delta \cdot h_n}{50(h_f - h_n)} = \frac{h_f \cdot h_n}{50 \cdot z}
$$
 (1)

### Ermittlung der Basis mittels Linientafel.

Bei Fliegeraufnahmen ist die aufzunehmende Tiefenzone so weit vom Aufnahmeort entfernt, daß man im Zähler der Formel (1) an Stelle der Nahpunkt- und Fernpunktentfernung näherungsweise die mittlere Aufnahmeentfernung, d. h. die mittlere Flughöhe über dem Aufnahmegelände, setzen kann. Man erhält dann die einfache Formel:

$$
b = \frac{h^2}{50 \cdot z} \tag{2}
$$

Diese Formel besagt zunächst, daß die Tiefenzone für eine feste Basis mit dem Quadrat ihrer Entfernung vom Aufnahmeort, d. h. der Flughöhe, zunimmt. Sie ist also bei doppelter Flughöhe 4mal, bei dreifacher 9mal so groß usw.

Die Formel läßt sich aber auch leicht in einer Linientafel darstellen, aus der man ohne Rechnung für jede gegebene Flughöhe *h,* Tiefenzone z die zugehörige Basislänge ohne Rechnung entnehmen kann. In dieser in Abb. 2 dargestellten Linientafel stellen die waagerechten Linien die aufzunehmenden Tiefenzonen, die senkrechten Linien die mittleren Flughöhen dar. Die schrägen Linien zeigen die zu wählenden Basislängen an. Der Gebrauch der Linientafel geht aus folgendem Beispiel hervor:

### 1. Beispiel:

Ein Hügelgelände mit Höhen von 100 bis 400 m über NN. soll aus 5250 m Flughöhe stereoskopisch erfaßt werden. Die mittlere Flughöhe ist also  $h = 5250 - \frac{100 + 400}{2} = 5000 \,\text{m}$ , die Tiefenzone  $z = 400 - 100 = 300$  m.

<sup>5</sup> Vgl. Lüscher : Die Wahl der günstigsten Basis bei Stereo-Fern- und Nahaufnahmen; Der Stereoskopiker 1930, Nr. 7.

Für die Eingangswertc *li =* <sup>5</sup> km und <sup>z</sup> = <sup>300</sup> m erhalten wir einen Punkt, der zwischen den Basiswerten 1, 5 und 2 km etwa bei 1,7 km liegt. Aus Formel (2) erhalten wir rechnerisch genauer den Wert  $b = \frac{5 \cdot 5}{50 \cdot 0.3} = 1,66$  km

Die Aufnahmebasis beträgt also in diesem Falle 1/3 der Flughöhe, was auch mit den üblichen Werten der Praxis gut übereinstimmt. Ganz anders liegen aber die Verhältnisse, wenn, wie beispielsweise im Hodigebirge, die Tiefenzone im Verhältnis zur Aufnahmehöhe sehr groß wird, wie das folgende Beispiel zeigt.

Linientafel zum Ermitteln der Basislängen für stereoskopische Fernaufnahmen

**10 km**  $\ddot{\phantom{0}}$  $\overline{\mathbf{8}}$ ß, ß.  $\overline{a}$ **is**  $\overline{2}$ Tiefenzon (Abstand des Nahpunkter  $1km$  $\sin \theta$  $700 500 500 400 300 200 100<sub>m</sub>$  $100<sub>m</sub>$  $400$ 500 600 700 800 900 1 km 7 8 9 10  $50 \mathrm{km}$ **Mittler» Entfernung der Tiefenrone vom Aufnahmeitandort**

2. Beispiel:

Eine Hochgebirgslandsdiaft mit Erhebungen zwischen 1000 und 3000 m über NN. (beispielsweise Südabhang der Zugspitze nach dem Eibsee oder Dachsteinsüdwand) soll aus 6000 m absoluter Flughöhe stereoskopisch aufgenommen werden. Die mittlere Flughöhe über Grund (h) ist also 6000  $-\frac{1000 + 3000}{9} = 4000$  m, die abzubildende Tiefenzone: 3000  $-1000 = 2000$  m. Die Linien der Linientafel für *h =* 4km und <sup>z</sup> = 2km schneiden sich zwischen den Basislinien 150 und 200 m etwa bei 160 m. (Die Rechnung nach Formel (2) ergibt den genauen Wert:  $.5000 \cdot 3000 = 150 \text{ m}$ 

 $50 \cdot 2000$ Die Aufnahmebasis muß also in diesem extremen Fall, wo eine 2000 m hohe Steilwand störungsfrei stereoskopisch erfaßt werden soll, schon recht klein, etwa nur 1/35 der mittleren Flughöhe, gewählt werden.

Unter der Annahme, daß das Flugzeug mit einer Geschwindigkeit von 250 km/Std. fliegt, d. h. sich in der Sekunde  $\frac{250000}{3600}$   $\infty$  70 m fortbewegt, müßten die Aufnahmen in einem Zeitabstand von  $\frac{160}{20}$  2,3 Sekunden erfolgen. Dieses kurze Zeitintervall läßt sich gerade noch an der kleinen Reihenbildkammer einstellen. Bei noch kleineren Intervallen müßte man mit zwei getrennten Kammern und Handauslösung arbeiten.

### Berücksichtigung von Aufnahmebrennweite und <sup>B</sup> <sup>e</sup> t r a <sup>c</sup> h t <sup>u</sup> <sup>n</sup> <sup>g</sup> <sup>s</sup> a b <sup>s</sup> t a <sup>n</sup> d.

Unsere Formeln bzw. die Linientafel gelten zunächst unter der \ oraussetzung, daß bei der Betrachtung der Stereobilder im Stereoskop eine Änderung der Winkel der Sehstrahlen nicht stattfindet. Das ist bekanntlich stets dann der Fall, wenn die Grundforderung für raumrichtige Betrachtung von Stereobildern erfüllt ist, daß nämlich der Bildabstand von der Betrachtungslinse gleich ist der Bildweite bei der Aufnahme. Ist dies ausnahmsweise nicht der Fall, was besonders bei Stereoaufnahmen mit langbrennweitigen Objektiven vorkommt, so tritt bei Betrachtung in kürzerem Bildabstand eine Vergrößerung, bei größerem Bildabstand als die Aufnahmebildweite eine Verkleinerung der Sehwinkeldifferenzen ein. Dementsprechend müssen die rechnerisch oder graphisch ermittelten Basislängen noch verkürzt oder vergrößert werden. Dieses geschieht einfach durch Multiplikation mit dem Verhältnisfaktor

### Betrachtungsweite Aufnahmebildweite =  $\frac{f_{\delta}}{f_{\rho}}$ <br>somit die all

Die Grundformel (2) nimmt somit die allgemein gültige Form an:

$$
b = \frac{h^2}{50 \cdot z} \cdot \frac{f_b}{f_a} \tag{3}
$$

Nehmen wir also in Ergänzung unseres Beispiels <sup>1</sup> an, daß die Aufnahmen mit einer Kamera  $30 \times 30$  von 50 cm Brennweite erfolgt seien und zur Betrachtung ein Spiegelraumglas mit 30 cm Betrachtungsabstand zur Verfügung steht, so müßte der gefundene Basiswert mit 1,66 km noch mit dem Faktor  $\frac{I_A}{I_a} = \frac{30}{50}$  multipliziert werden. Wir würden also mit einer Basis von  $b = 1,66 \cdot \frac{3}{5} \infty$  1 km auskommen. Für eine Aufnahme mit der Weitwinkelkammer 30  $\times$  30 und 20 cm Brennweite müßten wir dagegen den errechneten oder Linientafelwert um  $\frac{30}{20}$  vergrößern, d. h. mit  $b = 1.66 \cdot \frac{3}{2} \infty 2.5$  km ansetzen.

### Schlußbemerkungen.

Die der Theorie zugrunde gelegten subjektiven mittleren Ausgangswerte sind, wie bereits eingangs erwähnt, bei verschiedenen Personen mehr oder weniger starken Schwankungen unterworfen. Auch weichen die in demselben Bild dargestellten örtlichen Verhältnisse oft stark voneinander ab. Aus diesen Gründen sind die rechnerisch oder aus der Linientafel ermittelten Basislängen nur als allgemeine Mittelwerte anzusehen, die wohl einen guten Anhaltspunkt für die praktisch zu wählende Basis abgeben, an die man sich aber nicht allzu ängstlich zu klammern braucht. Praktisch sind Abweichungen bis zu 50 % zulässig. Da im allgemeinen ein Größtmaß an Plastik im Stereobild erwünscht ist, wird man stets einer Vergrößerung der theoretisch ermittelten Basislänge den Vorzug geben. Ausdrücklich sei darauf hingewiesen, daß bei Stereoaufnahmen für Meßzweckc auch diese Grenzen meist noch überschritten werden müssen. In diesen Fällen tritt die Forderung nach einem zwanglosen stereoskopischen Gesamteindruck des Raumbildes gegenüber der nach der geforderten Meßgenauigkeit, die möglichst große Bildparallaxen erfordert, zurück, liier kommt es aber auch nur darauf an, daß jeweils die nähere räumliche Umgebung des verhältnismäßig kleinen Gesichtsfeldes des Auswertegerätes einwandfrei räumlich erfaßt und mit der Meßmarke abgetastet werden kann. Nur ein kleiner Raumausschnitt mit weit geringerer Tiefenzone, als sie das Gesamtbild ausweist, wird hierbei auf einmal stereoskopisch betrachtet, so daß auch trotz der für das Gesamtbild

<span id="page-46-0"></span>übergroßen Aufnahmebasis und zusätzlicher Bildvergrößerung noch ein guter Raumeindruck entsteht.

In den Fällen, wo das Verhältnis der Tiefenzone zur Aufnahmeentfernung sehr klein wird und etwa unter <sup>1</sup> : 50 herabsinkt, ergibt die Formel (2) eine so große Basis (bei *h —* 5000 m und  $z=100$ m beispielsweise  $b=5$  km), daß bei steilgegliedertem Gelände der Einblick in die tiefgelegenen Teile, von beiden Aufnahmepunkten nicht mehr gegeben sein kann. In diesen Ausnahmefällen wird man das Verhältnis von Basis zur Aufnahmeentfernung höchstens mit <sup>1</sup> : <sup>1</sup> ansetzen. Es sei aber ausdrücklich darauf hingewiesen, daß ein stereoskopischer Effekt

bei flacherer Tiefenzone auch bei noch größerem Verhältnis von  $\frac{b}{b}$  ohne weiteres möglich ist, wenn nur die Betrachtung in Kernebenen und unter keinem größeren Konvergenzwinkel der Zielstrahlen als 15° erfolgt (vgl. Gruber: Ferienkurs in Photogrammetrie, S. 302 u. 303).

### **Die Ortung von Senkrechtaufnahmen durch Bildvergleich**

Von Rudolf Burkhardt, Berlin.

### , A. Zweck des Verfahrens.

Wenn wir vom Horizontbild und ähnlichen Hilfsmitteln absehen, so erfolgt die Ortung von Senkrechtaufnahmen in den hochentwickelten Ausmeßgeräten, wie z. B. im Stereoplanigraphen oder im Aeroprojektor Multiplex, fast ausschließlich nach dem bekannten Verfahren der gegenseitigen Ortung nach Vertikalparallaxen und der Einpassung des räumlichen Modells auf Grund von Paßpunkten. Es treten aber Fälle auf, bei denen es erwünscht oder sogar notwendig sein kann, die Ortung ohne Auswertgerät zu erlangen.

- 1. So kann z. B. die Ausmessung von Aufnahmen mit übermäßigem Bildwinkel (z. B. solche mit der Panoramenkammer) in den oben genannten Ausmeßgeräten nicht mit der geforderten Äquivalentbrennweite erfolgen, weil deren Bildwinkel nicht ausreicht. Vielmehr kann eine Ausmessung nur mit einem Mehrfachen der Äquivalentbrennweite erfolgen, wobei der Höhenmaßstab ein Mehrfaches des Lagemaßstabes beträgt. Die Ausmessung ist aber nur dann einwandfrei, wenn die Aufnahmen wenigstens genäherte Nadiraufnahmen sind. Es empfiehlt sich daher, die Aufnahmen vor der Ausmessung in Nadiraufnahmen umzubilden. Hierfür ist aber die Kenntnis der Ortung der Aufnahmen erforderlich.
- 2. Überschreiten die Neigungen von Luftbildern den Bereich der Ausmeßgeräte, so ist auch hier eine Umbildung erforderlich, für die eine Ortung der Aufnahme auf andere Weise erfolgen muß.
- 3. Sind überhaupt Umbildungen zu Nadiraufnahmen verlangt, z. BF'für die Zusammensetzung zu Anaglyphen oder für die Ausmessung mittels einfacher stereoskopischer Geräte, wie Stereomikrometer usw., so würde eine vorhergehende Ortung in den größeren Ausmeßgeräten einen unangemessen großen Aufwand darstellen. Besonders bei Mangel an ausreichenden Unterlagen ist auch hier ein einfaches Verfahren der Ortung erwünscht.

In solchen und ähnlichen Fällen kann man sich eines Verfahrens bedienen, das von einem unmittelbaren Vergleich aufeinanderfolgender Bilder ausgeht und das in folgendem beschrieben wird. Es wurde vom Verfasser, einer Anregung von Oberst-Ing. Dr.-Ing. Aschenbrenner nachgehehd, entwickelt und stellt eine Verbesserung und Vereinfachung des von E. Wolf in B. u. L. 1934 angegebenen Verfahrens dar.

### B. Ausgang und Ziel des Verfahrens.

Legt man zwei aufeinanderfolgende Luftbildnegative so übereinander, daß sich die dargestellten Geländegegenstände ungefähr decken, so kann man an den verschiedenen Stellen der gemeinsam abgebildeten Geländefläche verschieden starke Abweichungen in der Basisrichtung und auch verschieden starke Abweichungen senkrecht dazu feststellen.

Die Abweichungen in Basisrichtung bezeichnen wir als Horizontalparallaxen *cl* und die Abweichungen senkrecht dazu als Vertikalparallaxen *p.* Mit Hilfe der Vertikalparallaxen läßt sich der Folgebildanschluß, d. h. die Übertragung der Ortung von Bild zu Bild, durchführen, während die Horizontalparallaxen dazu dienen, die Höhengestaltung des Geländes und die äußere Ortung der Aufnahmen zu ermitteln. Für eine Umbildung zu Nadiraufnahmen ist besonders die Ermittlung der Querneigung *co* und der Längsneigung *<p* notwendig. Die unmittelbare Ableitung dieser Größen aus den Parallaxen ergab aber verhältnismäßig unbequeme Gleichungen. Wesentlich einfacher gestalten sich diese, wenn an Stelle von  $\omega$  und  $\varphi$ der Nadirpunkt als Unbekannte eingeführt wird, wobei sich weitere Vorteile dadurch ergeben, daß die wediselnde Kantung der Aufnahmen auf bequeme Weise dadurch berücksichtigt werden kann, daß eine einfache graphische Ausgleichung erfolgt und daß schließlich der Nadirpunkt selbst den Hauptpunkt der neuen Perspektive darstellt.

Daß die Bestimmung der Nadirpunktskoordinaten zu einfacheren Gleichungen führt, wird auch offenbar, wenn man die im Lehrbuch von Baeschlin-Zeller auf Seite 470 angegebenen Gleichungen für eine Transformation in Nadiraufnahmen betrachtet. In diesen Gleichungen treten die Größen  $\varphi$  und  $\omega$  in ihrer Tangens-Funktion auf. Die Koordinaten des Nadirpunktes sind aber nichts weiter als die Tangens-Funktionen von  $\varphi$  und  $\omega$ .

In B. u. L. 1934, Seite 130, zeigt E. Wolf einen Weg, aus den Parallaxen *d* und *p* die Lage des Nadirpunktes zu ermitteln. Das dort angegebene Verfahren soll im folgenden vereinfacht und verbessert werden. Zunächst ist dort die Zahl (vier) und die Anordnung der Punkte ungünstig getroffen, so daß die Anwendung dort auf ebenes Gelände beschränkt bleibt. Wählt man hingegen sechs Punkte in der bei der Ortung in den Ausmeßgeräten üblichen Anordnung, so kann der Folgebildanschluß auch in gebirgigem Gelände durchgeführt werden, da hierfür bei sechs Punkten nur die Vertikalparallaxen *p* benötigt werden, die durch Höhenunterschiede nicht beeinträchtigt werden. Eine weitere Verbesserung besteht darin, daß die Glieder 2. Ordnung ermittelt werden, wobei sich auch eine allgemeine Neigung der Aufnahmen in Flugrichtung auf einfache Weise berücksichtigen läßt. Die äußere Ortung mit Hilfe der Horizontalparallaxen *d* braucht dann nur bei einigen (den günstigsten) Bildpaaren einer Bildreihe bestimmt werden. Da die Übernahme des Nadirpunktes von dem System des einen Bildpaares zum nächsten auf graphischem Wege mühelos durchgeführt werden kann, besteht schließlich noch die Möglichkeit einer einfachen graphischen Ausgleichung.

Die Umbildungen sind zweckmäßig nach dem vom Verfasser in B. u. L. 1942, Seite 65, beschriebenen Verfahren vorzunehmen, um echte Perspektiven zu erhalten. Ihr Hauptpunkt ist der gewählte Nadirpunkt. Da es sich um echte Perspektiven handelt, kann eine erneute Umbildung erfolgen, wenn die Nadirrichtung mit höchstmöglicher Genauigkeit verlangt wird. Diese erneute Umbildung ist nicht erforderlich, wenn die Umbildungen in den obengenannten Auswertegeräten, die auf Doppelprojektion beruhen, weiterverwendet werden. Hier können erforderlichenfalls Restbeträge von  $\varphi$  und  $\omega$  korrigiert werden, ohne daß auch bei mehrfach übertriebener Brennweite eine praktisch feststellbare Modellverbiegung stattfindet. Damit sind Ausgang und Ziel des Verfahrens kurz umrissen.

Im nächsten Abschnitt wird das Verfahren beschrieben, während der letzte Abschnitt sich mit der Herleitung der benutzten Gleichungen befaßt. Die von E. Wolf angegebenen Ausgangsgleichungen (vgl. B. u. L. 1934, S. 13, unter 6), deren Ableitung oder Herkunft dort nicht angegeben ist, werden erneut abgeleitet und aus ihnen in ähnlicher Weise wie dort, aber mit Berücksichtigung größerer Neigungen in Flugrichtung und ohne Beschränkung auf ebenes Gelände die Gebrauchsformeln entwickelt.

C. Das Verfahren der Ortung durch Bildvergleich.

a) Grundsätzliches.

Zum Bildvergleich werden Bildpunkte herangezogen, die in der ersten (linken) Aufnahme an ganz bestimmter Stelle gegenüber dem Hauptpunkt *JI/* der ersten und dem Hauptpunkt

*Hu* der zweiten Aufnahme liegen. Diese Bildpunkte sind: *Hb Hu,* 1, 2, 3 und 4. Ihnen entsprechen im zweiten Bild die Bildpunkte  $H_l^+, H_{ll}^+, 1^+, 2^+, 3^+$  und  $4^+.$ 

Die Bildpunkte <sup>1</sup> bis 4 im ersten Bild sind gegeben durch die Senkrechten *n,* die in den Endpunkten von *b* errichtet werden. Um sie zu finden, kann man sich einer auf durchsichtigem Material angerissenen Schablone bedienen. Legt man eine identische Schablone mit der Basis

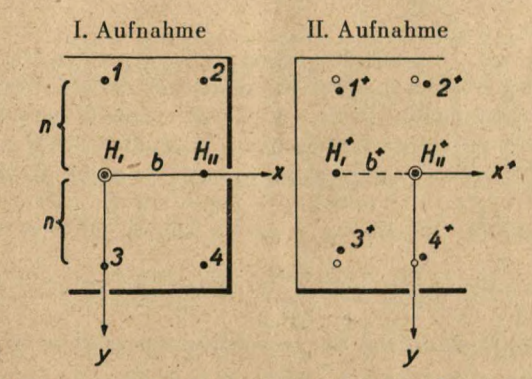

*b+* auf die II. Aufnahme, so werden die Punkte 1+ bis 4+ (diese sind Abbildungen der gleichen Geländestellen wie <sup>1</sup> bis 4) von den Schablonenpunkten abweichen.

Eine Abweichung in +y-Richtung wird mit + *p*, eine solche in +x-Richtung mit + *d* bezeichnet (vgl. Abbildung).

> *2. Aufnahme ° Schablonenpunkt • Bildpunkt*

Für den Folgebildanschluß brauchen wir nur die vier Werte *p<sup>t</sup>* bis p4, die sich sehr rasch ermitteln lassen.

Söll auch die äußere Ortung bestimmt werden, so messen wir noch *b+* und die vier Größen  $d_1$  bis  $d_4$ . Die Geländeneigungen zwischen  $H_I$  und  $H_{II}$ , zwischen 1 und 3 sowie zwischen 2 und 4 müssen dann bekannt sein.

b) Hilfsmittel zur Messung der *<sup>p</sup>* und *d.*

- Film: Zur Messung auf Film können Quadratglastafeln oder ähnliche photographierteoder gezeichnete Schablonen auf durchsichtigem Material dienen. (Für Präzisionsmessungen käme der Stereokomparator in Frage.)
- Korrektostate: Können Korrektostatc angefertigt werden, so empfiehlt es sich, die Hauptpunkte zu stechen und zu übertragen. Jedes Bild in der Reihe erhält dann eine linke und eine rechte Basis. An deren Endpunkten können mittels einer Schablone aus durchsichtigem Material im senkrechten Abstand *n* je vier Punkte gestochen werden. Sucht man im rechten Bild die Punkte 1+ bis 4+ auf, die den Nadelstichen 1—4 des linken Bildes entsprechen, so ergeben sich aus den Abweichungen gegenüber den vorhandenen Nadelstichen die Werte *d* und *p.*

Die Messung kann noch rascher erfolgen, wenn ein kleines Orientierungsgerät hergestellt wird. Dieses trägt die auf durchsichtigem Material eingerissene x-Achse, unter die mittels Nadeln das linke Bild mit  $H_b$  das rechte mit  $H_{II}$ <sup>+</sup> festgesteckt wird, worauf  $H_{II}$  und  $H_I^+$  eingekantet werden. Über dem linken Bild sind Fadenkreuze an den Stellen <sup>1</sup> bis 4. Entsprechende Fadenkreuze lassen sich im rechten Bild an die entsprechenden Punkte  $1^+$  bis  $4^+$  verschieben und die Verschiebungsmaße *d* und *p* ablesen. Mittels Spiegelraumglases läßt sich die Genauigkeit des Punktvergleiches erhöhen.

### c) Die Messung der *p* und *d.*

Die Messung der *p* und *d* geschieht verhältnismäßig rasch und einfach. Wichtig ist zunächst, daß die Schablonen möglichst sauber auf  $H_I$  und  $H_{II}$  bzw.  $H_I^+$  und  $H_{II}^+$  eingekantet werden. Dann werden durch unmittelbaren oder durch Vergleich unter dem Spiegelraumglas  $(H_I + H_{II} + \text{mulB mit } H_I$  *H<sub>II</sub>* auf einer Geraden liegen, der Abstand  $H_I H_I^+$  soll 26 cm betragen) die Werte  $p_1$  bis  $p_4$  und erforderlichenfalls  $d_1$  bis  $d_4$  sowie *b* und  $b^+$  abgelesen.

Die Schablonen lassen sich so einrichten, daß zur Kontrolle auch die Werte  $p_1 - p_3$  und *p<sup>2</sup> — p4,* bzw. *d, — d<sup>3</sup>* und *d<sup>2</sup> — d<sup>4</sup>* abgelesen werden können, die später ohnehin gebraucht werden.

*Vorzeichen: Liegt der Punkt der zweiten Aufnahme nach vorn, so ist p positiv, liegt er nach rechts, so ist cl positiv.*

Als Probe dafür, daß Kantung und Messung richtig durchgeführt werden, ergibt sich die Gleichung:  $p_1 + p_3 \approx p_2 + p_4$ 

Eine zweite Probe ist:

$$
d_1 + d_3 \approx d_2 + d_4,
$$

die füf ebenes Gelände gilt.

d) Berechnung der *x<sup>n</sup>* und *y<sup>n</sup>.*

Die Koordinaten *x<sup>n</sup>* und *y<sup>n</sup>* des Nadirpunktes beziehen sich auf *<sup>H</sup>* als Ursprung mit der  $x$ -Achse  $H_I H_{II}$ . Wir erhalten sie aus den gemessenen Werten durch folgende Gleichungen:

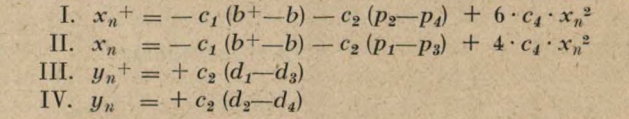

Im allgemeinen  $\begin{cases} \nVI. & x_n + -x_n = + c_2 \left[ (p_1 - p_3) - (p_2 - p_4) \right] & + 2 c_4 \cdot x_n^2 \\ \nVI. & y_n + -y_n = + c_3 \left( p_1 + p_2 + p_3 + p_4 \right) & -c_6 \cdot x_n y_n \end{cases}$ VII.  $y_n^+ - y_n = + c_3 (p_1 + p_2 + p_3 + p_4)$ 

VIII. 
$$
\frac{dH}{H} = + c_4 (x_n + + x_n) - c_5 [(p_7 - p_3) + (p_2 - p_4)] - 6 c_4^2 \cdot x_n^2.
$$
  
Here is  $c_1 = \frac{f^2}{b^2}$   $c_2 = \frac{f^2}{2n b}$   $c_3 = \frac{f^2}{4n^2}$   
and  $c_4 = \frac{b}{200 \cdot f^2}$   $c_5 = \frac{1}{400 \cdot n}$   $c_6 = \frac{b}{200 \cdot n^2}$ 

Die Gleichungen VI bis VIII dienen dem Folgebildanschluß und sind vom Geländecharakter unabhängig. Die Gleichungen I bis IV müssen einer Korrektur infolge von Höhenunterschieden des Geländes unterzogen und die verbesserten Werte nochmals so verbessert werden, daß sie die Gleichungen VI bis VIII erfüllen (vgl. weiter unten). Daher wird man nur hin und wieder die *d* bestimmen und zwischendurch den Fplgebildanschluß mit Hilfe der drei Gleichungen VI bis VIII, gegebenenfalls nur mit den Gleichungen VI und VII, durchführen.

Da die linke und die rechte Basis jedes Bildes im allgemeinen keine Gerade bilden, entsprechen die im linken System gefundenen Koordinaten des Nadirpunktes nicht den Koordinaten des rechten Systems. Die Koordinaten des Nadirpunktes im rechten System müssen daher im Bild abgegriffen werden, bevor der nächste Folgebildanschluß gerechnet wird.

### Nr. 1/2 <sup>1943</sup> Burkhardt, Die Ortung von Senkrechtaufnahinen ... <sup>49</sup>

Für die c stellen wir noch eine Tafel auf:

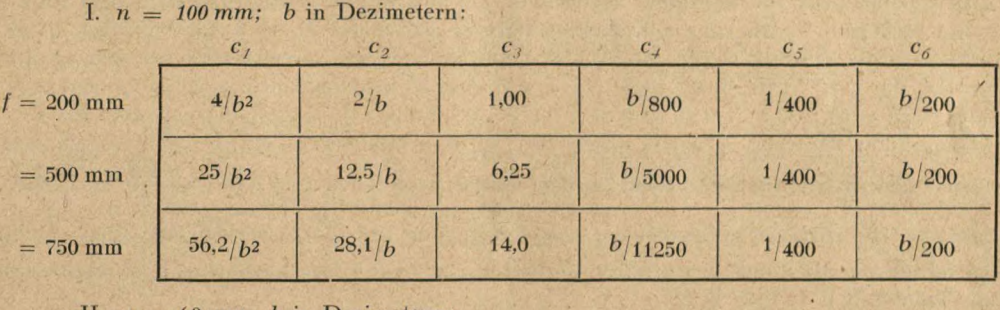

II. *n* = 60mm; *b* in Dezimetern:

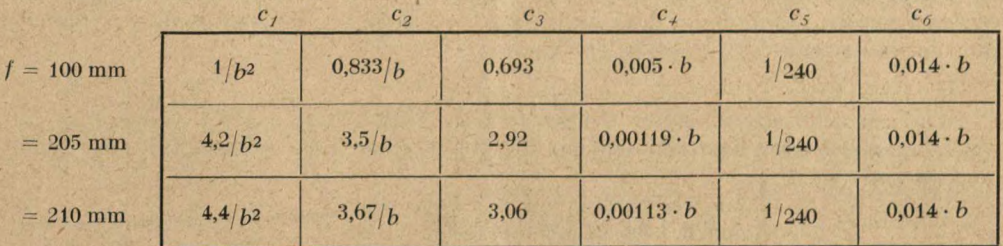

Um die aus den *b* und *d* errechneten Koordinaten der Nadirpunkte noch wegen der Geländehöhen zu verbessern, brauchen wir zwischen den Punkten II/ und *Hu,* zwischen 1 und 3 und zwischen 2 und 4 das Verhältnis  $\frac{dh}{dr}$ . Dabei ist *Ah* der Höhenunterschied und s die Entfernung zwischen beiden Punkten. Die Verbesserungen für  $x_n$ ,  $x_n^+$ ,  $y_n$  und  $y_n^+$  betragen

tragen $f: A = + f \cdot \frac{d h}{s}$ Für  $x_n$  und  $x_n^+$  ist  $Ah = h \frac{H}{H} - h \frac{H}{H} \frac{d h}{dt}$ , für  $y_n$  ist  $Ah = h_2 - h_4$  und für  $y_n^+$  ist  $Ah = h_1 - h_3$ . e) Berechnung der Einstellwerte für die Umbildung.

Für die Umbildung ist wichtig, daß die photographische Schicht unbedingt plan liegt. Wir messen die Entfernung zwischen Nadirpunkt und Hauptpunkt *NH = m.* Wenn die Aufnahmebrennweite mit *f* und die Entzerrungsbrennweite mit *f,* bezeichnet wird, so ist die Tischneigung  $v_b^s \approx 63 \cdot \frac{f_e}{f^2} \cdot m$ ;

$$
\nu_b{}^{\rm g}\approx K\cdot m.
$$

Dies ergibt sich aus sin  $v_b = \sin v \cdot \frac{f_c}{f}$ ;  $tg v = \frac{w}{f}$ ;  $\sin v_b = \frac{w \cdot f_c}{f^2} \cdot \cos v$ . *K* beträgt für  $f_e = 179$  mm für:

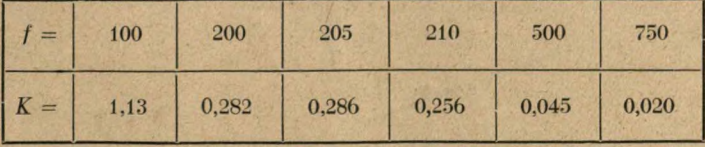

Wir bestimmen nun das Verschiebungsmaß *<sup>d</sup>* im Bildträger des Entzerrungsgerätes. Bei Umbildungen 1:1 liegt der Punkt *E* praktisch in der Mitte zwischen Hauptpunkt und Nadirpunkt. Wird bei der Umbildung vergrößert oder verkleinert, so ist  $v = z \cdot v_b$ . *z* wird am ein-

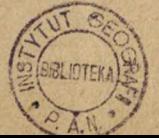

fachsten der Tafel 6, Seite 75, in B. u. I.., Heft 3/4, 1942, entnommen; es ist für das gleiche Arbeitsgebiet praktisch konstant. Indem wir + » von *H* aus in Richtung nach dem Nadirpunkt abtragen, finden wir im Korrektostatabzug den Punkt *E,* der beim Entzerren in die optische Achse gebracht werden muß. Von *E* aus zeichnen wir in den Korrektostatabzug eine Gerade, die vom Nadirpunkt wegweist. Diese Gerade wird nach Situation im Entzerrungsgerät nach vorn gekantet (vgl. B. u. L. 1942, S. 82). Falls <sup>1</sup> : <sup>1</sup> umzubilden ist, wird am Entzerrungsgerät der Wert  $a' = 2 f_e$  eingestellt. Wird *n*-fach vergrößert, so ist  $a' = f_e (n + 1)$ 

einzustellen. Wird vergrößert oder verkleinert, so ist die Gleichung VIII für  $\frac{dH}{dt}$  zu berück-

sichtigen. Die rechte ist gegenüber der linken Aufnahme um  $\frac{dH}{dt}$  zu verkleinern. Eine weitere Korrektur, die allerdings wegen ihrer Geringfügigkeit nur selten anzubringen ist, ergibt sich aus Tafel 5, B. u. L. 1942, S. 72.

Damit sind alle Einstellwerte für die Umbildung gegeben. Es möge noch darauf hingewiesen werden, daß auch die Möglichkeit einer Umbildung <sup>1</sup> : <sup>I</sup> mit nachträglicher Vergrößerung auf den gewünschten Maßstab besteht.

#### f) Die Genauigkeit.

Wird bei der Entzerrung eine Genauigkeit der Tisehneigung von 0,2" verlangt, so entspricht dies bei einer Entzerrungsbrennweite von 179 mm einer Genauigkeit des Nadirpunktes von etwa

0,2 mm bei 100 mm Aufnahmebrennweite,

0,7 mm bei 200 mm Aufnahmebrennweite,

4.0 mm bei 500 mm Aufnahmebrennweite.

Der zulässige Fehler ist also vom Quadrat der Aufnahmebrennweite abhängig. Um die geforderte Genauigkeit zu erhalten, muß bei Aufnahmebrennweiten von 100 mm und kleiner der Nadirpunkt sorgfältig eingetragen werden, während bei den größeren Brennweiten eine gröbere Markierung genügt.

D. A bleitung der Gebrauchsformeln.

Für die Ableitung der Gebrauchsformeln führen wir für jeden Standpunkt zwei verschiedene Perspektiven ein, einmal die Aufnahme selbst und dann die ihr entsprechende Nadiraufnahme.

In der Aufnahme selbst benutzen wir zwei verschiedene Koordinatensysteme, in der Nadiraufnahme ein drittes. Durch Transformation zwischen diesen drei Systemen und Kombination zweier Standpunkte gelangen wir zu den Gleichungen, die die Beziehung zwischen den Parallaxen der Aufnahmen und den Koordinaten der Nadirpunkte angeben. Die rechtwinkligen Koordinatensysteme sind:

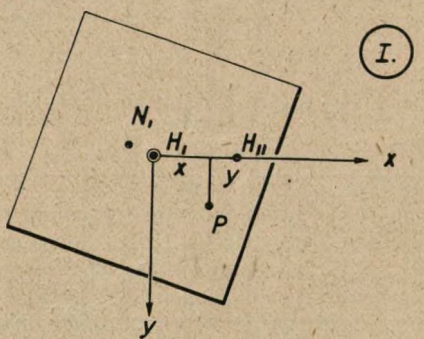

(D Senkrechtaufnahme; Hauptpunktsystem; System *H[Hu.* Der Ursprung liegt in *H/,* die v-Achse verläuft in Richtung nach *Hu,* dem Hauptpunkt der nächstliegenden Aufnahme.  $H_{II}$  liegt rechts von  $H_{I}$ . Die y-Achse weist von  $H_{I}$  rechtwinklig zur x-Achse nach vorn.  $\boxed{11}$ 

 $\boldsymbol{X}$ 

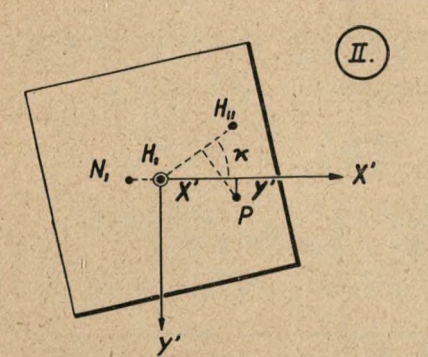

 $H<sub>II</sub>$ 

p

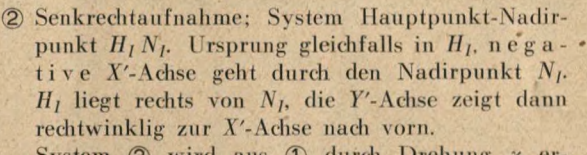

System 2 wird aus 1 durch Drehung  $x$  erhalten.

@ Umbildung in Nadiraufnahme, System Hauptpunkt-Nadirpunkt *Hi Ni;* Ursprung gleichfalls in *II/,* Achsrichtungen wie bei System @. an Stelle von X' trtt X, an Stelle von *Y'* tritt *Y.*

Transformationen:<br>  $\textcircled{1}$  aus  $\textcircled{2}$ : x

$$
\begin{aligned} \text{2):} \quad &x = \Delta X' \cdot \cos z - \Delta Y' \cdot \sin z, \\ &y = \Delta Y' \cdot \cos z + \Delta X' \cdot \sin z. \end{aligned} \tag{3}
$$

Wir setzen die Brennweite gleich <sup>1</sup> und erhalten *x* aus den Koordinaten  $x_n$  und  $y_n$  des Nadirpunktes, wobei *x* positiv ist, wenn die Aufnahme in den Quadranten  $+x + y$  gerichtet ist.

Es ist

 $\sin z = -\frac{y_n}{\sqrt{x_n^2 + y_n^2}}; \cos z = -\frac{x_n}{\sqrt{x_n^2 + y_n^2}}$ **(4)**

und damit

*y*

N, H,

$$
I x = \frac{A Y' \cdot y_n - A X' \cdot x_n}{\sqrt{x_n^2 + y_n^2}}; \quad A y = \frac{-A Y' \cdot x_n - A X' \cdot y_n}{\sqrt{x_n^2 + y_n^2}} \tag{5}
$$

Um (3) durch @ ausdrücken zu können, legen wir einen Vertikalschnitt, der die X-Achse eut hält. Wir finden:

$$
\begin{array}{|c|c|}\n\hline\n\end{array}
$$

 $-X - X'_n$ -

$$
X_n = X'_n = -\operatorname{tg} v
$$
  

$$
X' = +\operatorname{tg} e
$$
 (6)

and 
$$
X - X_N = \text{tg } (v + \varepsilon) = \frac{\text{tg } v + \text{tg } \varepsilon}{1 - \text{tg } v \cdot \text{tg } \varepsilon} = \frac{X' - X_{n'}}{1 + X' \cdot X_{n'}}
$$
 (7)  
oder:

$$
X = X_n + (X' - X'_n) (1 - X' \cdot X_n' + X'^2 \cdot X_n'^2 - X'^3 \cdot X_n'^3)
$$
  
\n
$$
X = X_n + X' - X_n' - X'^2 \cdot X_n' + X'X_n'^2 + X'^3 \cdot X_n'^2
$$
  
\n
$$
- X'^2 \cdot X_n'^3 - X'^4 \cdot X_n'^3 + X'^3 \cdot X_n'^4
$$
  
\n
$$
X = X' - X'^2 \cdot X_n' + (X' + X'^3) X_n'^2 - (X'^2 + X'^4) X_n'^3 + \dots (8)
$$

Aus dem Grundriß erhalten wir:

$$
\frac{X}{Y'} = \frac{X - X_{n'}}{(X' - X_{n'}) \cos r} \tag{9}
$$

$$
1/\cos v = (1 + \lg^2 v)^{\frac{1}{2}} = 1 + \frac{X_n^2}{2} + \dots
$$

$$
Y = Y' \cdot \frac{\overline{X} - X_{n'} + \frac{X}{2} \cdot X_{n'}{}^{2} - \frac{X_{n'}{}^{3}}{2}}{X' - X_{n'}} = \frac{Y'}{X' - X_{n'}} \left( \frac{X' - X'^{2} \cdot X_{n'} + (X' + X'^{3}) X_{n}{}^{2} - (X'^{2} + X'^{4}) X_{n'}{}^{3}}{X' - X_{n'}} - 1 \cdot X_{n'} + \frac{X}{2} X_{n'}{}^{2} - (\frac{X'^{3}}{2} + \frac{1}{2}) X_{n'}{}^{3}}{X' - X_{n'}} \right)
$$
  
\n
$$
\frac{Y}{Y'} = \frac{X' - (1 + X'^{2}) X_{n'} + (\frac{5}{2} X' + X'^{3}) X_{n'}{}^{2} - (\frac{3}{2} X'^{2} + \frac{1}{2} + X'^{4}) X_{n'}{}^{3}}{X' - X_{n'}}
$$
  
\n
$$
\frac{Y}{Y'} = \frac{1 - (X' + \frac{1}{X'}) X_{n'} + (\frac{3}{2} + X'^{2}) X_{n'}{}^{2} - (\frac{1}{2X'} + \frac{3}{2} X' + X'^{3}) X_{n'}{}^{3}}{X' - X_{n'}}
$$
  
\n
$$
1 - \frac{X_{n'}}{X'}
$$
  
\n
$$
\frac{Y}{Y'} = 1 - (X' + \frac{1}{X'}) X_{n'} + (\frac{3}{2} + X'^{2}) X_{n'}{}^{2} - (\frac{1}{2X'} + \frac{3}{2} X' + X'^{3}) X_{n'}{}^{3}
$$
  
\n
$$
+ \frac{1}{X'} X_{n'} + \frac{1}{X'2} - 1 - \frac{1}{X'} \cdot X_{n'}{}^{2} + \frac{1}{X'^{3}} + \frac{3}{2X'} + X' X_{n'}{}^{3} - \frac{1}{X'} - \frac{1}{X'^{3}}
$$
  
\n
$$
\frac{Y}{Y'} = 1 - X' \cdot X_{n'} + (X'^{2} + \frac{1}{2}) X_{n'}{}^{2} - (\frac{1}{2} X' + X'^{3}) X_{n'}{}^{3}
$$
  
\n(10)

Aus (8) und (10) ergibt sich:

$$
Y - Y' = -Y' \cdot X' \cdot X_{n'} + Y' \left(\frac{1}{2} + X'^2\right) X_{n'}^2 \text{ und } X - X' = -X'^2 \cdot X_{n'} + X' \left(1 + X'^2; X_{n'}^2\right) \tag{11}
$$

Da diese Differenzen durch Koordinaten des 2. Systems ausgedrückt sind, können wir in das 1. System transformieren.

Wir benutzen dazu außerdem  $X_n' = -\sqrt{x_n^2 + y_n^2}$  und als Umkehrung von (5):

$$
Y' = \frac{-y \cdot x_n + x \cdot y_n}{\sqrt{x_n^2 + y_n^2}} \text{ und } x' = \frac{-y \cdot y_n - x \cdot x_n}{\sqrt{x_n^2 + y_n^2}} \tag{12}
$$

$$
Y - Y' = \frac{(-x^2 + y^2)x_n y_n + xy \cdot x_n^2 (-xy \cdot y_n^2)}{\sqrt{x_n^2 + y_n^2}} - \sqrt{x_n^2 + y_n^2} \quad (y \cdot x_n - x \cdot y_n) \quad [\dots,]
$$
  

$$
\left[\frac{1}{2} + \frac{y^2 y_n^2 + 2 xy \cdot x_n y_n + x^2 x_n^2}{x_n^2 + y_n^2}\right]
$$
  

$$
X - X' = \frac{y^2 \cdot y_n^2 + 2 xy \cdot x_n y_n + x^2 x_n^2}{\sqrt{x_n^2 + y_n^2}} - \sqrt{x_n^2 + y_n^2} \quad (y \cdot y_n + xx_n) \quad [\dots,]
$$
  

$$
\left[1 + \frac{y^2 \cdot y_n^2 + 2 xy \cdot x_n y_n + x^2 x_n^2}{x_n^2 + y_n^2}\right]
$$
  
(13)

Mit (5) ergibt sich:

$$
\Delta x = \frac{(y^2 - x^2)x_n y_n^2 + xy \cdot x_n^2 y_n - xy \cdot y_n^3 - y^2 \cdot y_n^2 x_n - 2 xy x_n^2 y_n - x^2 x_n^3}{x_n^2 + y_n^2}
$$
  
\n
$$
- (y \cdot x_n y_n - x \cdot y_n^2) \left[ \frac{1}{2} + \cdots \right] + (y \cdot x_n y_n + x \cdot x_n^2) \left[ 1 + \frac{1}{\cdots} \right]
$$
  
\n
$$
\Delta x = -x^2 \cdot x_n - xy \cdot y_n + \frac{y}{2} \cdot x_n \cdot y_n + \frac{x}{2} \cdot y_n^2 + x \cdot x_n^2 + x \left[ y^2 \cdot y_n^2 + 2 xy x_n y_n + x^2 x_n^2 \right] \tag{14}
$$
  
\n
$$
\Delta x = -x^2 \cdot x_n - xy \cdot y_n + x \left[ 1 + x^2 \right] \cdot x_n^2 + x \left[ \frac{1}{2} + y^2 \right] \cdot y_n^2 + y \left[ \frac{1}{2} + 2x^2 \right] x_n y_n
$$
  
\n
$$
\Delta y = \frac{(x^2 - y^2)x_n^2 y_n - xy \cdot x_n^3 + xy \cdot x_n y_n^2 - y^2 \cdot y_n^3 - 2 xy \cdot x_n y_n^2 - x^2 \cdot x_n^2 \cdot y_n}{x_n^2 + y_n^2}
$$
  
\n
$$
+ (y \cdot x_n^2 - x y_n \cdot x_n) \left[ \frac{1}{2} + \cdots \right] + (y \cdot y_n^2 + x x_n \cdot y_n) \left[ 1 + \frac{\cdots}{\cdots} \right]
$$

Nr. 1/2 <sup>1943</sup> Burkhardt, Die Ortung von Senkreditaufnahmen... <sup>53</sup>

$$
Ay = -y^2 \tcdot y_n - xy \tcdot x_n + \frac{y}{2} \tcdot x_n^2 + \frac{x}{2} \tcdot x_n y_n + y \tcdot y_n^2 + y \left[ y^2 y_n^2 + 2 x y x_n y_n + x^2 x_n^2 \right]
$$
  
\n
$$
Ay = -xy \tcdot x_n - y^2 \tcdot y_n + x \left[ \frac{1}{2} + 2y^2 \right] x_n y_n + y \left[ \frac{1}{2} + x^2 \right] x_n^2 + y \left[ 1 + y^2 \right] y_n^2
$$
  
\n
$$
Write 14) und (15) noch {mass} zusammen: (15)
$$

(14) 
$$
\Delta x = -x^2 \cdot x_n - xy \cdot y_n + x \left[ 1 + x^2 \right] x_n^2 + x \left[ \frac{1}{2} + y^2 \right] \cdot y_n^2 + y \left[ \frac{1}{2} + 2x^2 \right] x_n y_n
$$
  
\n(15)  $\Delta y = -xy \cdot x_n - y^2 \cdot y_n + y \left[ \frac{1}{2} + x^2 \right] x_n^2 + y \left[ 1 + y^2 \right] \cdot y_n^2 + x \left[ \frac{1}{2} + 2y^2 \right] x_n y_n$ 

Wir hatten die Differenzen zwischen 3 und 2, also zwischen Umbildung in Nadiraufnahme und Original, durch die Koordinaten in @ ausgedrückt (11) und diese dann in (T) (also Originalaufnahme mit Hauptpunktsystem) transformiert. Die Brennweite war gleich <sup>1</sup> gesetzt. 4x und *dy* gehen also die 2. Ordnung einschließlich an, welche Verbesserungen die Koordinaten im ©-System erhalten müssen, um einer Umbildung zu einer Nadiraufnahme zu entsprechen. Wir haben damit die von Wolf angegebenen Formeln (dort unter (6)) bestätigt. Sie sind hier lediglich dadurch abgeändert, daß unser System anders liegt und daß die Brennweite zunächst <sup>1</sup> beträgt.

Äußere Ortung aus Vertikalparallaxen.

Begriff: Vertikalparallaxen =  $p = y^+ - y = 0$ rdinate der rechten Aufnahme minus Ordinate der linken Aufnahme.  $(16)$ 

Ausgangsgleichung bildet Gleichung (15):

$$
\Delta y = -xy \cdot x_n - y^2 \cdot y_n + y \left(\frac{1}{2} + x^2\right) \cdot x_n^2 + y \left(1 + y^2\right) \cdot y_n^2 + x \left(\frac{1}{2} + 2y^2\right) \cdot x_n \cdot y_n \tag{15}
$$

System und Messung:

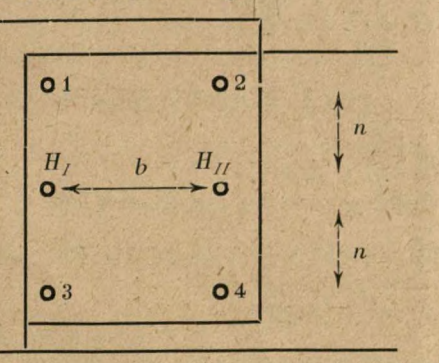

 $H_I$  and  $H_{II}$  sind die Hauptpunkte der beiden Aufnahmen I und II.

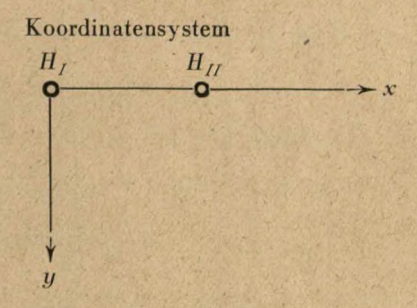

Koordinaten: Punkte 1 bis 4 liegen gegenüber  $H_I$  an ganz bestimmter Stelle; es ist

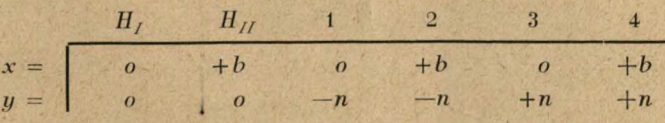

und in der rechten Aufnahme:

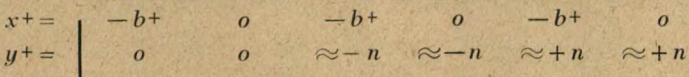

54 Burkhardt, Die Ortung von Senkrechtaufnahmen... 1945 Nr. 1/2

Gemessen werden also die

bei Nadiraufnahmen wären sie Null:

Durch Abziehen erhalten wir:

Da außerdem die rechte Aufnahme um *AH*

höher liegt als die linke, tritt hinzu:

$$
p = y^{+} - y,
$$
  
\n
$$
\underbrace{o = y^{+} - y + \Delta y^{+} - \Delta y}_{p = -\Delta y^{+} + \Delta y}.
$$

 $= u^+ \cdot -$ 

$$
p = Ay - Ay + y + \frac{AH}{H}
$$
 (17)

Mit (15) finden wir:

$$
p = -y (x \cdot x_n - x + x_n + ) - y^2 (y_n - y_n + ) + y \left(\frac{1}{2} x_n^2 - \frac{1}{2} x_n + 2 + x^2 x_n^2 - x + 2x_n + 2\right)
$$
  
+ y (1+y<sup>2</sup>) (y<sub>n</sub><sup>2</sup> - x<sub>n</sub>+2) +  $\left(\frac{1}{2} + 2 y^2\right)$  (xx<sub>n</sub> y<sub>n</sub> - x + x<sub>n</sub> + y<sub>n</sub> + ) + y \cdot  $\frac{dH}{H}$  (18)

Da in *H<sub>I</sub>* und *H<sub>II</sub>* die Parallaxen durch Kanten beseitigt sind, finden wir bei den Punkten <sup>1</sup> bis 4 die Parallaxen:

$$
p_{j} = + n \cdot b + x_{n} + -n^{2} (y_{n} - y_{n} +) - \frac{n}{2} (x_{n}^{2} - x_{n}^{2} + 2) + n \cdot b + 2 \cdot x_{n}^{2} + 2 - n \cdot (1 + n^{2})(y_{n}^{2} - y_{n}^{2} + 2)
$$
\n
$$
+ \left(\frac{1}{2} + 2 n^{2}\right) \cdot b + \cdot x_{n}^{2} + y_{n}^{2} + \dots + \frac{1}{H}
$$
\n
$$
p_{j} = + n \cdot b \cdot x_{n} - n^{2} (y_{n} - y_{n}^{2}) - \frac{n}{2} (x_{n}^{2} - x_{n}^{2} + 2) - n \cdot b^{2} \cdot x_{n}^{2} - n \cdot (1 + n^{2})(y_{n}^{2} - y_{n}^{2} + 2)
$$
\n
$$
+ \left(\frac{1}{2} + 2 n^{2}\right) \cdot b \cdot x_{n} \cdot y_{n} - n \cdot \frac{dH}{H}
$$
\n(14)

( $p_3$  entspricht  $p_1$  und  $p_4$  entspricht  $p_2$ , wenn für  $-n + n$  gesetzt wird.)

$$
p_{\beta} = -n \cdot b + x_{n} + -n^{2} (y_{n} - y_{n} +) + \frac{n}{2} (x_{n}^{2} - x_{n} + 2) - n \cdot b + 2 \cdot x_{n} + 2 + n (1 + n^{2}) (y_{n}^{2} - y_{n} + 2) + \left(\frac{1}{2} + 2 n^{2}\right) \cdot b + \cdot x_{n} + \cdot y_{n} + n \cdot \frac{dH}{H}
$$

und

$$
p_4 = -n \cdot b \cdot x_n - n^2 (y_n - y_n + ) + \frac{n}{2} (x_n^2 - x_n + 2) + n \cdot b^2 \cdot x_n^2 + n (1 + n^2) (y_n^2 - y_n + 2)
$$
  
- +  $\left(\frac{1}{2} + 2 n^2\right) \cdot b \cdot x_n \cdot y_n + n \cdot \frac{dH}{H}$ 

Da wir die Ausdrücke  $y_n^+ - y_n$  usw. suchen, stellen wir vor der Ausrechnung um: (20)  $p_1 = + n \cdot b + \cdot x_n + n^2(y_n + -y_n) + \frac{n}{2}(x_n + 2 - x_n^2) + n \cdot b + 2 \cdot x_n + 2 + n(1 + n^2)(y_n + 2 - y_n^2)$  $+\left(\frac{1}{2}+2 n^2\right) \cdot b + \cdot x_n + \cdot y_n + -n \cdot \frac{dH}{H}$ 

$$
p_2 = + n \cdot b \cdot x_n + n^2 (y_n + y_n) + \frac{n}{2} (x_n + z - x_n^2) - n \cdot b^2 \cdot x_n^2 + n (1 + n^2) (y_n + z - y_n^2) + \left(\frac{1}{2} + 2 n^2\right) \cdot b \cdot x_n \cdot y_n - n \cdot \frac{dH}{H}
$$

$$
p_{\beta} = -n \cdot b + \cdot x_{n} + n^{2}(y_{n} + -y_{n}) - \frac{n}{2}(x_{n} + 2 - x_{n}^{2}) - n \cdot b + 2 \cdot x_{n} + 2 - n (1 + n^{2})(y_{n} + 2 - y_{n}^{2})
$$
  
+  $\left(\frac{1}{2} + 2 n^{2}\right) \cdot b + \cdot x_{n} + \cdot y_{n} + n \cdot \frac{dH}{H}$   

$$
p_{\beta} = -n \cdot b \cdot x_{n} + n^{2}(y_{n} + -y_{n}) - \frac{n}{2}(x_{n} + 2 - x_{n}^{2}) + n \cdot b^{2} \cdot x_{n}^{2} - n (1 + n^{2})(y_{n} + 2 - y_{n}^{2})
$$
  
+  $\left(\frac{1}{2} + 2 n^{2}\right) \cdot b \cdot x_{n} \cdot y_{n} + n \cdot \frac{dH}{H}$ 

$$
p_1 + p_2 + p_3 + p_4 = 4n^2(y_n + -y_n) + (1 + 4n^2)(b + x_n + y_n + b \cdot x_n \cdot y_n)
$$
 (21)

$$
(p_1 - p_3) - (p_2 - p_4) = 2 \pi (b^+ \cdot x_n^+ - b \cdot x_n) + 2 n b^{+2} x_n^{+2} + b^2 \cdot x_n^2
$$
 (22)

$$
(p_1-p_3) + (p_2-p_4) = 2n(b+x_n + b \cdot x_n) + 2n(x_n + 2 - x_n^2) + 2n(b+2x_n + 2 - b^2 \cdot x_n^2)
$$

$$
+ 4n (1 + n2) (yn+2 - yn2) - 4n \cdot \frac{dH}{H}
$$

 $p_1 + p_2 - p_3 - p_4$ 

Bevor wir diese Formeln weiter verwerten, berücksichtigen wir noch, daß die Faktoren  $n$ für die Koordinaten der linken Aufnahme gelten, daß aber für die rechte Aufnahme gewisse Zuschläge erforderlich sind. Auch das *b<sup>+</sup>* wird mit dem *b* in einem gesetzmäßigen Zusammenhänge stehen. Wenn auch die betreffenden Glieder höherer Ordnung sind, so lassen sie sich dodi noch berücksichtigen, wie wir gleich sehen werden. Wir gehen dabei von der Erfahrung aus, daß mit nur ganz unwesentlichen Ausnahmen die Aufnahmeneigungen so gerichtet sind, daß ein geringes *yn,* hingegen meist ein größeres *xn,* und zwar ein negatives, auftritt. Das hängt damit zusammen, daß die Bildmaschinen in größeren Höhen infolge der geringeren Tragfähigkeit der Luft schwanzlastig werden und dann die Aufnahmen nach vorn zielen. Da das Flugzeug meist ungefähr auf gleicher Höhe bleibt, wird der Bildmaßstab im vorderen Bildteil kleiner als im rückwärtigen. Da der vordere Teil des ersten Bildes mit dem rückwärtigen des nächsten verglichen wird, ist scheinbar der Bildmaßstab allgemein im folgenden Bild größer als im vorausgehenden. Damit wird vorgetäuscht, als ob das Flugzeug stetig an Höhe verloren hätte.

Auf einfache Weise können wir dies noch berücksichtigen, denn es ist

$$
n^{+} = n + \frac{p_{3} + p_{4} - p_{7} - p_{2}}{4} \text{ und } b^{+} = b - 2b^{2} x_{n} + b \cdot \frac{dH}{H} \text{ nach (39)}
$$
  
Es ist also  

$$
n^{+} = n - \frac{(23)}{4}, \text{ wobei } x_{n}^{+} \approx x_{n}.
$$

$$
n^{+} = n \left(1 - b \cdot x_{n} + \frac{dH}{H}\right)
$$

$$
n^{+2} = n^{2} \left(1 - 2b \cdot x_{n} + 2 \cdot \frac{dH}{H}\right)
$$
(24)

und

$$
b^{+} = b \left( 1 - 2 \cdot b \cdot x_{n} + \frac{d H}{H} \right)
$$
  

$$
b^{+2} = b^{2} \left( 1 - 4 b \cdot x_{n} + 2 \cdot \frac{d H}{H} \right)
$$
 (25)

Damit erhalten wir aus (21) bis (23):

$$
p_1 + p_2 + p_3 + p_4 = 4n^2(y_n + \frac{1}{2}y_n) - 8n^2b \cdot x_n \cdot y_n + 8n^2 \cdot y_n \cdot \frac{dH}{H}
$$
\n
$$
+ 8n^2b \cdot x_n \cdot y_n + 2b \cdot x_n \cdot y_n
$$
\n
$$
= 4n^2(y_n + \frac{1}{2}y_n) + 2b \cdot x_n \cdot y_n \qquad \text{(zu vernachlässigen)}
$$
\n
$$
y_n + \frac{1}{2}y_n = \frac{p_1 + p_2 + p_3 + p_4}{4n^2} - \frac{b}{2n^2} \cdot x_n \cdot y_n - 4y_n \cdot \frac{dH}{H}
$$
\n(27)

Aus (24) und (25) ergibt sich:  $n + b + = n \cdot b \left(1 - 3b \cdot x_n + 2 \cdot \frac{dH}{H}\right)$ 

Damit ist (22):

$$
(p_1 - p_3) - (p_2 - p_4) = 2 n \cdot b (x_n + - x_n) - 6n b^2 \cdot x_n^2 + 4n b \cdot x_n \cdot \frac{dH}{H}
$$
  
+ 4n b^2 \cdot x\_n^2  
= 2n b (x\_n + -x\_n) - 2n b^2 \cdot x\_n^2 + 4n b \cdot x\_n \cdot \frac{dH}{H}  
x\_n + -x\_n = \frac{(p\_1 - p\_3) - (p\_2 - p\_4)}{2n b} + b \cdot x\_n^2 - 2 x\_n \cdot \frac{dH}{H} (28)  
(zu vernadhlässigen.)

Aus (23):

$$
(p_1 - p_3) + (p_2 - p_4) = 2n b (x_n + x_n) - 6n b^2 \cdot x_n^2 + 4n b \cdot x_n \cdot \frac{dH}{H} - 4n \cdot \frac{dH}{H}
$$
  

$$
\frac{dH}{H} = \frac{b}{2} (x_n + x_n) - \frac{(p_1 - p_3) + (p_2 - p_4)}{4n} - \frac{3}{2} b^2 \cdot x_n^2 + b \cdot x_n \cdot \frac{dH}{H}
$$
  
(zu vernadllässigen.)

$$
\frac{dH}{H} = \frac{b}{2}(x_n + x_n) - \frac{(p_t - p_3) + (p_2 - p_4)}{4n} - \frac{3}{2}b^2 \cdot x_n^2
$$
\n(29)

Die Gleichungen (27) bis (29) ermöglichen die gegenseitige Ortung von Senkrechtaufnahmen und gelten ohne Einschränkung für gebirgiges Gelände.

Außere Ortung aus Horizontalparallaxen.

Begriff: Horizontalparallaxen =  $\Delta = x^+ - x = 0$ 

Abszisse der rechten Aufnahme minus Abszisse der linken. Ausgangsgleichung bildet (14):

$$
\Delta x = -x^2 \cdot x_n - xy \cdot y_n + x \left(1 + x^2\right) x_n^2 + x \left(\frac{1}{2} + y^2\right) y_n^2 + y \left(\frac{1}{2} + 2 x^2\right) x_n y_n
$$

System und Messung:

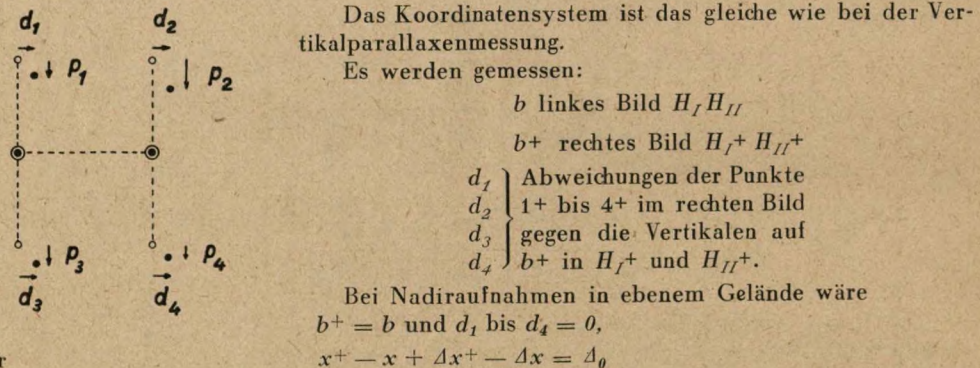

$$
Ax^{+} - Ax = A_{0} + x - x^{+}.
$$
 (31)

oder

Für die einzelnen Punkte ergibt sich:

*H<sub>I</sub>*:  $4x^2 - 4x = 4_0 + b^2$ <br> *H<sub>II</sub>*:  $= 4_0 + b$ <br>  $= 4_0 + b^2 - d_1$ <br>  $= 4_0 + b^2 - d_2$ <br>  $= 4_0 + b^2 - d_2$  $H_{II}$ : 1 2  $=$   $\Delta_{0} + b^{+} - d_{3}$ 3  $=$   $A_0 + b$   $- d_4$ . 4

(30)

(14) in (31) eingesetzt ergibt:

$$
Ax + -Ax = -(x+2+x_n + -x^2x_n) - y(x+y_n + -xy_n) + x + x_n + 2 - x^2x_n + x^3 + x^2 - x^3x_n + 2 - x^2x_n + 2 + \left(\frac{1}{2} + y^2\right)(x+y_n + 2 - xy_n + y_n + -x_ny_n) + 2y(x+2x_n + y_n + -x^2x_ny_n) - x + \frac{dH}{H}
$$
(33)

Wir benutzen die gleichen Koordinaten wie für (18) und (19):

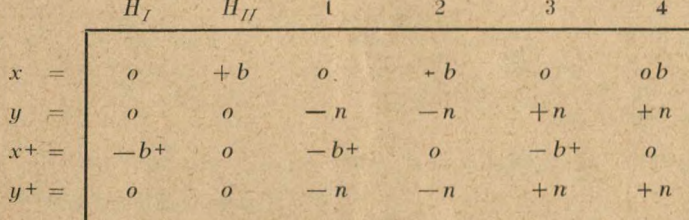

Wir finden für die Punkte:

$$
H_1: A_o + b + = -b + 2 \cdot x_n + -b + \cdot x_n + 2 - b + 3 \cdot x_n + 2 - \frac{b + 1}{2} \cdot y_n + 2 + b + \cdot \frac{dH}{H}
$$
\n(34)  
\n
$$
H_{II}: A_o + b = +b^2 \cdot x_n - b \cdot x_n^2 - b^3 \cdot x_n^2 - \frac{b}{2} \cdot y_n^2
$$
\n
$$
1: A_o + b + -d_I = -b + 2 \cdot x_n + n \cdot - b + y_n + -b + \cdot x_n + 2 - b + 3 x_n + 2 +
$$
\n
$$
+ \left(\frac{1}{2} + n^2\right) \cdot - b + \cdot y_n + 2 - \frac{n}{2} \cdot (x_n + y_n + -x_n y_n) - 2 n (b + 2 \cdot x_n + y_n + b) + \cdot \frac{dH}{H}
$$
\n
$$
2: A_o + b - d_2 = + b^2 \cdot x_n + n \cdot - b \cdot y_n - b \cdot x_n^2 - b^3 \cdot x_n^2 + \left(\frac{1}{2} + n^2\right) (-b \cdot y_n^2)
$$
\n
$$
- \frac{n}{2} (x_n + y_n + -x_n y_n) - 2 n (-b^2 x_n y_n)
$$
\n
$$
3: A_o + b + -d_3 = -b + 2 \cdot x_n + n \cdot -b + \cdot y_n + b + \cdot x_n + 2 - b + 3 \cdot x_n + 2 +
$$
\n
$$
+ \left(\frac{1}{2} + n^2\right) (-b + \cdot y_n + 2) + \frac{n}{2} (x_n + y_n + -x_n y_n) + 2 n (b + 2 x_n + y_n + b) + \cdot \frac{dH}{H}
$$
\n
$$
4: A_o + b - d_4 = + b^2 \cdot x_n - n \cdot - b \cdot y_n - b \cdot x_n^2 - b^3 \cdot x_n^2 + \left(\frac{1}{2} + n^2\right) (-b \cdot y_n^2)
$$
\n
$$
+ \frac{n}{2} (x_n + y_n + -x_n y_n) + 2 n (-b^2 \cdot x_n y_n)
$$

Probe: 3 und 4 müssen aus 1 und 2 durch +  $n$  an Stelle —  $n$  hervorgehen. Probe stimmt!

Wir bilden nun die Differenzen:

$$
HI - HII = (35)\n1 - 3 = (36)\n2 - 4 = (37)\n(1 + 3) - (2 + 4)
$$

$$
b+ - b = -b+2 \cdot x_n + -b^2 \cdot x_n - b(1+b^2)(x_n + 2 - x_n^2) - \frac{b}{2}(y_n + 2 - y_n^2) + b + \frac{dH}{H}
$$
 (35)

$$
d_3 - d_1 = -2n b + y_n + -n (x_n + y_n + - x_n y_n) - 4n b + 2 x_n + y_n + \tag{36}
$$

 $d_4 - d_2 = -2n b \cdot y_n - n (x_n + y_n + -x_n y_n) + 4n b^2 \cdot x_n y_n$  (37)

$$
-2b+d_1+d_3 = +2_6+2 \cdot x_n+2b+ \cdot x_n+2+2b+3 \cdot x_n+2+(1+2_n^2)b+ \cdot y_n+2-2b+ \cdot \frac{A H}{H}
$$
  

$$
-2b+d_2+d_4 = -2b^2 \cdot x_n+2b \cdot x_n^2+2b^3 \cdot x_n^2+(1+2n^2) \cdot b \cdot y_n^2
$$

$$
-2(b+-b)+(d_1+d_3)-(d_2+d_4) = +2b+2 \cdot x_n+2b^2 \cdot x_n - 2b + \frac{dH}{H} \cdot \text{zu vernadhlässigen.})
$$
  
=  $2b(x_n + x_n) - 8b^3 \cdot x_n^2 - 2b + \cdot \frac{dH}{H} + 4b^2 \cdot x_n \cdot \frac{dH}{H}$   
 $-2(b+-b) + 8b^3 \cdot x_n^2 + \frac{dH}{H}$ 

$$
(d_1 + d_3) - (d_2 + d_4) \approx 0. \tag{38}
$$

Mit (24) und (25) finden wir:

$$
b^{+} - b = -b^{2}(x_{n} + x_{n}) + 4b^{3}x_{n}^{2} - 2b^{2} \cdot x_{n} \cdot \frac{dH}{H} + b^{+} \cdot \frac{dH}{H}
$$
 (39)

(zu vernchlässigen.

$$
x_n + x_n = -\frac{-b + b}{b^2} + 4b \cdot x_n^2 + \frac{1}{b} \cdot \frac{A H}{H}
$$
 (40)

$$
y_n + \frac{d_1 - d_3}{2n b^+}
$$
 (41) 
$$
b_2 + \cdots + b_n + b_n = 0
$$

$$
y_n = \frac{d_2 - d_4}{2n \cdot b}
$$
 (42)

Wir setzen (29) in (40) ein und erhalten:

 $\frac{1}{2}(x_n + -x_n) =$ 

$$
x_{n} + x_{n} = -\frac{b + b}{b^{2}} + 4b \cdot x_{n}^{2} + \frac{1}{2} (x_{n} + x_{n}) - \frac{(p_{f} - p_{3}) + (p_{2} - p_{4})}{4nb} - \frac{3}{2} \cdot b \cdot x_{n}^{2}
$$

$$
\frac{1}{2} (x_{n} + x_{n}) = -\frac{b + b}{b^{2}} + \frac{5}{2} \cdot b \cdot x_{n}^{2} - \frac{(p_{f} - p_{3}) + (p_{2} - p_{4})}{4nb}
$$
(43)

nach 28:

$$
x_n^+ = \frac{b^+ - b}{b^2} + 3b \cdot x_n^2 - \frac{p_2 - p_4}{2 \cdot n \cdot b} \tag{44}
$$

 $+\frac{1}{2} \cdot b \cdot x_n^2 + \frac{(p_f-p_3)-(p_2-p_4)}{4 \cdot n \cdot b}$ 

$$
x_n = -\frac{b^+ - b}{b^2} + 2 \cdot b \cdot x_n^2 - \frac{p_f - p_3}{2 \cdot n \cdot b} \tag{45}
$$

(43) und (29) ergibt:

$$
\frac{dH}{H} = -\frac{b+-b}{b} + \frac{5}{2} \cdot b^2 \cdot x_n^2 - \frac{(p_f - p_3) + (p_2 - p_4)}{2n} - \frac{3}{2} \cdot b^2 \cdot x_n^2
$$
\n
$$
\frac{dH}{H} = -\frac{b+-b}{b} + b^2 \cdot x_n^2 - \frac{(p_f - p_3) + (p_2 - p_4)}{2n} \tag{46}
$$

Uni die Nadirpunkte ermitteln zu können, benötigen wir die Gleichungen (2<), (28). (29), (41), (42), (44), (45) und (46). Bevor wir diese zusammenstellen, führen wir noch die Brennweite *f* und die Werte *n* und *b* in dm ein, während wir  $b<sup>+</sup> - b$ , *d* und *p* in mm messen. Es ist dann:

I. 
$$
x_n{}^+ = -\frac{f^2}{b^2}(b^+ - b) - \frac{f^2}{2\,n\,b}(p_2 - p_4) + \frac{3b}{f^2}\cdot\frac{x_n{}^2}{100}
$$

II. 
$$
x_n = -\frac{f^2}{b^2}(b^+ - b) - \frac{f^2}{2nb}(p_1 - p_3) + \frac{2b}{f^2} \cdot \frac{x_n^2}{100}
$$

III. 
$$
y_n^+ = \frac{f^2}{2 \, n \, b} (d_1 - d_3)
$$

Nr. 1/2 <sup>1943</sup> Burkhardt, Die Ortung von Senkrechtaufnahinen... <sup>59</sup>

IV. 
$$
y_n = \frac{f^2}{2 n b} \langle d_2 - d_4 \rangle
$$

V. 
$$
\left(\frac{dH}{H}\right) = -\frac{b^+ - b}{100b} - \frac{1}{2n} \frac{(p_f - p_3) + (p_2 - p_4)}{100} + \frac{b^2}{f^4} \cdot \frac{x_n^2}{10000}
$$

und

VI. 
$$
x_n + -x_n = + \frac{f^2}{2nb} [(p_1-p_3) - (p_2-p_4)] + \frac{b}{f^2} \cdot \frac{x_n^2}{100}
$$

VII. 
$$
y_n + -y_n = +\frac{f^2}{4 n^2} [p_f + p_2 + p_3 + p_4] -\frac{b}{2 n^2} \cdot \frac{x_n \cdot y_n}{100}
$$

VIII. 
$$
\frac{dH}{H} = + \frac{b}{2f^2} \cdot \frac{x_n + x_n}{100} = \frac{1}{4n} \cdot \frac{(p_f - p_3) + (p_2 - p_4)}{100} = \frac{3}{2} \cdot \frac{b^2}{f^4} \cdot \frac{x_n^2}{10000}
$$

Die Gleichungen VI bis VIII sind genauer als die Gleichungen I bis VI und daher zur Errechnung der endgültigen Werte heranzuziehen.

$$
\text{Wird } \frac{\text{ }A H}{H} \text{ gleich Null gesetzt, so ergibt sich:}
$$
\n
$$
\text{IX:} \quad x_n + + x_n = \frac{f^2}{2 \, n \, b} \left[ (p_1 - p_3) + (p_2 - p_4) \right] + \frac{3 \, b}{f^2} \cdot \frac{x_n^2}{100},
$$

$$
also\;mit\; VI\colon\quad
$$

so mit VI:  
\n
$$
x_{n}^{+} = \frac{f^{2}}{2 n b} \cdot (p_{1} - p_{3}) + \frac{2 b}{f^{2}} \cdot \frac{x_{n}^{2}}{100}
$$
\n
$$
x_{n} = \frac{f^{2}}{2 n b} \cdot (p_{2} - p_{4}) + \frac{b}{f^{2}} \cdot \frac{x_{n}^{2}}{100}
$$

und

Beispiel: Bildreihe 122 bis <sup>13</sup> 1.

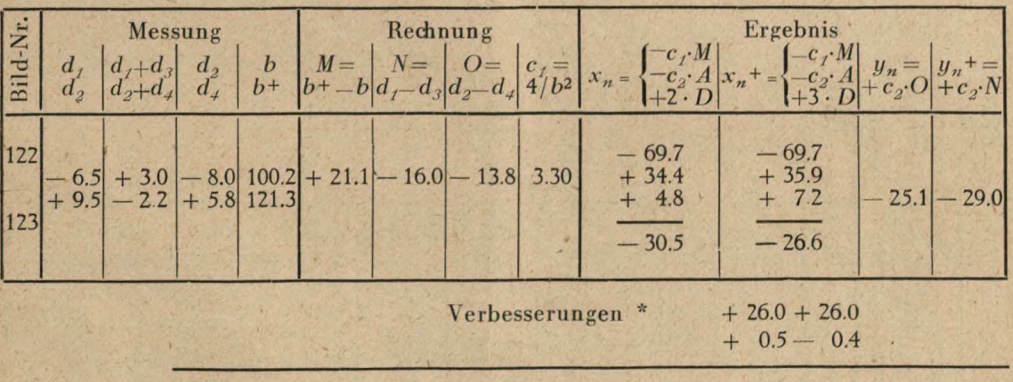

(T) *Außere Ortung cles Bildpaares 122/123:*

Endgültige Werte:

 $x_{n_{122}} = -30.5$  mm;  $x_{n_{123}} = -26.6$  mm;  $y_{n_{122}} = +1.4$  mm;  $y_{n_{123}} = -3.4$  mm

\* Die  $y_n$ - und  $y_n$ <sup>+</sup>-Werte sind zu verbessern, da das Gelände quer zur Flugrichtung gerveigt ist; zwischen <sup>1</sup> und 2 und zwischen 3 und 4 ist die Neigung gleich groß, nämlich <sup>1</sup> : 7,7.  $\text{Korrektur} = + \frac{200}{7.7} = +26.0 \text{ mm}.$  Außerdem ist aus $\text{(i)}$  der Wert  $Ay = y_n^+ - y_n$  zu berücksichtigen.  $\begin{array}{l} \Delta y \text{ soll } =\,\, -4.8 \\ \Delta y \text{ ist } =\,\, -3.9 \end{array} \bigg\} \, -0.9 \text{ zu verteilen}.$ 

*@ Folgehildansdiluß:* 8

| <b>Bild</b> | Messung          |                            |                         |                                    |              | Rechnung                 |              |                                                                                  |        |                                                                       | Rechnung           |                  |                                                                                                    |        | Nähe-            |                     |          |
|-------------|------------------|----------------------------|-------------------------|------------------------------------|--------------|--------------------------|--------------|----------------------------------------------------------------------------------|--------|-----------------------------------------------------------------------|--------------------|------------------|----------------------------------------------------------------------------------------------------|--------|------------------|---------------------|----------|
| Nr.         | $p_1$            | $A =$<br>$P_3$ $ P_1-P_3 $ | $p_{2}$<br>$p_+$        | $B =$<br>$ p_2-p_4 $               | $\mathbf{b}$ | $c_2 =$<br>$\frac{2}{2}$ |              | $\begin{vmatrix} C & c_4 = 0.0015 \\ A - B & D = 2c_4 \cdot x n^2 \end{vmatrix}$ |        | $c_2 \cdot C \begin{vmatrix} dx_n = \\ c_2 \cdot C + D \end{vmatrix}$ | Messg.<br>$x_n$    |                  | $E = p_1 + p_3   c_6 = +0.0060   A y_n =$<br>$F = p_2 + p_4$ $G = c_6 \cdot x_n \cdot y_n$ $E + F - G$ |        | Messg<br>$y_n$   | rung<br>$x_n$ $y_n$ |          |
| 122         |                  |                            |                         |                                    |              |                          |              |                                                                                  |        |                                                                       | $-30.5$            |                  |                                                                                                    |        |                  | $+1.4 - 30 + 1$     |          |
| 123         | $-10.6$          |                            | $-11.2$                 | $+$ 8.3 $-18.9$ + 8.5 $-19.7$ 1.10 |              | 1.82                     | $+0.8$       | $+2.7$                                                                           | $+1.5$ | $+42$                                                                 | 26.3               | $-2.3$<br>$-2.7$ | $-0.2$                                                                                                 | $-4.8$ |                  | $-3.4 - 26 - 4$     |          |
| 124         | $-8.9$           |                            | $-8.0$                  | $+10.1$ - 19.0 + 10.0 - 17.9 1.17  |              | 1.71                     | $-1.1$       | $+2.0$                                                                           | $-1.9$ | $+0.9$                                                                | $-25.8$<br>24.9    | $+1.2$<br>$+2.0$ | $+0.6$                                                                                                 | $+3.8$ | $-5.9$           | $-2.1 - 25$         | $\Omega$ |
| 125         | $-9.6$<br>$+7.6$ |                            | $-8.8$<br>$-17.2 + 7.8$ | $-16.6$ 1.21                       |              | 1.65                     | $-0.6$       | $+1.9$                                                                           | $-1.0$ | $+0.9$                                                                | $-25.0$<br>$-24.1$ | $-2.0$<br>$-1.0$ |                                                                                                    | $-3.0$ | $-0.2$           | $-3.2 - 24 - 3$     |          |
| 126         | $-8.0$<br>$+9.2$ |                            | $-7.8$<br>$-17.2 + 8.9$ |                                    |              | $-16.7$ 1.20 1.67        | $-0.5$       | $+1.7$                                                                           | $-0.8$ | $+0.9$                                                                | $-24.0$<br>$-23.1$ | $+1.2$<br>$+1.1$ | $+0.4$                                                                                                 | $+2.7$ | $-4.5$<br>$-1.8$ | $-23$               |          |
| 127         | $-9.5$<br>$+8.3$ |                            | $-8.4$<br>$-17.8 + 7.9$ | $-16.3$ 1.24                       |              | 1.61                     | $-1.5$       | $+1.6$                                                                           | $-2.4$ | $-0.8$                                                                | $-23.1$<br>$-239$  | $-12$<br>$-0.5$  |                                                                                                    | $-1.7$ | $-09$            | $-2.6 - 24$         |          |
| 128         | $-9.2$<br>$+9.5$ |                            | $-9.1$<br>$-18.7 + 8.1$ | $-17.2$ 1.22                       |              | 1.64                     | $-1.5$       | $+1.7$                                                                           | $-2.5$ | $-0.8$                                                                | $-23.9$<br>$-24.7$ | $+0.3$<br>$-1.0$ | $+0.3$                                                                                                 | $-0.4$ | $-3.3$<br>$-3.7$ | $-25 - 2$           |          |
| 129         | $-9.9$<br>$+9.6$ |                            | $-8.8$<br>$-19.5 + 8.2$ | $-17.0$ 1.28                       |              | 1.56                     | $-2.5$       | $+1.9$                                                                           | $-3.9$ | $-2.0$                                                                | $-24.7$<br>$-26.7$ | $-0.3$<br>$-0.6$ | $+0.3$                                                                                                 | $-0.6$ | $-3.2$           | $-3.8 - 27 - 3$     |          |
| 130         | $-9.6$<br>$+8.8$ |                            | $-9.7$<br>$-18.4 + 8.2$ | $-17.9$ 1.29                       |              |                          | $1.55 - 0.5$ | $+2.2$                                                                           | $-0.8$ | $+1.4$                                                                | $-26.7$<br>$-25.3$ | $-0.8$<br>$-1.5$ | $+0.5$                                                                                                 | $-1.8$ | $-3.8$<br>$-5.6$ | $-26$               |          |
| 131         | $-10.7$          | $+$ 9.1 $-$ 19.8 $+$ 8.2   | $-9.0$                  | $-17.2 1.26 $                      |              | 1.59                     | $-2.6$       | $+2.0$                                                                           | $-4.1$ | $-2.1$                                                                | $-25.3$<br>$-27.4$ | $-1.6$<br>$-0.8$ | $+0.7$                                                                                                 | $-1.7$ | $-5.6$<br>$-7.3$ | $-28-$              |          |

B u r k h a r d t , Die Ortung von Senkrechtaufnahmen... 1943

Nr. 1/<sub>2</sub>

### **Mitteilungen der Gesellschaft**

<span id="page-62-0"></span>Unser Mitglied, Vermessungsassessor im Reichsamt für Landesaufnahme, Dr.-Ing. Wilheim Kern, ist am 8. August <sup>1942</sup> in Rußland gefallen.

### **Vereinsnachrichten**

Um allen Mitgliedern einen kurzen Überblick über die Finanzlage der Deutschen Gesellschaft für Photogrammetrie zu geben, wird nachstehender Kassenbericht vom 1. 1. bis 31. 12. 1942 zur Kenntnis gebracht.

Kassenbericht für die Zeit vom 1. 1. <sup>1942</sup> bis 31. 12. 1942.

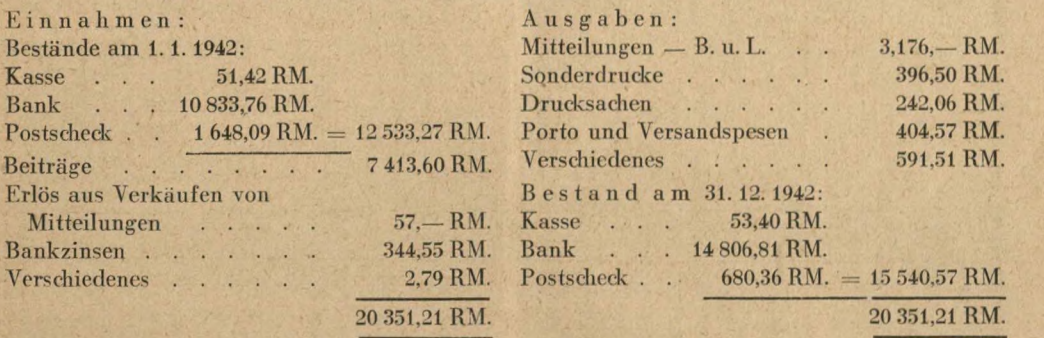

Vermögensaufstellung am 31. 12.1942.

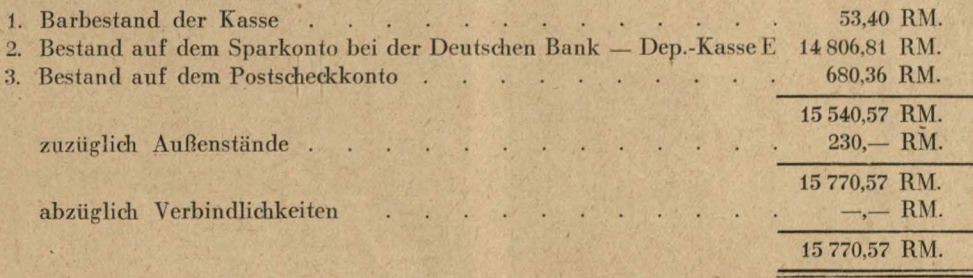

Der Kassenwart: gez. G e ß n e r.

Die Kassenführung wurde von den beiden von der Hauptversammlung ernannten Prüfern, Oberst (Ing.-) Löhnert und Ministerialrat Dr.-Ing. Lüscher, einer eingehenden Prüfung unterzogen. Durch Stichproben wurde die Übereinstimmung von Belegen mit den Eintragungen ermittelt und die rechnerische Richtigkeit der sorgfältigen Buchführung festgestellt. gez. Löhnert. gez. Lüscher.

Mitglieder bewegung.

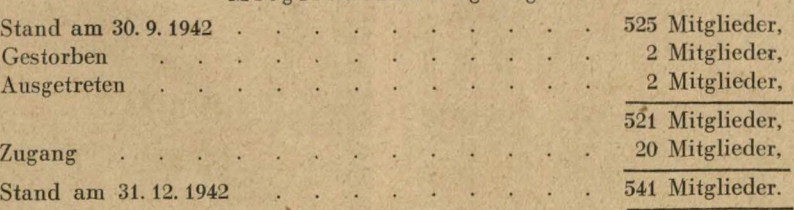

### **Bücherbesprechung**

<span id="page-63-0"></span>Die Ausmessung der Tiefe übermikroskopischer Objekte. Von H. O. M ü <sup>1</sup> <sup>1</sup> e r, Kolloid-Zeitschrift, 99. Band 1942, Heft 1. Verlag Steinkopff, Dresden und Leipzig.

**I**

Die vom Lehrstuhl für Photogrammetrie der Technischen Hochschule Berlin als Doktordisfeertation ge-nehmigte Arbeit berichtet über sehr interessante Ver-suche im Laboratorium für Elektronenoptik der Sie-mens & Halske A. G.» Berlin.

Vermöge der etwa 100 000fach kürzeren Wellenlänge<br>der Elektronenstrahlen dringt das Elektronennikro-<br>skop (Übermikroskop) weiter in die Welt des Kleinen<br>vor, als das Lichtmikroskop; es ermöglicht z. Z. bereits<br>helle Schir

Für die exakte photogrammetrische Ausmessung der räumlichen Tiefenausdehnung kleinster Körper können am zur einem übermikroskopi durch Herstellung zweier Aufnahmen mit verschiedener Kippung des Oberlies geselbetes stereoskopische Konvergentaufnahmen erzielt während dieser Zeit nicht verändert. Der Verfasser findet auf ein

1. Der Stereokopf, der das Ausschleusen des Objektes zwischen den beiden Aufnahmen vermeidet.

2. Der Stereokondensor, der die Stereoaufnahme allein durch Schwenkung des Bestrahlungskondensors bewirkt.

Neben diesen stereoskopischen Verfahren wird als weiterer Weg der Tiefenmessung

3. die ,,Schrägbestäubung" durch Metall als Verfahren der Einzelbildmessung angegeben. Genauigkeitsunter-sudungen zeigen, daß die drei Verfahren etwa gleich<br>genau sind. Die gleiche Tiefenstrecke ergab sich nach<br>1. zu 0,61  $\mu$ , nach 2. zu 0,65  $\mu$  und nach 3. zu 0,65  $\mu$ .

Nadi Mitteilung eines Hilfsmittels für die richtige Montage solcher Aufnahmen unter dem Steroskop, die mit Magnetlinsen hergestellt werden, bringt die sehr lehrreiche Arbeit einige Anwendungsbeispiele für die Tiefenausmessung sublichtmikroskopischer Objekte. Burkhardt.

Sterne und Sternsysteme. Von Dr. habil. Wilhelm Becker, mit <sup>94</sup> Abb. im Text, Band 55, in Wissenschaftliche Forsdiungsberichte, Naturwissensdiaftliche Reihe, herausgeg. von Dr. Raphael Ed. Liese <sup>g</sup> a <sup>n</sup> g, Frankfurt a. M., Verlag von Theodor Steinkopff, Dresden und Leipzig 1942, XII und 392 Seiten, Preis 28.— RM.

Der vorliegende Bericht bringt einen Querschnitt<br>durch ein Teilgebiet der heutigen Astronomie. Das<br>Buch ist nach dem Wunsche des Verfassers nicht nur<br>für den rein wissenschaftlichen Astronomen bestimmt,<br>sondern "soll darüb oder andere Kapitel der Optik und Spektralanalyse anfangs fremd anmutet, so wird er sich doch bei der

<sup>1</sup> Für die Versuche wurde das Übermikroskop von Siemens nach Ruska und v. Borries, ein elektromagnetisches Elektronenmikroskop, verwendet. Die Elektronenlinse wird hierbei durch einen besonderen Elektronenlinse wird hierbei durch einen des einen der gestellt. Neben dem geltromagnetischen gibt es noch ein elektrostatisch meisterhaften Darstellung des gesamten Stoffes bald<br>einlesen und einarbeiten. Gerade der methodische Auf-<br>bau 1äft die Fülle des Gebotenen leichter verstehen,<br>andererseits bieten die ausführlichen Zahlenangaben<br>und Ergebni

Das Licht, durch die irdische Atmosphäre mit ihrer wechselnden Absorptionswirkeing und meeren Unrube, sist der einzige Überbringer der Kunde vom All, ob es<br>sich nun und die Messung der Helligkeit von Objekten<br>handelt, die

Uberall zeigt sich in den Methoden der Astrophysik, der Stellarstatistk sowie der Nebelforschung das deut-<br>liche Streben, uns ein Bild vom Aufbau des Weltalls<br>zu geben, dessen Grenzen schon weit außerhalb unse-<br>res Milchst wegungsvorgängen, sowie in ihrer räumlichen Verteilung, sowie sie in der Reichweite unserer optischen Instrumente sind, erforscht. Allein der Weg dorthin geht vom einzelnen Objekt aus, das sich uns aller-<br>dings mit verschi

Zunächst werden "die physischen Eigenschaften der Sterne wie absolute Helligkeit, Jeffe, Dichte, Temperatur, Durchmesser und die laren zum Vorschein<br>peratur, Durchmesser und die laren zum Vorschein<br>kommenden Gesetzmäßigke

Die Temperaturbestimmung von Fixsternen, deren Ausgangspunkt das Planksche Strahlungsgesetz bildet, geht metholisch ganz verschiedene Wege. Abgesehren verschiedene Wegel, augment verschiedene Wegel, and the Schwarzen Körper, vor allem durch die selektive Absorption der

Soweit die Durchmesserbestimmung nicht mikrometrisch oder interferometrisch durchgeführt werden kann, beruht sie auf der absoluten Gesamthelligkeit und der Flächenhelligkeit eines Sterns und trägt da-durch mittelbar die Unsicherheiten der Temperatur in

sich. Eine vierte Methode stützt sich lediglich auf photometrische und spektrographisehe Beobachtungen und ist anwendbar auf die Objekte vom Typus der Bedeckungs-veränderlichen und liefert bei weitem das Genaueste, was in dieser Hinsicht bekannt ist.

Von den Fixsternen mit veränderlichen Zustands-größen wollen wir nur einige herausgreifen, soweit sie für die Entfernungsbestimmung und den Aufbau des

Weltalls von Wichtigkeit sind.<br>
Die "neuen Sterne" (novae) erleiden durch eine<br>
innere Ursache einen pilötzlichen stärkeren Helligkeits-<br>
ausbruch, so daß deren Helligkeit auf das 5000—100 000-<br>
fache des ursprünglichen We

Der Lichtwechsel der  $\delta$ -Cephei und der RR-Lyrae-Sterne ist physischer Natur, wie aus periodischen Schwankungen der Intensitäten von Absorptionslinien<br>und damit des Spektraltyps hervorgeht. Parallel dazu<br>läuft eine Ander

Gehen wir zu den Sterngemeinschaften über, so sind<br>zunächst die Doppelsterne zu nennen, unter denen die<br>Bedeckungsveränderlichen insofern eine Sonderstellung<br>einnehmen als sie die Möglichkeit geben, aus Licht-<br>kurve und sp die ihrerseits wieder zu der Sternmasse und Sterndichte<br>führen. führen.

Die offenen Sternhaufen und Bewegungshaufen ent-halten außer einigen Doppelsternei keine Veänder-<br>höten. "Von großer Bedeutung ist dagegen die Tat-<br>sache, daß sich alle in Richtungen bewegen, die nakezu<br>mit der Milchstraße

Besonders hervorzuheben ist die Behandlung der<br>Frage der interstellaren Materie in ihrer wirklichen Hater in Einstellaren Materie in ihrer wirklichen<br>Bedeutung für die Absorption innerhalb dieser Materie<br>die Gülfigkeit des

Für das Verständnis des räumlichen Aufbaus sowie<br>der Kinematik und Dynamik des Mildstraßensystems<br>ist die Bewegung und Entfernung von Fixsternen von<br>grundlegender Bedeutung. Von der Bewegung sind<br>zwei Komponenten der Beoba

Methoden angegeben, angefangen bei der Messung trigonometrischer Parallaxen bis zur interstellaren Linienabsorption und der interstellaren Verfärbung.

Die Frage, welchen Anblick bietet das Milchstraßen-<br>system einem auferhalb biefindlichen Beobachter, be-<br>antwortet der Verfasser mit den Worten: "Seine äußere<br>Gestalt, soweit es durch die Anhin-lung von Finzel-<br>Systemen de

Was nun die außergalaktischen Nebel anbelangt, so ist noch erwähnenswert, daß ihre teilweise Anflössing in<br>Einzelobjekte den Beweis lieferte für die Gleichrangig-<br>Einzelobjekte den Reveis lieferte für die Gleichrangig-<br>integralen Figersadatten noch nicht ausreichte. Von b

Diese Beispiele mögen genügen, um einen Einblick<br>in die Fülle des gebotenen Stoffes zu geben und zu<br>weiterem Studium anzuregen. Wir sehen, welche Kräfte<br>in der modernen Astronomie wirken. Der Zweck des<br>Buches ist jedenfall R. Förstner.

Deutsche Antarktische Expedition 1938/39. Wissenschaftliche und fliegerische Ergebnisse. Herausgegeben im Auftrage der Deutschen Forschungsgemeinschaft von Kapitän Alfred Ritscher. Köhler und Amelang, Leipzig 1942, Preis 18,— RM. Erster Band: Textteil 304 Seiten mit 56 Abbildungen und drei vierfarbigen Tafeln, Bilder- und Kartenteil mit einer vorläufigen Übersichtskarte von Neuschwabenland, 57 Tafeln und drei Karten.

Nach langer Zeit nahm Deutschland im antarktischen Sommer 1936/37 den Walfang wieder auf. Der Aufbaudes neuen deutschen Walfanges zog auch die Wieder-<br>aufnahme der Südpolarforschung nach sich Die Wieder-<br>den die Arbeiten deutscher Südpolarforscher -- A. von<br>Humboldt, v. Ne bereits mit 7 Walfangmutterschiffen und über 50 Fang-<br>booten am Walfang beteiligt, als die "Deutsche Ant-<br>arktische Expedition" im antarktischen Sommer 1938/39 auf ihre Forschungsreise entsandt wurde.

Nachdem bereits 1939 ein kurzer Bericht (Vorbericht über die Deutsche Antarktische Expedition 1938/39, Beiheft zu Annalen der Hydrographie und Maritimen<br>Meteorologie 1939) gegeben wurde, liegt nunmehr der<br>erste Band der Förschungsergebnisse vor. Nach einem<br>Vorwort von Staatsrat Wohlthat, von dem der Gedanke<br>der Entsendung der drei Monaten gelang es ihm, unter tatkräftiger Mit-<br>hilfe aller interessierten Stellen, die Expedition vor zubereiten: Umbau des der Deutschen Lufthansa ge-<br>hörenden Flugzeugstützpunktes Schwabelland für die<br>hörenden Flugz bereitung der beiden Dornierwale für die besonderen Erfordernisse der Antarktisflüge, Zusammenstellung des wissenschaftlichen Gerätes, der Ausrüstungsgegen-stände. des Proviants usw. und nicht zuletzt die Aus-wahl der Fahrtteilnehmer.

Am 17. Dezember 1938 erfolgte die Ausreise; nach<br>vierwöchentlicher Fahrt, während der tägliche Höhen-<br>wind- und Temperaturmessungen der Meteorologen,<br>Oberflächenmessungen des Ozeanographen sowie<br>Strahlungsmessungen und Ker reicht. In zwei Gutwetterperioden wurden dann sieben Fernflüge in die antarktische Zone zwischen 20°W und 200 O bis zu einer Breite von etwa 740,5 S durchge-führt, auf denen 60000 gkm erknadet und etwa<br>530 000 gkm mit Reihenbildnern aufgenommen wurden.<br>Einige Kurzflüge in die nähere Umgebung des je-<br>weiligen Schiffsstandortes eis und zur Jagdausübung benutzt. Bemerkenswert ist,<br>daß das Expeditionsschiff mit 69946'S den südlichstem<br>Ort crreichte, bis zu dem in dieser Gegend je ein<br>Schiff vorgedrungen ist, was nur durch den starken<br>Abgang des Sch zu beachten sind. Am 6. Februar 1939 wurde die Rück-reise angeteten und am 11. April traf die Expedition wieder in Hamburg ein. Sie brachte reiches Material, vor wertung harrten. Hieriber wird in Abschuitt II be-wertung th und den Bordbüchern der Luftphotographen und<br>graphisches Einschneiden mittels der Luftbilder. Da die Karte für die am 15. Juni 1939 in London vorgesehene<br>internationale Walfangtagung bestimmt war, standen<br>nur 6 Wochen zu i ist als Schwarzweifidruck dem Bildband beigefügt.

R. v. Klebelsberg berichtet über die formen- und<br>gletscherkundliche Auswertung der Lichtbildaufnahmen.<br>"Neu-Schwabenland" ist ein reich gegliedertes Gebirge<br>zwischen 71° und 74° S, 17° O und 12° W mit großen-<br>teils nord-sü zeigen, dessen Formen unter dem Eis heraus zum Vorschein kommen. Daneben sind großflächige Flachreliefs<br>vorhanden, die an den Rändern steil aufstehelte Die<br>Tiefenlinien des Reliefs sind noch unter dem Inlandeis<br>begraben. D ken des Gebirges ins Vorfeld abströmt. Das Inlandeis<br>selbst ist größtenteils noch firmbedeck, nur vereinzelt<br>wird aperes Gletschereis erkennbar. Vor einigen vorträngen<br>dringenden Inlandeislappen befinden sich große zu-<br>gef mehrere hundert Meter über der heutigen.

Der Beitrag "Das Wohlthat-Massiv im Kartenbild"<br>stellt die letzte große Arbeit O. v. Grubers † dar, die für den Leser dieser Zeitschrift von besonderem Wert<br>sein dürfte. Im ersten Abschnitt wird die geodätischen<br>Aufgabe, also das Vermessungsproblem und die Kar-<br>tenherstellung als solche behandelt. Von Gruber bear-<br>beitete da Gebirge, Petermann-Ketten, Weyprecht-Berge und<br>Payer-Gruppe sowie die Spezialkarten des Wohlthat-<br>Massivs und des Alexander-v.-Humbold-Gebirges im<br>Massivs und des Alexander-v.-Humbold-Gebirges ind<br>Massivs und des Alexander

Im Teil III, Fliegerische Erkundung und Eisbericht, geben die Flugkapitäme Schirmacher und Mayr eine an-<br>schauliche Schilderung über die Durchführung der<br>Flüge, Navigation, besondere Ausrüstung der Flugboote<br>usw. Hierauf f den antarktischen Gewässern.

Im Teil IV, Die geographischen Arbeiten, gibt der Expeditionsgeograph Dr. Herrmann zunächst eine Übersicht sicht über die bisherigen deutschen und ausländischen Antarktisexpeditionen und ihre Arbeiten, um dann der geotekto ben. Zum Schluß teilt er das Ergebnis der Unter-<br>suchungen von Gesteinsproben mit, die aus den Mägen<br>gefangener, später eingegangener Pinguine stammen.<br>Daraus werden gewisse Rückschlüsse auf die Gesteins-<br>arten der Gebirge

Der zugehörige Bildband enthält neben den bereits<br>erwähnten vier Karten 57 Tafeln. Ein Teil ist nach<br>geographischen, formen- und gletscherkundlichen Ge-<br>sichtspunkten ausgewählt, während ein anderer Teil,<br>zumeist Anaglyphe

19

## Sammlung Wichmann

*^acktiücUzcei (¿¿wesen ündB&denwUtsckc^i*

Format DIN B 5,  $176 \times 250$  mm.

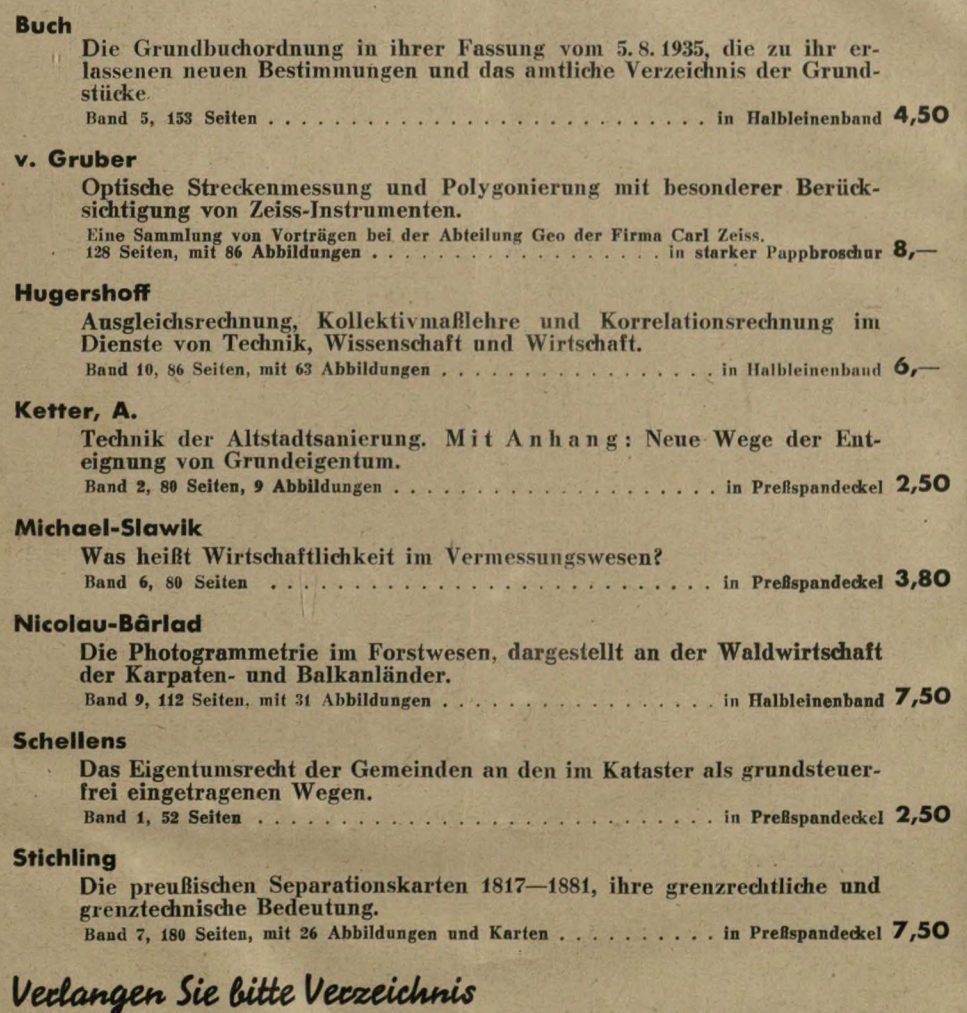

*übet Scttctfttuni.*

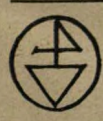

**Herbert Wichmann, Verlag \* Berlin-Crrunewald**

Fachbücher

### **Albrecht**

Deutsches Schrifttum über Bildniessupg und Luftbildwesen. Herausgegeben von der Deutschen Gesellschaft für Photogrammetrie e. V., Berlin, unter Leitung von Prof. Dr.-Ing. L a c m a n n der Technischen Hochschule, Berlin. <sup>160</sup> Seiten, mit etwa <sup>2500</sup> Angaben.......................................................................................... in Halbieinenband **7/50** RM.

### **Finsterwalder, R.**

Gebirgskartographie, Alpenvereinskartographie und die ihr dienenden Methoden. Das Werk unterrichtet über die Entwicklung, die Arbeitsweise und den Stand der Gebirgskartographie. 88 Seiten stark, mit 21 Karten und Abb., in Preßspandeckel 4,- RM. Die Bedeutung der neuen photogramnietrischen Methoden für das Vermessungs-wesen. Sonderdruck AVN., <sup>28</sup> Seiten, mit <sup>9</sup> Abbildungen...............................................**2Z— RM.** Die Haupttriangulation am Nanga-Parbat. Sonderdruck AVN. . . . . . . . . . . . . . . . 0,5ORM.

### **Finsterwalder, S.**

Photogrammetrische Aufsätze, Festschrift zum 75. Geburtstage. Dreizehn der wichtigsten und heute noch gültigen, grundlegenden Arbeiten des Gelehrten für die Photogrammetrie und die Landmessung, die bisher zerstreut und schwer zugänglich waren, nebst einer Einleitung von Professor O. v. Gruber, Jena, der die Lebensarbeit des Gelehrten würdigt. 208 Seiten, mit 25 Abbildungen, in Halbleinenband 6,- RM.

### **Merkel**

Anwendung der maschenweisen Abbildung in der Bildmessung. Sonderdruck B. 11. **L.O,50RM.**

### **Nicolau-Bärlad**

Die Photogrammetrie im Forstwesen, dargesteilt an der Waldwirtschaft der Karpathen- und Balkanländer, 112 S., Format DIN B 5, mit 31 Abb., Halbleinenband 7,50RM.

### **Photogrcimmetria**

Offizielles Organ der Internationalen Gesellschaft für Photogrammetrie. Sprachen: Deutsch, Französisch, Englisch, Italienisch und Spanisch, mit mehrsprachigen Auszügen. Erscheinen viermal jährlich. Jahresbezugspreis 7,50 RM. zuzüglich 20 Rpf. Versandkosten für jedes Heft für die Zustellung in Deutschland................................. **8/30** RM. Einzelne Hefte ........................................................................................................................... **2/50 RM.**

**Herbert Wichmann, Verlag, Berlin-Grünewald**